## České vysoké učení technické v Praze Fakulta jaderná a fyzikálně inženýrská

Katedra fyzikální elektroniky Laserová technika a elektronika

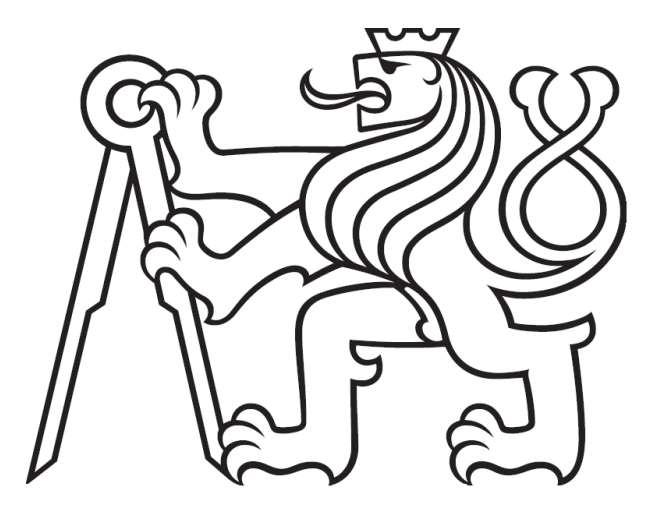

Optická charakterizácia supersonických plynových trysiek s vysokým časovým rozlíšením a vysokou citlivosťou

Optical characterization of supersonic gas jets with high temporal resolution and high sensitivity

# Diplomová práca

Vypracoval: Bc. Samuel Šipikal Vedúci práce: Ing. Jaroslav Nejdl, Ph.D. Konzultant: Ing. Michal Nevrkla, Ph.D. Školský rok: 2021/2022

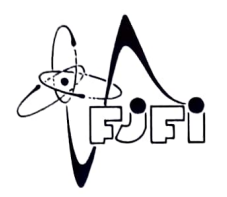

ČESKÉ VYSOKÉ UČENÍ TECHNICKÉ V PRAZE FAKULTA JADERNÁ A FYZIKÁLNĚ INŽENÝRSKÁ Katedra fyzikální elektroniky

## ZADÁNÍ DIPLOMoVÉ PRÁCE

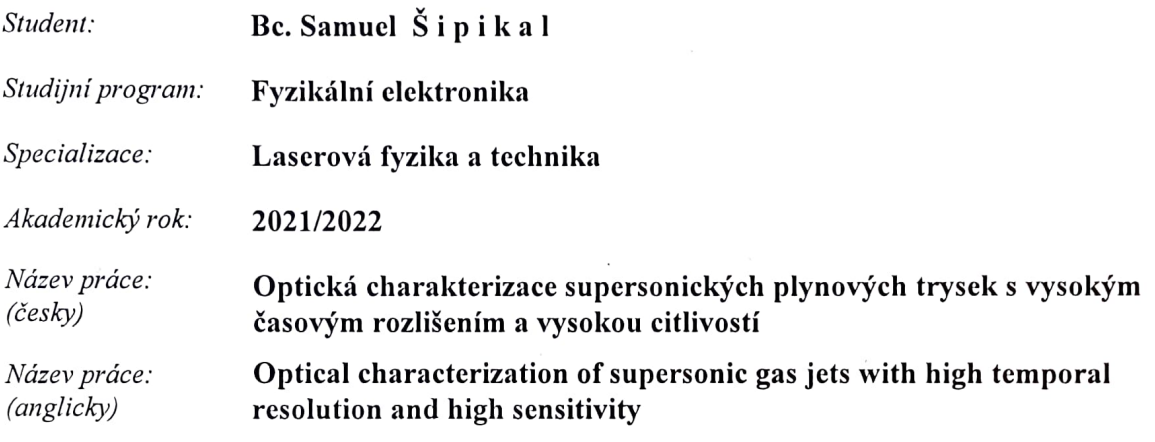

#### Cil práce:

Cílem práce je sestavení, odladění a automatizace aparatury sloužící k optické charakterizaci plynových trysek s vysokou fázovou citlivostí a s možností zachycení rychle se vyvíjejících struktur. Díky použití pulzního laseru bude možné ověřit míru stability trysky, popřípadě odhalit turbulentní chování, které není při dlouhých expozicích za použití kontinuálních zdrojů světla viditelné. Automatizace celého systému pak zajistí časově efektivní charakterizaci osově nesymetrických trysek prostřednictvím tomografie s vysokým rozlišením.

#### Pokyny pro vypracováni

- 1) Sestavte a odlaďte aparaturu pro sondování plynových trysek využívající vícenásobného průchodu svazku a senzoru vlnoplochy pro přesné měření hustotního profilu plynu.
- 2) Vytvořte program pro automatické sbírání dat pro tomografická měření nesymetrických trysek.
- 3) Navrhněte a otestujte modifikaci sestavené aparatury, která umožní šlírovou metodu zvýraznění příčných gradientů hustoty se zvýšenou citlivostí a vysokým prostorovým i časovým rozlišením.
- 4) Proveďte porovnání a diskuzi výsledků charakterizace vybrané trysky oběma metodami.

#### Doporučená literatura:

- 1) Hecht E., Optics, Global edition, Pearson Education Limited, 2017.
- 2) Panigrahi P. K., Muralidhar K., Schlieren and Shadowgraph Methods in Heat and Mass Transfer, Springer-Verlag New York, 2012.
- 3) Brandi F. and Gizzi L. A., Optical diagnostics for density measurement in high-quality laserplasma electron accelerators, High Power Laser Sci. Eng. 7, 1-11, 2019.

Jméno a pracoviště vedoucího práce:

Ing. Jaroslav Nejdl, Ph.D. Fyzikální ústav AV ČR, v.v.i.

Jméno a pracoviště konzultantů:

#### Ing. Michal Nevrkla, Ph.D.

Katedra fyzikální elektroniky, Fakulta jaderná a fyzikálně inženýrská ČVUT v Praze

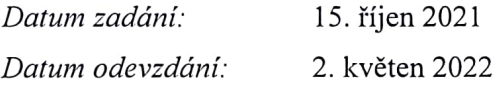

Doba platnosti zadání je dva roky od data zadáni.

Richt Tran

Garant program

. \*\*\*\* \*\*\* \*' \*\*\*\*\*\* \*\*\*} OKÉ RO Vedoucí katedry  $\left|\sum_{n=1}^{\infty}\right|$   $\left|\sum_{n=1}^{\infty}\right|$   $\left|\sum_{n=1}^{\infty}\right|$   $\left|\sum_{n=1}^{\infty}\right|$ 

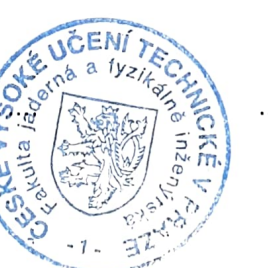

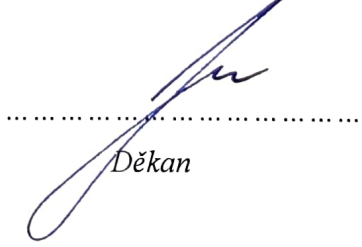

V Praze dne 15.10.2021

## Poďakovanie

Touto cestou by som sa rád poďakoval Mgr. Marekovi Raclavskému za neochvejnú ochotu kedykoľvek pomôcť s akýmkoľvek problémom a taktiež za jeho rady pri korekcii tejto práce. Taktiež by som sa rád poďakoval vedúcemu tejto práce Ing. Jaroslavovi Nejdlovi, Ph.D., za odborný dohľad a rady pri experimentoch. V neposlednom rade patrí moje ďakujem aj priateľom a rodine, ktorý mi pri písaní tejto práce boli veľkou oporou.

Bc. Samuel Šipikal

## Čestné prehlásenie

Prehlasujem, že túto prácu som vypracoval samostatne a použil som len podklady uvedené v priloženom zozname. Nemám žiadny dôvod proti použitiu tohoto školského dieľa v zmysle §60 Zákona č.121/2000 Sb., o právu autorském, o právech souvisejících s právem autorským a o změně některých zákonů (autorský zákon)

V Prahe, dňa 20.4.2022 Bc. Samuel Šipikal

## Abstrakt

Charakterizácia plynových trysiek je dôležitou súčasťou mnohých experimentov. Z tohoto dôvodu je veľmi užitočné mať funkčnú a plne automatizovanú stanicu na charakterizáciu plynových trysiek. Túto charakterizáciu sme navyše rozšírili aj o možnosť pozorovania krátkodobých (~ 100ns) javov prebiehajúcich pri výtrysku plynu z trysky. Uvedeným krokom sme rozšírili možnosti charakterizácie a zvýšili tak potenciál využiteľnosti pre nové experimenty vyžadujúce čo najpresnejšiu charakterizáciu plynového terča vo forme plynovej trysky.

## Kľúčové slová

Plynová tryska, Fázový posun, Fázový kontrast, Vlnoplocha, Laser, Schlierová metóda

## Abstract

Gas nozzle characterization plays an important role in numerous experiments. Therefore it is useful to have a functional and fully automated gas nozzle characterization station. For that reason we developed a characterization station capable of observing ultra-fast phenomena occuring during gas jets from a nozzle. By this action we exptended the usability potential to new experiments that require the most accurate characterisation for gas targets in the form of a gas nozzle.

## Key words

Gas nozzle, Phase shift, Phase contrast, Wavefront, Laser, Schlieren imaging

# Obsah

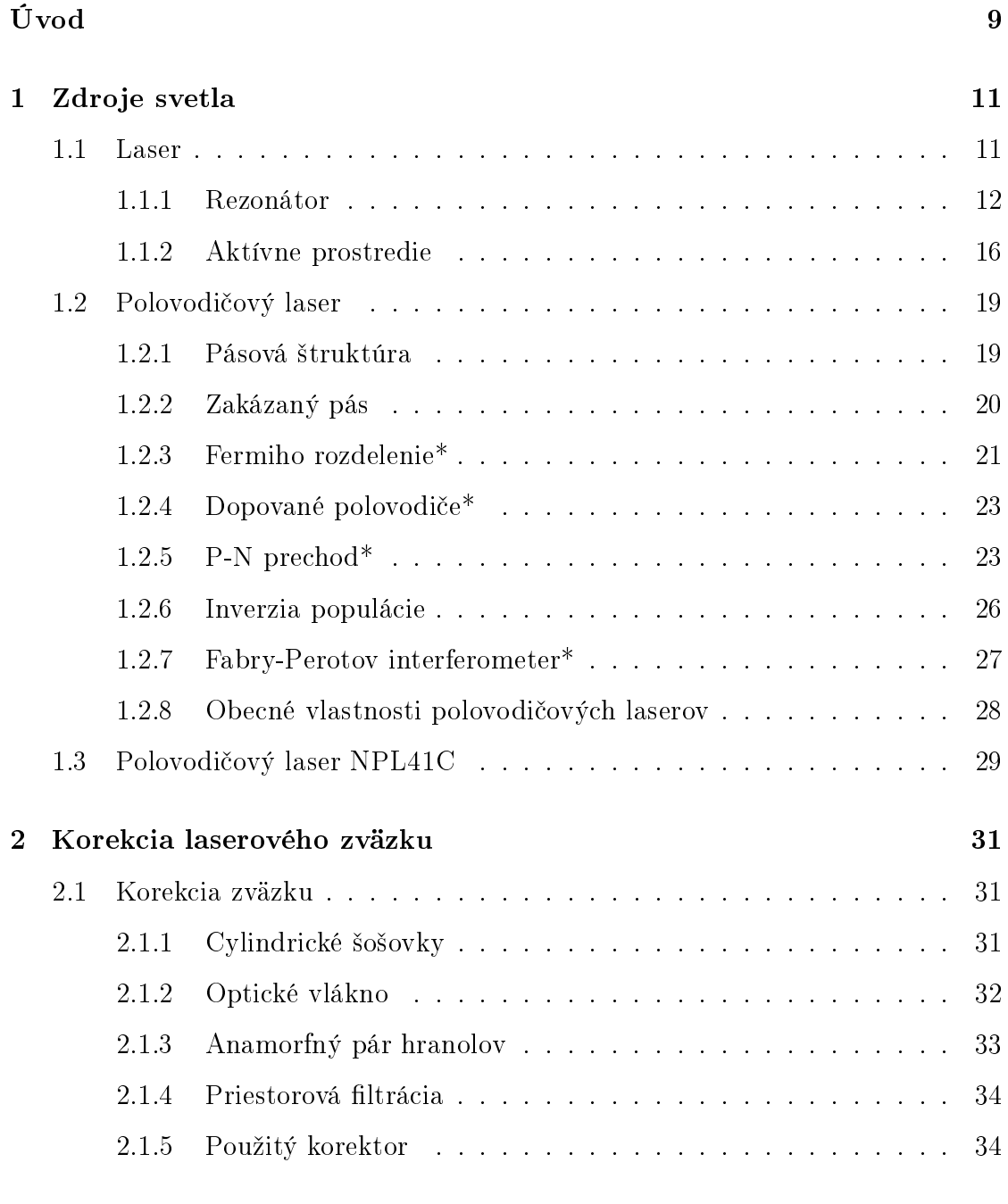

[3 Zachytávanie fázového posunu](#page-38-0) 37

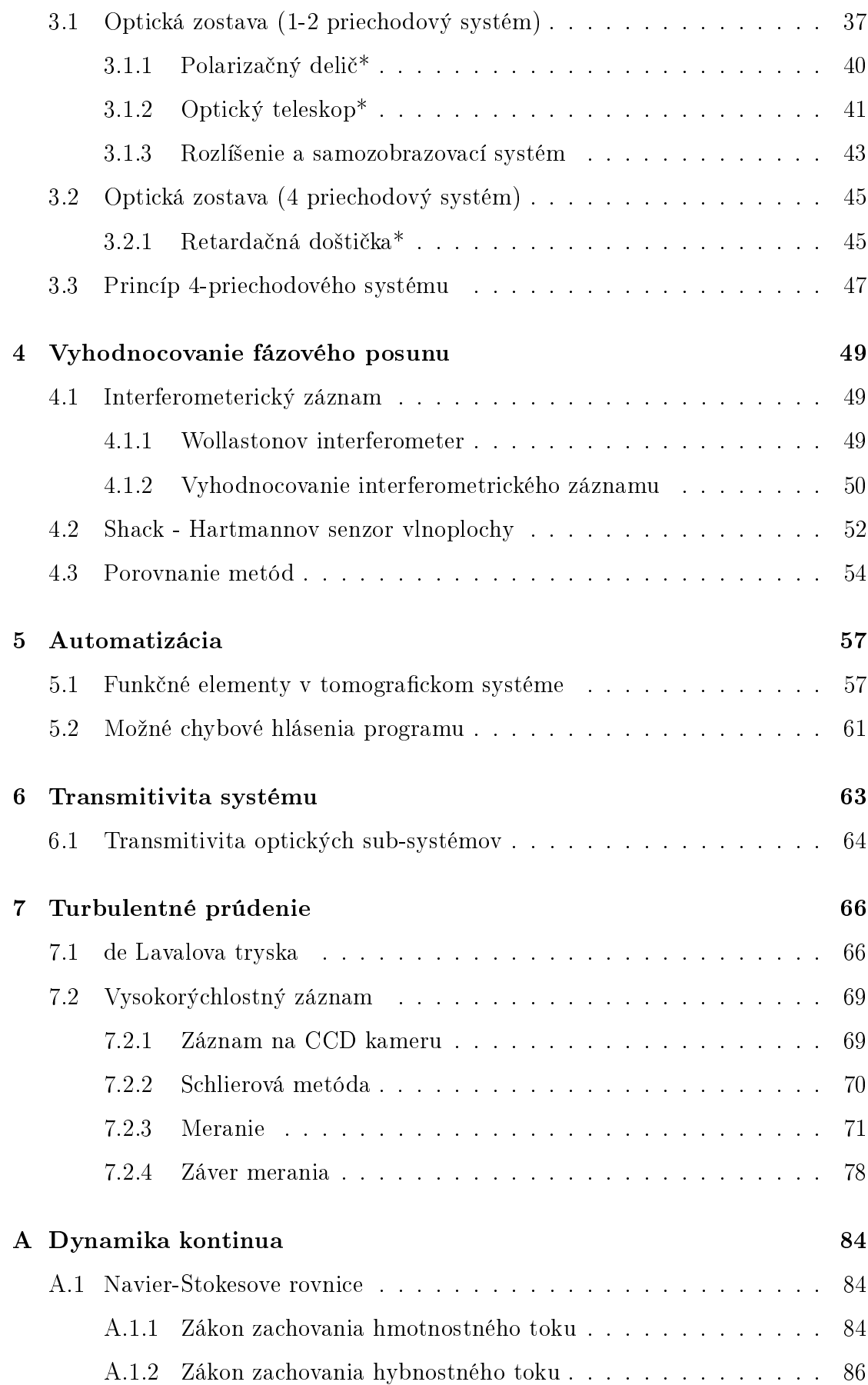

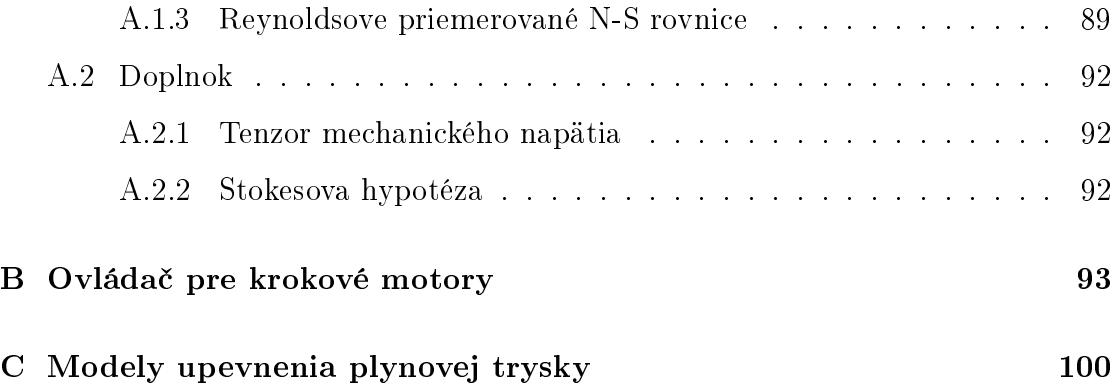

# <span id="page-10-0"></span>Úvod

Hlavnou témou tejto práce je charakterizácia plynových trysiek pre rôzne experimenty. Jedná sa napríklad o experimenty s generovaním vyšších harmonických, skúmanie interakcie plynov s laserovým zväzkom, LWFA experimenty (urýchlovanie elektrónov na plazmovej vlne) alebo aj generovanie plazmy. Za týmto ú£elom je, ale klúčové vedieť presné rozloženie hustoty plynu s ktorým sa v danom experimente pracuje. Tak sa dostávame k samotnej charakterizácii týchto plynových terčov.

Úplná charakterizácia plynových trysiek spo£íva v dvoch základných krokoch. Prvým kokom je hustotná charakterizácia. Jedná sa o využitie tomografických metód na presné určenie 3D rozloženia hustoty vytrysknutého plynu, ktoré sa mení v závislosti na tvare otvoru trysky, ale aj v závislosti na tvare hrdla tejto trysky, ktoré určuje pod akým tlakom a s akou rýchlosťou bude plyn z trysky vymrštený. Na rozloženie hustoty plynu taktiež vplíva vkladanie ostrých hrán do vyvíjajúceho sa výtrysku, čo spôsobuje skok v hustotnom profile, ktorý je možné využiť napríklad pri LFWA experimentoch viz.<sup>[[\[16\]](#page-83-0)</sup>. Po získaní hustotného rozloženia prechádzame k druhému kroku charakterizácie a tým je časová charakterizácia.

asová charakterizácia plynových trysiek spo£íva v sledovaní vývoju jednotlivých výtryskov z danej trysky a ur£ovaní turbulentných oblastí, teda oblastí v okolí trysky v ktorých dochádza pri výtrysku k narušeniu laminárneho prúdenia a k vzniku turbulencií. Samotné pozorovanie turbulencií spo£íva v mnohonásobnom sledovaní jediného momentu vo výtrysku a následnom porovnávaní získaných výsledkov. Ak sa výsledky v nejakej oblasti líšia nad stanovenú hranicu môžeme tvrdiť, že v danej oblasti dochádza k turbulentnému prúdeniu. Uvedená časová charakterizácia je dôležitá z hladiska prehľadu o prechodových javoch, ktoré pri vývoju plynového výtrysku môžu nastávať a môžu ovplivniť experimenty využívajúce takto rozvíjajúci sa plyn.

V tejto práci sa budeme venova´ nie len tomu ako vhodne zostavi´ aparatúru schopnú sprostredkovať prvý krok charakterizácie (3D rozloženie hustoty plynu), ale aj tomu akými metódami umožniť sledovanie turbulencií v plynoch s nízkym indexom lomu (n ∼ 1) a tak docieli´ druhý krok charakterizácie plynových trysiek. V práci budú taktiež detailne popísané nie len metódy zostavovania a odlaďovania jednotlivých optických systémov nachádzajúcich sa v meracej aparatúre ale aj metódy spracovávania získaných dát na publikovateľné výsledky.

V neposlednom rade budú v tejto práci tiež spomenuté a rozobrané jednotlivé problémy s ktorými sa môže človek pracujúci s takouto aparatúrov stretnúť. K týmto problémom budú samozrejme podané čo najjasnejšie riešenia s cieľom uľahčiť a hlavne zrýchliť prácu vedcov pracujúcich na charakterizácii plynových terčov.

Úvodná kapitola pojednáva o zdrojoch svetla vhodných pre aplikáciu v tomograi. K nej patrí aj teoretická časť, ktorá čitateľovi podrobne priblíži problematiku špecifického druhu pevnolátkových laserov a to laseru polovodičového. V tejto kapitole je možné nájsť sekcie označené symbolom "\*", čo značí, že daná sekcia obsahuje hlbšie teoretické rozvinutie danej témy a je možné ju preskočiť bez toho aby bola ovplivnená plynulosť textu. Toto označenie, s rovnakým významom, sa využíva aj v ďaľších kapitolách tejto práce. Dalej nasleduje kapitola o korekcii zväzku z laserového zdroja, kde sú ukázané rôzne spôsoby akými je možné upravovať laserový zväzok tak aby bol vhodný pre využitie v tomografickom systéme. Táto kapitola taktiež popisuje to akým spôsobom sme pristupovali ku korekcii zväzku v konkrétnej aplikácii. Tretia kapitola popisuje metódy zachytávania a zvýrazňovania fázového posunu v laserovom zväzku pri prechode optickým médiom. Uvedená kapitola naväzuje na kapitolu o vyhodnocovaní fázového posunu, kde sú rozobrané rôzne metódy, ktoré je možné použiť pri vyhodnocovaní dát obsahujúcich informáciu o fázovom posune laserového zväzku. Dalej nasleduje kapitola popisujúca vznik a fungovanie programu pre automatizáciu tomografického merania, za ktorou je zaradená krátka kapitola o transmitivite optického systému použitého ako pri tomografických meraniach, tak aj pri meraniach s vysokým časovým rozlíšením. Ako posledná je kapitola o turbulentnom prúdení, kde je naznačené na akom princípe fungujú používané trysky a prečo je nutné na ich charakterizáciu s vysokým časovým rozlíšením využívať špeciálne metódy.

# <span id="page-12-0"></span>Kapitola 1

## Zdroje svetla

Metóda tomografie je založená na prechode svetelného ľúču cez optické prostredie, ktoré v ňom indukuje zmeny ako napr. fázový posun alebo zmenu intenzity. Tieto zmeny sme schopný zachytávať rozličnými metódami a následne z nich vyvodzova´ vlastnosti daného optického prostredia (viac v kapitole "Zachytávanie fázového posunu"). Z doposiaľ uvedeného sa môže zdať, že pre tieto účely bude stačiť ľubovoľný svetelný zdroj s dostatočne hladkou vlnoplochou. Pridať však musíme aj podmienku na časovú koherentnosť zdroja, pretože to väčšinou vyžadujú metódy určujúce fázový posun. Dalšou podmienkou kladenou na svetelný zdroj je možnosť pulzného režimu, resp. možnosť generácie krátkych pulzov (100ns), ktorá je potrebná na vybudovanie vysokého časového rozlíšenia resp. principiálneho umožnenia sledovania krátkych (T > 100ns) javov, ktorými turbulencie bezpochýb sú. Z uvedených dôvodov je kvalitný svetelný zdroj nepochybne jednou z najdôležitejších súčastí aparatúry pre úplnú charakterizáciu plynových trysiek.

Zvážením všetkých vyššie uvedených podmienok sa dostávame k problematike nájdenia takéhoto zdroja. Je samozrejmé, že pri akomkoľvek experimente kde je potrebný £asovo a priestorovo koherentný zdroj sa automaticky siaha po laseri. Poďme sa teda bližšie pozrieť na vlastnosti takýchto zdrojov aby sme boli schopný vhodne zvoliť zdroj pre našu aplikáciu.

## <span id="page-12-1"></span>1.1 Laser

Laser alebo aj "Light amplification by stimulated emission of radiation". Už samotný názov hovorí o princípe fungovania takéhoto typu zdroja svetla mnoho. V nasledujúcej £asti budú rozobrané jednotlivé elementy laseru a ich základné princípy.

Každý laser sa skladá z niekoľkých, pre jeho funkciu nevyhnutných, častí: Rezonátor, Budenie, Aktívné médium a chladenie. Toto usporiadanie je vidie´ na obrázku [\[1.1\]](#page-13-1).

<span id="page-13-1"></span>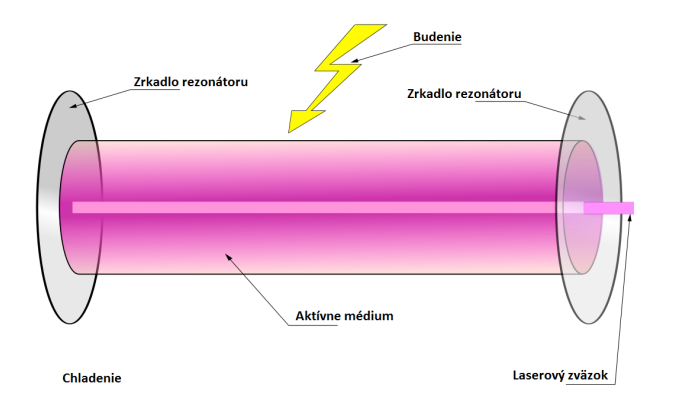

Obrázek 1.1: Základné usporiadanie Laseru (zdroj: [\[17\]](#page-83-1))

### <span id="page-13-0"></span>1.1.1 Rezonátor

Rezonátor je veľmi podstatnou súčasťou každého laseru. Ako základ rezonátoru sú zvyčajne dve zrkadlá s určeným polomerom krivosti  $\rho$  a vzájomnou vzdialenosťou L. Dva uvedené parametre sú pre rezonátor určujúce v zmysle jeho stability, t.j. schopnosti vytvoriť reprodukujúcu sa vlnu v jeho vnútri. Pomocou týchto parametrov sa zvyčajne určia parametre  $g_1$  a  $g_2$  dané vzťahom

$$
g_i = 1 - \frac{L}{\rho_i} \tag{1.1}
$$

Následne sa pomocou podmienky stability, uvedenej nižšie, určí či sa jedná o stabilný rezonátor.

$$
0 \le g_1 \cdot g_2 \le 1 \tag{1.2}
$$

<span id="page-13-3"></span>Hodnoty parametrov  $g_1$  $g_1$  a  $g_2$  sa vynášajú do diagramu stability<sup>1</sup>.

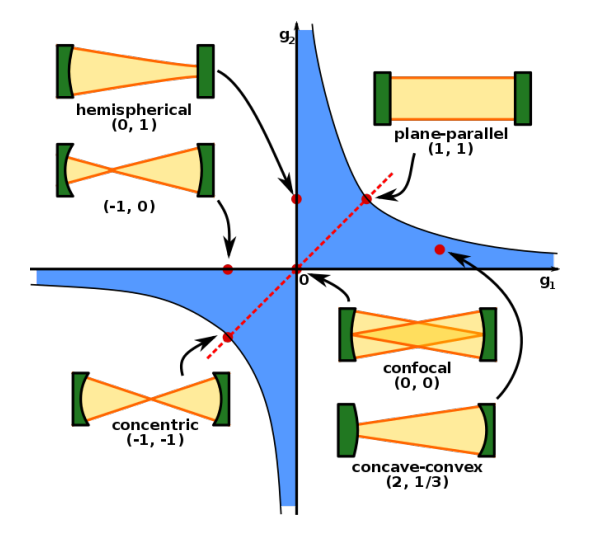

Obrázek 1.2: Diagram stability laserového rezonátoru (zdroj: [\[18\]](#page-83-2))

<span id="page-13-2"></span> $1$ Na obrázku  $[1.2]$  je uvedený diagram stability na ktorom sú vyznačené niektoré významné konfigurácie rezonátorov. Modrá oblasť označuje stabilné konfigurácie.

Tvar a nastavenie rezonátoru má tiež neopomenuteľný vpliv na množstvo pozdĺžnych a priečnych módov elektromagnetického pola v jeho vnútry. Pozdĺžnym módom sa myslí vlnenie takej vlnovej dĺžky, ktorá je v rezonátore schopná samoreprodukcie (vlnenie o rezonančnej frekvencii, teda stojaté vlnenie). To znamená že musí byť splnená podmienka

$$
L = \frac{m\lambda}{2} \qquad m \in \mathbb{N} \tag{1.3}
$$

z ktorej triviálne plynie tiež vzťah pre vdialenosť dvoch pozdĺžnych módov

$$
\delta f = f_2 - f_1 = \frac{c}{\lambda_2} - \frac{c}{\lambda_1} = \frac{c}{2L}
$$
 (1.4)

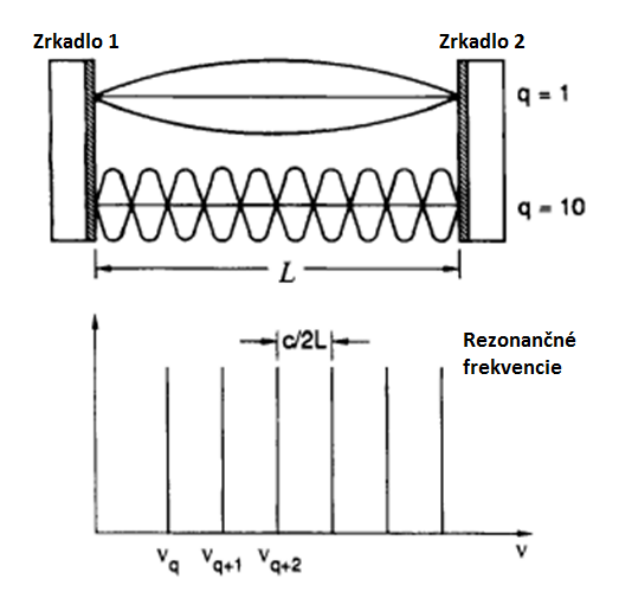

Obrázek 1.3: Rezonan£né frekvencie rezonátoru (zdroj: [\[19\]](#page-83-3))

Je teda vidieť že dĺžka rezonátoru udáva počet frekvencií ktoré môžu v takomto rezonátore oscilova´.

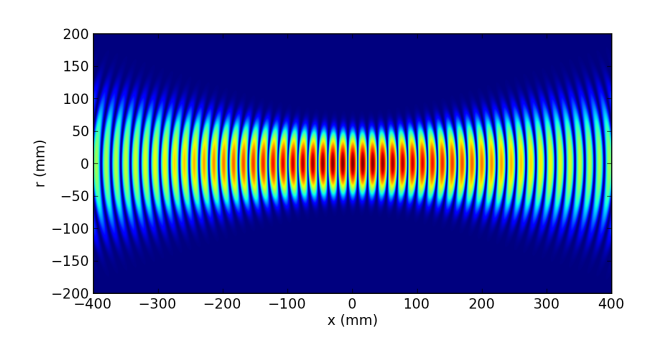

Obrázek 1.4: Gaussov zväzok

Ako už bolo povedané, pri zostavovaní vhodného rezonátoru hladáme také riešenia, ktorých výsledkom je reprodukujúca sa vlna. Tieto riešenia sa nazývajú aj vlastné riešenia rezonátoru. Jedným z najznámejších vlastných riešení rezonátoru je Gaussovský zväzok. Jedná sa o špeciálny typ zväzku, ktorého vlnoplocha udáva tvar tzv. prie£nych módov rezonátoru.

Tento typ módov je ovplivňovaný priečnym rozmerom rezonátoru, jeho stratami, ale môže byť ovplivnený aj priečnym rozmerom aktívneho prostredia. Tvary profilu zväzku sú potom udávané tzv. Gauss-Laguerrovskými alebo Gauss-Hermitovskými polynómami <sup>[2](#page-15-0)</sup>. Podmienka pre počet a typ generovaných priečnych módov Gaussovského zväzku je tvaru

$$
M_{max} = intmin\left[ \left( \frac{a_1}{w_0(z_1)} \right)^2, \left( \frac{a_2}{w_0(z_2)} \right)^2, ..., \left( \frac{a_n}{w_0(z_n)} \right)^2 \right],
$$
 (1.5)

,kde funkcia *intmin* vyberá z množiny najmenší člen a zaokrúhli ho nadol a pre  $M_{max}$  navyše platí

$$
M_{max} = (2p + l + 1) \tag{1.6}
$$

<span id="page-15-1"></span>kde  $(p, l)$  sú koeficienty jednotlivých módov v Gauss-Leguerrovských resp. Gauss-Hermitovských polynómoch. Ich tvar je možné vidieť na obrázkoch [\[1.5,](#page-15-1) [1.6\]](#page-15-2).

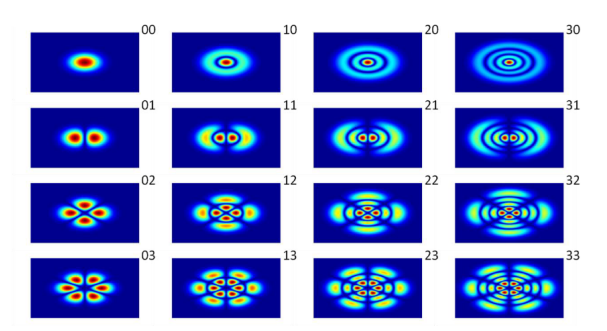

Obrázek 1.5: Gauss-Laguerrovské módy

<span id="page-15-2"></span>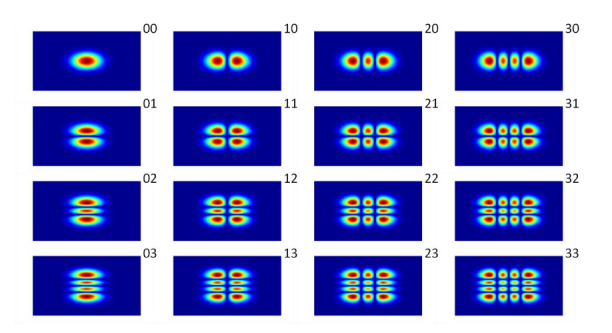

Obrázek 1.6: Gauss-Hermitovské módy

<span id="page-15-0"></span> $2Z$ áleží na type symetrii rezonátoru, t.j. cylindrická alebo kartézska

Rôzne priečne módy vznikajúce v rezonátore môžu byť pri meraniach vyžadujúcich čo najrovnejšiu vlnoplochu problémom. Preto je dobré vedieť ako je možné ich tvorbe zabrániť.

Je dôležité spomenúť niektoré zo základných parametrov<sup>[3](#page-16-0)</sup> Gaussovského zväzku ako sú polomer v krčku  $w_0$  a jeho divergencia  $\theta_0$  alebo tzv. Reyleighovu vzdialenosť z<sub>R</sub> ktorá udáva vzdialenosť na ktorej vzrastie polomer zväzku na hodnotu  $\sqrt{2}w_0$ . Pre tieto veličiny platia vzťahy

$$
\theta_0 w_0 = \frac{\pi}{\lambda} \qquad \wedge \qquad z_R = w_0^2 \frac{\pi}{\lambda} \tag{1.7}
$$

Je teda vidieť že zníženie divergencie je vždy len na úkor zväčšenia polomeru zväzku a teda aj zníženia jeho intenzity.

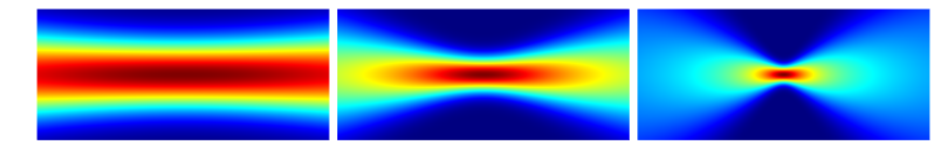

Obrázek 1.7: Gaussov zväzok s rôznymi parametrami  $w_0$  a  $\theta_0$ .

<span id="page-16-2"></span>Správnou volbou rezonátoru a optiky na výstupe, sme schopný tvarovať zväzok takmer lubovoľne $^4.$  $^4.$  $^4.$ 

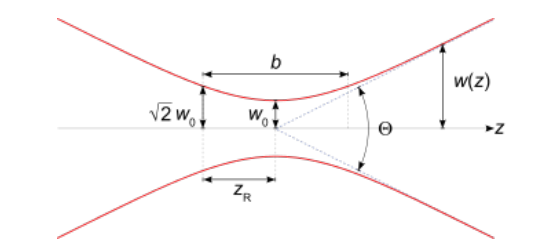

Obrázek 1.8: Parametre Gaussovského zväzku.

<span id="page-16-1"></span><span id="page-16-0"></span> $3$ Tieto parametry sú vyznačené v obrázku [1.8](#page-16-2)

 $4\text{Č}$ o sa týka parametrov  $w_0$  a  $\theta_0$ , tie sa tvarujú pomocou výstupnej optiky alebo zakrivenia zrkadiel rezonátoru

#### <span id="page-17-0"></span>1.1.2 Aktívne prostredie

<span id="page-17-6"></span>Daľšou kľúčovou časťou laseru je aktívne prostredie. Bez toho by nemalo kde dochádza´ k samotnej generácii stimulovanej emisie ºiarenia. Aktívne prostreie môže byť z rôznych materiálov, ktoré sa môžu nachádzať v rôznych skupenstvách (plynné, pevnolátkové, kvapalné). Existujú však aj špeciálne typy aktívnych pro- $\mathrm{s}$ tredí, ktoré umožňujú vznik farbivových  $^5$  $^5$  a polovodičových laserov  $^6$  $^6$ .

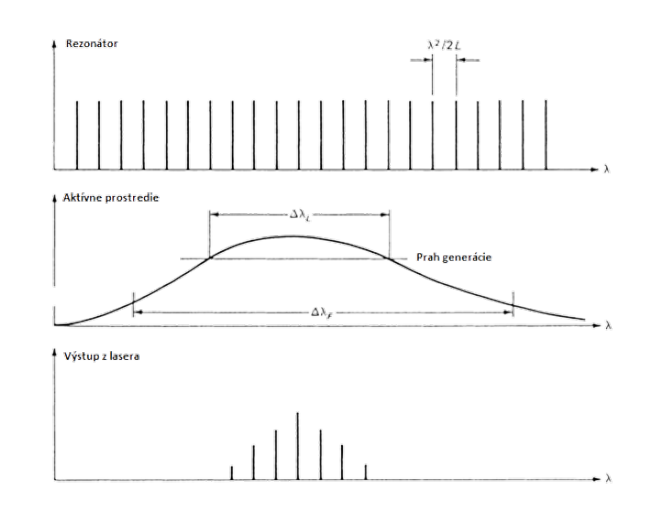

Obrázek 1.9: Vpliv aktívneho prostredia na výsledné zosilované frekvencie [[\[19\]](#page-83-3)]

Základnou charakteristikou aktívneho prostredia je jeho absorbčná krivka resp. oblas´ spektra v ktorej v materiály dochádza k premene energie elektrického pola do potenciálnej energie atómu. Táto absorbcia môže byť rôzneho charakteru  $^7$  $^7$ . Dôležitý prípad pre laserové zdroje sú možné energetické prechody elektrónov v poslednej atómovej vrstve.

Už v samotnom názve laseru vystupuje slovné spojenie "stimulated emission", tento jav je pre jeho fungovanie velmi podstatný. V bežných zdrojoch žiarenia dochádza k emisii svetla procesom spontánnej emisie, ktorá funguje na princípe absorbcie fotónu s vhodnou <sup>[8](#page-17-4)</sup> vlnovou dĺžkou a následného spontánneho vyžiarenia po určitom časovom intervale. Tento časový interval sa nazýva aj doba života na hornej energetickej hladine. Existuje však aj iný typ prechodu a to je stimulovaná emisia. Tento jav spočíva taktiež v absorbcii fotónu avšak, narozdiel od spontánnej emisii, v časovom intervale doby života na hornej energetickej hladine dochádza k absorbcii ďaľšieho fotónu a okamžitému vyžiareniu dvoch fotónov s rovnakou fázou <sup>[9](#page-17-5)</sup> amplitúdou a vlnovou dĺžkou.

Už teraz je zjavné, že aby takýto systém dobre fungoval, bolo by výhodné mať

<span id="page-17-1"></span> $^{5}\mathrm{A}$ ktívne prostredie tvoria organické zlúženiny ako napríklad Rhodamin G6

<span id="page-17-3"></span><span id="page-17-2"></span> $6A$ ktívne prostredie tvoria polovodičové zmesi ako napríklad InGaN alebo GaAsN

<sup>&</sup>lt;sup>7</sup>Napr. v dielektriku môže byť pole absorbované dipólmi materiálu, keďže každý dielektrický materiál má nejakú rezonančnú frekvenciu na ktorej dochádza k najväčšej absorbcii energie pola a najväčšiemu sekundárnemu vyžarovaniu.

<span id="page-17-5"></span><span id="page-17-4"></span><sup>&</sup>lt;sup>8</sup>Rezonančnej, teda odpovedajúcej energetickému rozdielu medzi dvoma hladinami  $E_1$  a  $E_2$ .  $9$ Velmi dôležitý poznatok pre koherentnosť laseru

aktívne médium s dlhou dobou života na hornej energetickej hladine a budenie s vhodne nastavenou rezonančnou vlnovou dĺžkou <sup>[10](#page-18-0)</sup>.

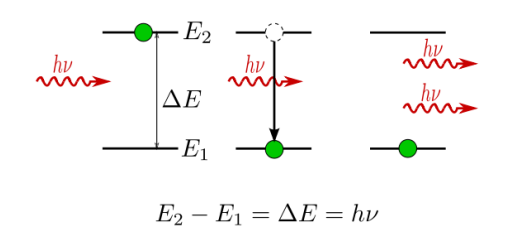

Obrázek 1.10: Stimulovaná emisia (zdroj: [\[20\]](#page-83-4))

Pre generáciu koherentného žiarenia je vhodná práve stimulovaná emisia. Aby k nej však dochádzalo, je potrebné aby fotóny dopadajúce na aktívne prostreie stretávali elektróny na vyšších energetických hladinách a tak mohlo dôjsť k stimulovanej emisii. Stredný po£et elektrónov, na danej energetickej hladine, je v termodynamickej rovnováhe určený Maxwell-Boltzmanovou štatistikou ako

$$
\langle N_i \rangle = \frac{N}{Z} g_i e^{-\frac{E_i}{kT}},\tag{1.8}
$$

kde  $g_i$  je degenerácia  $^{11}$  $^{11}$  $^{11}$  i-tej hladiny,  $E_i$  je energia danej hladiny,  $N$  je celkový počet častíc,  $k$  je Boltzmanova konštanta,  $T$  je termodynamická teplota a

$$
Z = \sum_{i=1} g_i e^{-\frac{E_i}{kT}} \tag{1.9}
$$

Z toho teda plynie že stredný počet elektrónov na vyššej energetickej hladine  $N_2$ bude

$$
\langle N_2 \rangle = \frac{N}{\sum_{i=1}^{\infty} g_i e^{-\frac{E_i}{kT}}} g_2 e^{-\frac{E_2}{kT}}
$$
\n(1.10)

zaujímať nás bude tiež relatívny pomer obsadenosti hladiny  $E_2$  voči hladine  $E_1$ 

$$
\frac{\langle N_2 \rangle}{\langle N_1 \rangle} = e^{-\frac{\hbar \omega_{12}}{kT}} \tag{1.11}
$$

kde  $\omega_{12}$  $\omega_{12}$  $\omega_{12}$  značí rezonančnú frekvenciu prechodu z hladiny 1 na hladinu 2.<sup>12</sup>

$$
\omega_{12} = \frac{E_2 - E_1}{\hbar} \tag{1.12}
$$

<span id="page-18-0"></span> $10V$  praxi žiarenie nemusí mať úplne presnú frekvenciu pretože napríklad nečistota aktívneho prostredia (v zmysle poruchy v štruktúre) môže spôsobiť rozšírenie hladiny

<span id="page-18-1"></span> $11$ Degenerácia hladiny znamená počet dalších možných stavov v ktorých sa častica na danej hladine ešte môže nachádzať.

<span id="page-18-2"></span><sup>&</sup>lt;sup>12</sup>Pri odvodení pomeru N2/N1 sme použili predpoklad že obe hladiny majú rovnakú degeneráciu

<span id="page-19-0"></span>v termodynamickej rovnováhe je väčšinou tento pomer nízky, resp. väčšina elek-trónov je na nižšej energetickej hladine viz. obrázok [1.11](#page-19-0)

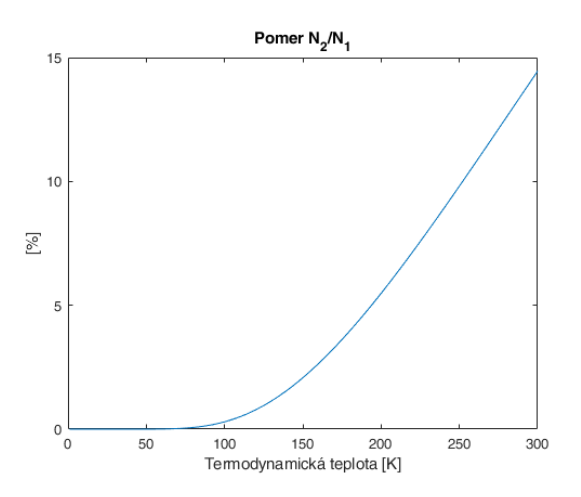

Obrázek 1.11: Obsadenosť hornej energetickej hladiny  $E_2$  voči základnej hladine  $E_1$ 

V takomto štádiu dochádza pri danej hustote energie elektromagnetického pola rovnako pravdepodobne k stimulovanej emisii, spontánnej emisii a absorbcii. Na to aby sa zvýšil podiel stimulovanej emisie voči ostatným javom je potrebné zvýšiť hustotu energie elektromagnetického poľa, čo je možné urobiť pomocou rezonátoru spomínaného v predchádzajúcej £asti. Silné elektromagnetické pole je vytvorené vďaka vlastnému riešeniu rezonátoru vo forme reprodukujúcej sa vlny. Pri zvýšení intenzity daného pola dôjde k zmene v pomere medzi spontánnou a stimulovanou emisiou vďaka tomu že nastane jav tzv. Inverzie populácie energetických hladín  $13$ . Tento jav je nazývaný aj nutnou podmienkou pre tvorbu laserového žiarenia. Pri uvážení vyššie uvedeného a časti o rezonátore zistíme že vhodnou kombináciou rezonátoru a aktívneho prostredia môžeme tvoriť najrozličnejšie typy laserov, ktoré generujú obrovské množstvo rôznych vlnových dĺžok. Na obrázku [\[1.9\]](#page-17-6) je vyznačený vpliv aktívneho prostredia na rezonančné frekvencie rezonátoru. Je vidieť že spektrum zosilovaných frekvencií je dané oboma faktormi.

<span id="page-19-1"></span><sup>&</sup>lt;sup>13</sup>Na energetickej hladine  $E_2$  je vyšší počet elektrónov než na hladine  $E_1$ .

## <span id="page-20-0"></span>1.2 Polovodičový laser

Polovodičové lasery sú jedným z mnoha typov laseru, členených podľa použitého aktívneho prostredia. Polovodičové lasery sú pomerne široká oblasť laserovej fyziky. Skúmané sú rôzne polovodiče a ich použitie ako aktívne prostredie laseru. Podskupinou polovodičových laserov sú aj tzv. diódové lasery, ktorých špecialitou je, že je možné ich čerpať priamo elektrickým prúdom a nepotrebujú optické čerpanie. Dalšou významnou vlastnosťou polovodičových laserov sú aj ich malé rozmery vďaka ktorým sú tieto lasery veľmi kompaktné. Táto kapitola sa bude venovať najmä fyzikálnym princípom využitých pri konštrukcii polovodičových laserov.

### <span id="page-20-1"></span>1.2.1 Pásová štruktúra

Elektróny v atómoch sa nachádzajú v určených orbitáloch $^{14}$  $^{14}$  $^{14}$ . To v akom orbitály sa elektrón nachádza závisí na rôznych vlastnostiach ako sú napr.: spin, moment hybnosti a energia elektrónu. V tejto £asti nás najviac zaujíma práve energia elektrónu, ktorá vo výsledku udáva tzv. radiálnu časť vlnovej funkcie popisujúcej sústavu atómu. Celková energia systému je, za určitých predpokladov $^{15}$  $^{15}$  $^{15}$ , popisovaná pomocou Hamiltoniánu. Vlastné čísla tohoto Hamiltoniánu potom určujú možné energetické stavy elektrónu v atóme.

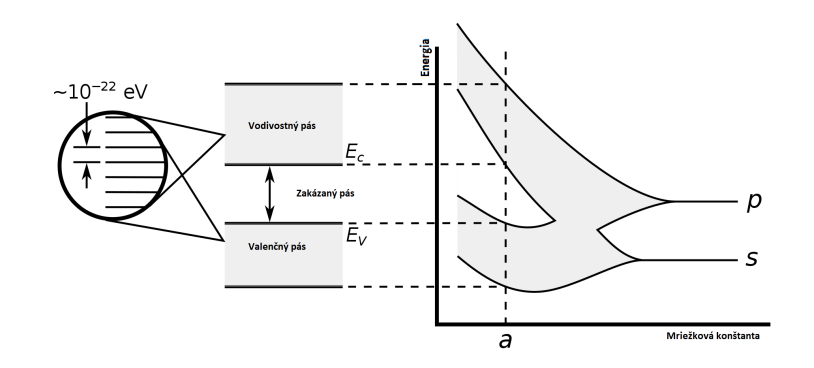

Obrázek 1.12: Pásová štruktúra polovodiča (zdroj: [\[21\]](#page-83-5))

V sústave obsahujúcej niekoľko atómov môže nastať prípad kedy sú si atómy tak blízko, že sa orbitály obsahujúce valenčné elektróny začnú prekrývať. Vplivom to-hoto prekryvu a Pauliho vylučovacieho princípu<sup>[16](#page-20-4)</sup> sa energetické hladiny rozštiepia na jemnejšiu štruktúru hladín. Ak budeme tieto atómy viac a viac zhusťovať tak sa budú rozdiely medzi energetickými hladinami v jemnej štruktúre hladín zmenšovať až na toľko že môžu byť brané ako spojité. V takomto prípade tieto hladiny jemnej štruktúry nazývame energetickým pásom (takýto pás je ohraničený hladinami s najmenšou a najväčšou energiou v jemnej štruktúre).

<span id="page-20-2"></span><sup>14</sup>To o aký orbitál sa jedná, vychádza priamo z kvantovo mechanického popisu elektrónu v Coulumbickom potenciály.

<span id="page-20-4"></span><span id="page-20-3"></span> $15$ Hamiltonián je explicitne časovo nezávislý a pole ktoré popisuje je konzervatívne

 $^{16}$ Pauliho vylučovací princíp hovorí že v jednom orbitály sa nesmú nachádzať dva elektróny v rovnakom kvantovom stave.

### <span id="page-21-0"></span>1.2.2 Zakázaný pás

Dôležitým pojmom vo fyzike polovodičov je energia zakázaného pásu polovodiča. V tejto podkapitole rozoberiem ako vzniká zakázaný pás, aké sú jeho vlastnosti a £o z nich plynie.

Ako prvý bol v kvantovej mechanike, vzhladom k oblasti fyziky pevných látok, popísaný volný elektrón. Názov "voľný elektrón"hovorí o elektróne, ktorý sa môže voľne pohybovať vo vodiči. Hranice tohoto vodiča pre elektrón podľa kvantovo mechanického modelu tvoria tzv. potenciálovú bariéru (nazývanú aj potenciálová jama), ktorá bráni týmto elektrónom uniknúť z materiálu do oblasti s vyšším tzv. vákuovým potenciálom. Na prekonanie tejto bariéry musí elektrón prijať energiu odpovedajúcu rozdielu energií potenciálovej jamy a vákuovej energie. Pomocou tejto úvahy bol v roku 1921 popísaný aj fotoelektrický jav.

V prípade polovodičov však treba vziať do úvahy aj to že potenciál, v ktorom sa elektróny pohybujú, nie je konštantný ako je predpokladané pri vodičoch<sup>[17](#page-21-1)</sup>, ale je periodický (vďaka krištalickej štruktúre polovodičov). Riešením Schrodingerovej rovnice pre periodický potenciál sú Blochove funkcie alebo inak nazývané aj Blo-chove stavy<sup>[18](#page-21-2)</sup>. Blochove funkcie ako riešenia Schrodingerovej rovnice pre periodický potenciál sú na obrázku [\[1.13\]](#page-21-3).

<span id="page-21-3"></span>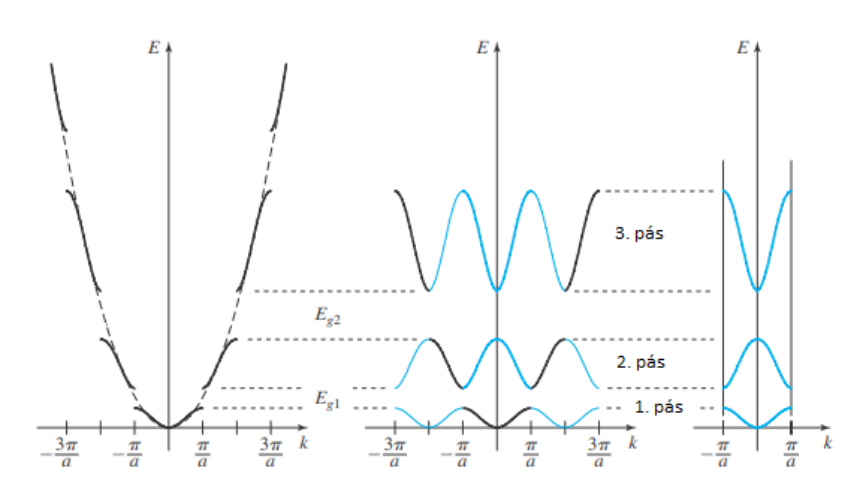

Obrázek 1.13: Rôzne ilustrácie rie²enia pomocou Blochových funkcií (zdroj: [\[21\]](#page-83-5))

Riešenie ukazuje priamo na vznik tzv. zakázaných pásov. Tieto zakázané pásy potom vymedzujú svojou spodnou časťou tzv. valenčný pás a hornou časťou tzv. vodivostný pás. Valenčný pás je oblasť v ktorej sa nenachádzajú voľné elektróny. Vodivostný pás narozdiel od valenčného pásu obsahuje volné elektróny, ktoré môžu prechádza´ na blízke energetické stavy v danom energetickom páse (energetickom kontinuu). Podľa zaplnenosti vodivostného pásu a šírky zakázaného pásu taktiež delíme materiály na: Izolanty - Nemajú volné elektróny vo vodivostnom páse a

<span id="page-21-2"></span><span id="page-21-1"></span> $17$ Tento predpoklad je v poriadku pre vodiče.

<sup>&</sup>lt;sup>18</sup>Tieto stavy sú popísané vlnovou funkciou v tvare  $\psi = e^{i\vec{k}\vec{r}} \cdot u(\vec{r})$ , kde  $u(\vec{r})$  je periodická funkcia s periódou rovnakou ako je perióda potenciálu a  $\vec{k}$  je vlnový vektor (inak aj vektor momentu hybnosti)

majú veľký zakázaný pás  $\sim 3 - 7$ eV, Polovodiče - Môžu mať volné elektróny vo vodivostnom páse a šírka ich zakázaného pásu je do 3eV, Vodiče - Ich valenčný a vodivostný pás sa prekrývajú.

Energetické pásy sa zvyknú vykreslovať aj v tzv. E-k závislosti. Je to závislosť energie na vlnovom čísle z riešenia Schrodingerovej rovnice pre daný typ potenciálu.

E-k krivka pre voľný elektrón je daná parabolou ( $E \sim k^2$ )<sup>[19](#page-22-1)</sup>. Z toho teda môžeme usudzovať že E-k krivka pre elektróny vo vodivostnom páse (sú v páse spojitých možných stavov a teda sú zdanlivo voľné) bude tiež parabola. V prípade valenčného pásu už na elektróny nemôžeme pozerať ako na voľné, aj keď sú v spojitom páse možných stavov. Jediný rozdiel je v tom, že valenčný pás sa nachádza pod Fermiho hladinou (viz. podsekcia [1.2.3\)](#page-22-0) a teda je zaplnený. Ako volné sa v ňom však môžu pohybovať tzv. diery (Diera je v podstate prázdne miesto po elektróne, resp. oblasť ktorá potrebuje naviazať elektrón). Pre valenčný pás bude teda E-k krivka invertovaná parabola [20](#page-22-2). Pri vyobrazení oboch týchto parabol do jedného E-k diagramu zistíme že existujú dva typi polovodičov a to

- 1. Priame: Maximum invertovanej paraboli nastáva pre rovnakú hodnotu k ako minimum paraboli popisujúcej vodivostný pás
- 2. Nepriame: Maximum invertovanej paraboly nastáva pre inú hodnotu k ako minimum paraboli popisujúcej vodivostný pás.

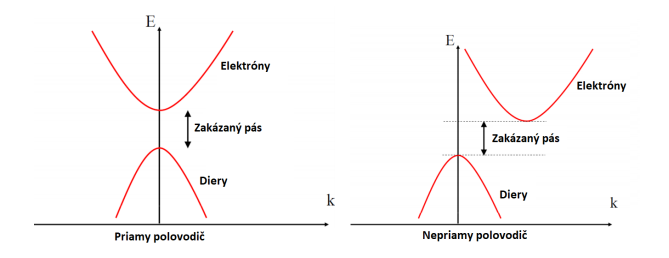

Obrázek 1.14: Priame a nepriame polovodiče (zdroj: [\[21\]](#page-83-5))

## <span id="page-22-0"></span>1.2.3 Fermiho rozdelenie\*

Pri hladaní pravdepodobnosti výskytu £astice na danej energetickej hladine využívame tzv. Fermiho rozdelenie. Toto rozdelenie vychádza z princípu najmenšej energie, teda že častice sa zdržiavajú s najväčšou pravdepodobnosťou na nižších hladinách resp. v stave s najnižšou možnou energiou. Táto pravdepodobnosť prechodu z nižšieho stavu (stavu 1) do vyššieho energetického stavu (stavu 2) potom silne závisí na termodynamickej teplote a na rozdieli energií stavov 1 a 2.

<span id="page-22-2"></span><span id="page-22-1"></span><sup>&</sup>lt;sup>19</sup>Pre volný elektrón je táto závislosť v tvare  $E = \frac{h^2 k^2}{8\pi^2 m}$ , čo vedie na parabolu.

<sup>&</sup>lt;sup>20</sup>To vedie na myšlienku že vo valenčnom páse budú najviac obsadené horné hladiny (je to možné vďaka tomu že sa nejedná o obsadenosť elektrónmi, ale dierami ktoré po elektrónoch ostali vo valenčnom páse pri excitovaní do vyššieho stavu).

$$
P_{12} = P_{21} e^{\frac{-(E_2 - E_1)}{kT}},\tag{1.13}
$$

kde  $E_i$  sú energie daných stavov.

Uvedený vzťah je možné zobecniť tým že zoberieme do úvahy Pauliho vylučovací princíp, t.j. dva elektróny sa naraz nemôžu vyskytovať v rovnakom kvantovom stave a tiež, že z prázdnej hladiny nemôže dôjsť k prechodu.

$$
P_{12}^0 = P_{12}f_1(1 - f_2) \qquad \wedge \qquad P_{21}^0 = P_{21}f_2(1 - f_1), \tag{1.14}
$$

kde  $f_i$  sú pravdepodobnosti zaplnenia stavov.

V stave termodynamickej rovnováhy sa populácia stavov 1 a 2 v čase nemení a teda musí platiť  $P_{12}^0 = P_{21}^0$ . Z tejto rovnosti plynie že pravdepodobnosť nájdenia £astice v energetickom stave s energiou E je daná ako

$$
f = \frac{1}{1 + A \cdot exp(\frac{E}{kT})},\tag{1.15}
$$

kde A je konštanta.

Túto konštantu určíme zo znalosti toho, že pri teplote  $T = 0K$  je pravdepodobnosť májdenia častice v stave s energiou  $F_f$  rovná presne 1/2. Túto hladinu nazývame Fermiho hladina alebo aj Fermiho energia. V čistom (ničím nedopovanom) polovodiči sa táto hladina spravidla nachádza v strede medzi valenčným a vodivostným pásom. Na obrázku je vidie´ pravdepodobnos´ nájdenia £astice v stave s energiou E. Zlom ktorý nastáva je práve v mieste Fermiho energie.

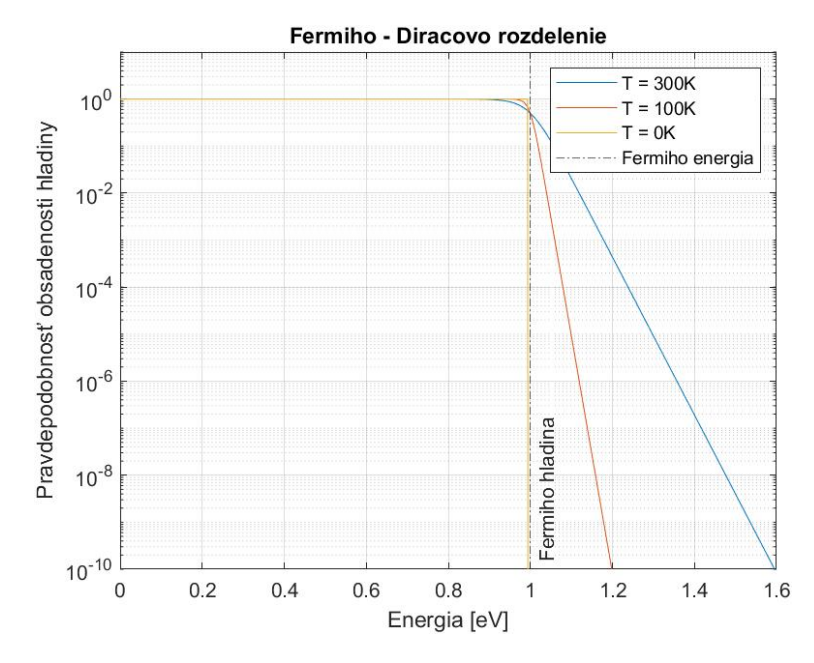

Obrázek 1.15: Ukážka Fermiho rozdelenia pre rôzne teploty T.

### <span id="page-24-0"></span>1.2.4 Dopované polovodiče\*

Fermiho hladina sa v čistom nedopovanom polovodiči nachádza presne medzi valenčným a vodivostným pásom $^{21}$  $^{21}$  $^{21}$ . To znamená že ak  $E_q$  je šírka zakázaného pásu tak poloha fermiho hladiny resp. velkosť fermiho energie bude určená ako  $E_c - E_q/2$ resp.  $E_q/2 + E_v$ . Vo všeobecnosti je však možné riadiť polohu fermiho hladiny napríklad dopovaním iným polovodičom resp. iným prvkom. Pri dopovaní materiálu obsahujúceho prvky s 4 väzobnými elektrónmi, prvkom s 5 väzobnými elektrónmi, sa jedná o tzv. N (negatívny prebytok) dopovanie. V opa£nom prípade sa jedná o P dopovanie. Tým že zmeníme koncentráciu volných elektrónov  $n_0$  napríklad N dopovaním, spôsobíme aj to že pravdepodobnosť nájdenia elektrónov vo vodivostnom páse bude väčšia (v prípade N dopovania) a teda Fermiho hladina sa posunie práve smerom k vodivostnému pásu. V prípade P dopovania je tomu naopak. Presný posun fermiho hladiny resp. hodnotu presnej Fermiho energie môžeme zistiť pomocou vzťahov $22$ 

$$
E_c - E_f = kT \cdot ln(\frac{N_c}{N_d})
$$
  

$$
E_v - E_f = kT \cdot ln(\frac{N_v}{N_a})
$$

, kde $N_c, N_v$ sú teplotne závislé materiálové konštanty $^{23}$  $^{23}$  $^{23}$ a $N_d, N_a$ sú koncentrácie darcovských (z angl. donor) atómov resp. príjmajúcich (z angl. acceptor) atómov.

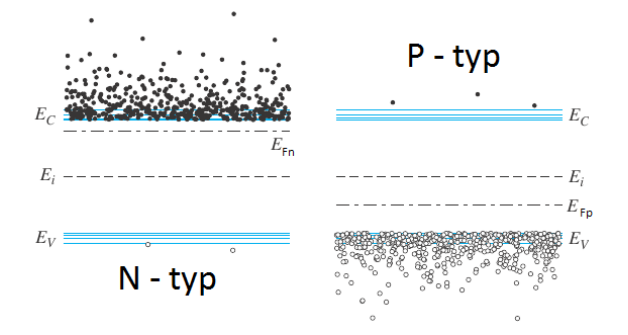

Obrázek 1.16: Energetické hladiny dopovaných polovodičov (zdroj:[\[21\]](#page-83-5))

### <span id="page-24-1"></span> $1.2.5$  P-N prechod<sup>\*</sup>

Zásadnou polovodičovou štruktúrou v dnešenej dobe je P-N prechod resp. P-N spojenie. Fyzikálne princípy plinúce zo skúmania takejto štruktúry dali vzniknúť celej oblasti elektronických polovodi£ových sú£iastok ako sú bipolárne alebo unipolárne

<span id="page-24-4"></span><sup>23</sup>Efektívna hustota stavov  $N_c = \frac{4\sqrt{2}(\pi m * kT)^{3/2}}{h^3}$  $h<sup>3</sup>$ 

<span id="page-24-3"></span><span id="page-24-2"></span> $^{21}$ Týmto spôsobom je v podstate zadefinovaná.

<sup>&</sup>lt;sup>22</sup>Uvedené vzťahy platia len v prípade ak  $N_v, N_c \ll N_a, N_d$ . Inak je potrebné využiť hlbšiu teóriu bez Maxwell-Boltzmanovho priblíženia viz.[\[21\]](#page-83-5)

tranzistory, ktoré sa stali náhradou niekdaj²ích elektróniek (hlavnou výhodou vo£i elektrónkam bola možnosť markantného zmenšenia sústav zložených z týchto prvkov), taktiež dali vzniknúť novému typu tzv. SMD integrovaných súčiastok ako sú napr. diódové kondenzátory alebo rezistory. Veľmi užitočné sú aj diódy pozostávajúce zo samotného P-N priechodu. Je vidieť že táto oblasť má veľmi široké pole uplatnenia v praxi.

<span id="page-25-0"></span>P-N priechod vzniká tak, že sú spojené dva polovodiče s rôznym dopovaním. Jeden z polovodi£ov má kladné (P dopovanie) a druhý záporné (N dopovanie) (obr[.1.17\)](#page-25-0).

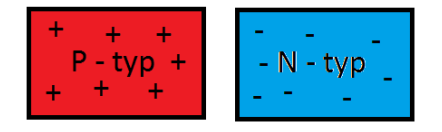

Obrázek 1.17: Kladne a záporne dopovaný polovodi£

To že majú tieto polovodiče rôzne dopovania spôsobí že budú mať aj rôzne pozície Fermiho hladiny, ako bolo uvedené v podkapitole o dopovaní polovodičov. Keďže sú tieto hladiny rozdielne v P a N polovodiči tak pri ich spojení, v mieste spoja, už viac nebudú ma´ krivky popisujúce energetické hladiny nulovú smernicu a teda v tejto oblasti musí existovať nejaké el. pole. Uvažovaný rozdiel fermiho hladín dáva vzniknú´ tzv. prirodzenému potenciálu P-N priechodu.

Tento potenciál spočítame ako<sup>[24](#page-25-1)</sup>

<span id="page-25-2"></span>
$$
qV_f = E_{fn} - E_{fp} = (E_{fn} - E_i) + (E_i - E_{fp}) = kT \cdot ln\left(\frac{N_A N_D}{n_i^2}\right)
$$

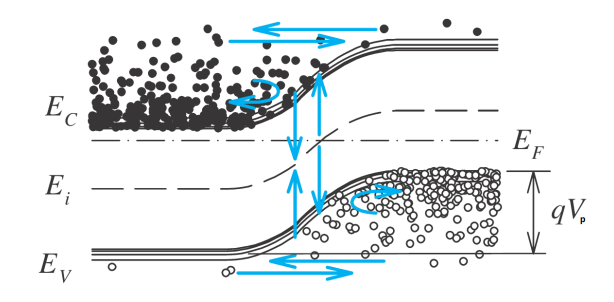

Obrázek 1.18: Energetické hladiny P-N priechodu a prirodzený potenciál (zdroj: [\[21\]](#page-83-5))

Vytvorený potenciál indukuje elektrické pole a to spôsobí pohyb nosičov náboja v oblasti blízkej k P-N priechodu. Tento pohyb nosi£ov náboja je v podstate slabý el. prúd tečúci P-N priechodom, ktorý sa snaží vykompenzovať pôsobiace el. pole. Potom ako určitá malá časť záporne nabitých nosičov z N strany a kladne nabitých nosičov z P strany nadifundujú do opačných strán vplivom prítomného pola, dôjde

<span id="page-25-1"></span> $^{24}$ Celý výpočet sa nachádza v dodatku A.

k ustáleniu pohybu nosičov a systém prejde do equilibria. Na obrázku [\[1.18\]](#page-25-2) vidíme ºe Fermiho hladina je v stave equilibria pre celý systém rovnaká. Jediná posunutá hladina je Fermiho hladina pre nedopovaný polovodič  $E_i$  ktorá sa nachádza v strede medzi valen£ným a vodivostným pásom.

P-N priechodom v tomto momente netečie žiaden prúd, pretože na to aby elektróny mohli prejsť cez tento priechod potrebujú prekonať energetickú bariéru vo forme prirodzeného potenciálu, ktorá je v oblasti priechodu prítomná. Takto pripravené P-N spojenie sa nazýva aj polovodičová dióda. V praxi existuje niekoľko možností funkčného zapojenia polovodičových diód, resp. prekonania potenciálovej bariéry.

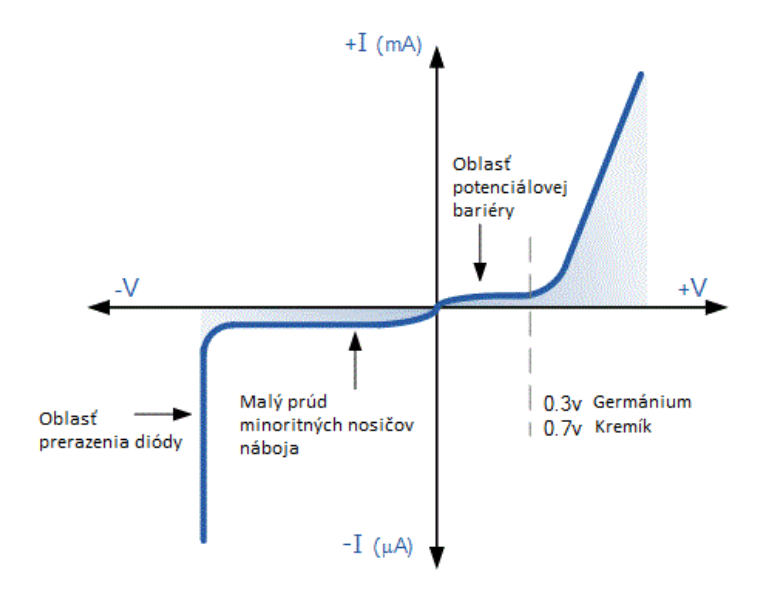

Obrázek 1.19: Volt-Ampérová charakteristika polovodi£ovej diódy (zdroj: [\[21\]](#page-83-5))

1. Prerazenie diódy

Pri tomto type je P-N priechod zapojený opačne. To znamená že kladný pól zdroja je pripojený na negatívne dopovaný polovodič a záporný pól zdroja je naopak pripojený na kladne dopovaný polovodič. Oblasť medzi polovodičmi kde vzniká energetická bariéra sa v takomto prípade ešte zväčší. Diódou v tomto momente netečie v podstate žiaden prúd (diódou môže tiecť len malý tzv. saturačný prúd minoritných nosičov t.j. elektróny môžu prechádzať z P do N strany). Elektrické pole ktoré na takto zapojenom P-N priechode vzniká urýchluje nosiče náboja ktoré sa tak môžu dostávať stále hlbšie do opačnej strany diódy až dôjde k tzv. prieraznému napätiu, kedy majú elektróny dostato£nú kinetickú energiu na prekonanie energetickej bariéry.

2. Dopredné zapojenie diódy

V tomto prípade sa jedná o klasické zapojenie diódy s kladným pólom na kladne dopovanej časti a záporným pólom na negatívne dopovanej časti. V takomto zapojení sa zmenší potenciálová bariéra o napätie zdroja a v prípade že je priložené napätie väčšie ako napätie potrebné na prekonanie bariéry prúd diódov exponenciálne rastie so zvy²ujúcim sa napätím.

3. Kvantové tunelovanie P-N priechodu

Tento typ opačného zapojenia diódy využíva vlnovú povahu elektrónov a faktu že ich vlnová funkcia môže zasahovať až za potenciálovú bariéru a teda existuje určitá malá pravdepodobnosť toho že elektrón môže "pretunelovať túto bariéru a dostať sa na druhú stranu. Aj keď je táto pravdepodobnosť malá  $10^{-7}$  tak počet elektrónov ktoré sa nachádzajú v danej oblasti je tak veľký  $10^{22}$  že k tomuto javu bude dochádzať pomerne často a tak môže diódov pomocou uvedeného javu tiecť prúd.

## <span id="page-27-0"></span>1.2.6 Inverzia populácie

Inverzia populácie energetických hladín je nevyhnutnou podmienkou pre fungovanie akéhokoľvek laseru. V prípade polovodičového laseru je možné túto podmienku splniť tak že PN prechodom necháme tiecť elektrický prúd. Po pripojení laserovej diódy k zdroju elektrického napätia, dôjde v dióde k zmenšeniu energetického zakázaného pásu a elektróny preberajúc energiu od elektrického pola prechádzajú na vyššie hladiny. Následne dochádza podla typu polovodiča (priamy alebo nepriamy) k spätnému prechodu elektrónov k základným stavom a vyžarovaniu fotónov s energiou danou šírkou zakázaného pásu. V prípade, že je na hornej energetickej hladine dosiahnutá vyššia populácia ako je tomu na hladine základnej, začína v systéme dochádzať k stimulovanej emisii a tá vedie na generáciu laserového žiarenia.

Je dôležité si uvedomiť, že vyššie uvedená schéma je veľmi názorná, ale v realite je na vznik inverzie populácie hladín nutné použiť aspoň trojhladinový systém, ktorý obsahuje aj tzv. metastabilnú hladinu ktorá umožňuje vznik inverzie populácie hladín medzi touto a základnou hladinou.

V prípade že už je v aktívnom prostredí zaručená inverzia populácie energetických hladín tak je treba vytvoriť vhodný rezonátor. Rezonátor je vytváraný tak aby boli dodržané všetky základné princípy popísané v časti "Rezonátor (viz[.1.1.1\)](#page-13-0)". V prípade polovodi£ových laserov je £asto rezonátorom samotné aktívne prostredie. Hrany polovodiču sú zaleštené tak aby na nich dochádzalo k dobrému odrazu a to aká časť sa odrazí môže byť modulované buď okolným prostredím, kde koeficient odrazu závisí na rozdiele indexov lomu materiálu aktívneho prostredia a okolného materiálu. Daľšou možnosťou je naparovanie vrstiev na hrany polovodiča ktoré zaručia vznik požadovanej reflektivity pre správnu funkciu rezonátoru. Pri polovodičových laseroch môžeme pri rezonátore zachytiť aj pojem Fabry-Perotovho rezonátoru, ktorý je ekvivalentom polovodičového rezonátoru, avšak má navyše niektoré výhodné vlastnosti (napr. generácia úzkych spektrálnych £iar resp. vysoká £asová koherencia takéhoto zdroju).

## <span id="page-28-0"></span>1.2.7 Fabry-Perotov interferometer\*

<span id="page-28-1"></span>Fabry-Perotovým interferometrom sa nazýva optická sústava na obrázku [\[1.20\]](#page-28-1).

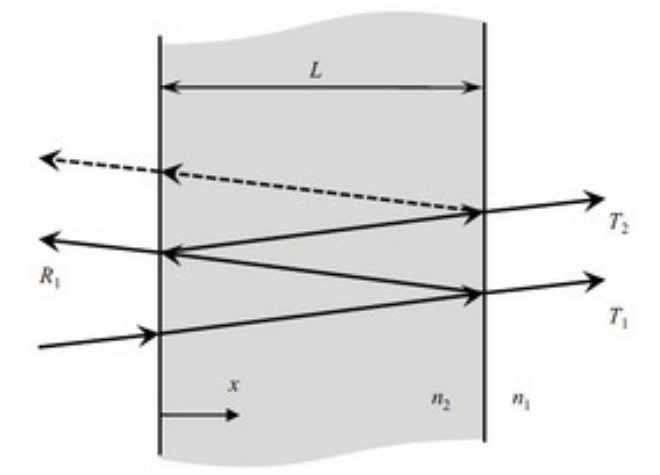

Obrázek 1.20: Schéma Fabry-Perotovho rezonátoru (zdroj: [\[23\]](#page-83-6))

Svetlo vstupuje z materiálu s indexom lomu  $n_1$  do materiálu s indexom lomu  $n_2$  a časť jeho intenzity  $I_0$  sa odráža (odrazená časť intenzity je daná vzťahom  $I_0R_{12}$ ,  $R_{12}$  značí koeficient odrazu pri prechode z prostredia 1 do prostredia 2). Po prechode optickým prostredím s indexom lomu n<sup>2</sup> lú£ naberá len fázový posuv. Na rozhraní  $2 \rightarrow 1$  dochádza znova k odrazu a prechodu cez rozhranie. Koeficient odrazu  $R_{21}$  je však väčší ako  $R_{12}$  a tak sa odráža aj väčšie množstvo intenzity. Následne odrazený lú£ prechádza znova optickým prostredím, dopadá na rozhranie a jeho časť prechádza späť do prostredia 1 kde sa sčíta s pôvodnou dopadajúcou vlnou. Medzi vstupnou a výstupnou vlnou je však istý fázový rozdiel ktorý závisí na hrúbke vrstvy 2 a tiež na jej indexe lomu. Správnou volbou hrúbky tejto vrstvy sme schopný priamo ovplivňovať frekvencie, ktoré sú schopné cez takúto optickú sústavu prejsť viz.[\[1.21\]](#page-28-2).

<span id="page-28-2"></span>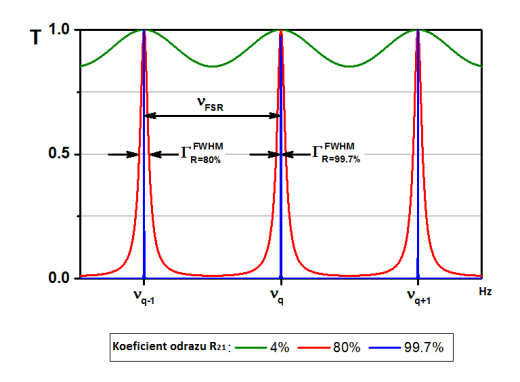

Obrázek 1.21: Transmitancia vrstvy z obrázku [\[1.20\]](#page-28-1) (zdroj: [\[22\]](#page-83-7))

Koeficienty reflektancie rozhrania sú dané pomocou indexov lomu  $n_1$  a  $n_2$  ako

$$
R_{ij} = \frac{n_i - n_j}{n_i + n_j} \qquad i, j \in [1, 2]
$$
\n(1.16)

### <span id="page-29-0"></span>1.2.8 Obecné vlastnosti polovodi£ových laserov

Všeobecne je možné polovodičové lasery považovať za pomerne efektívny zdroj laserového žiarenia. Jeho najväčšou výhodou, ako zdroju laserového žiarenia, je oproti iným typom zdrojov koherentného ºiarenia hlavne jeho kompaktnos´, nízka cena a vysoká efektívnos´. V porovnaní s pevnolátkovými prípadne s plynovými laserami sú uvedené vlastnosti markantné.

| Typ laseru          | Aktívne prostredie Režim generácie Výstupný výkon Účinnosť |      |                             |        |
|---------------------|------------------------------------------------------------|------|-----------------------------|--------|
| Plynový             | Argón                                                      | P/CW | $1 \text{mW} - 20 \text{W}$ | $10\%$ |
| Pevnolátkový Nd:YAG |                                                            | P/CW | 10W                         | $20\%$ |
| Polovodičový GaN    |                                                            | P/CW | $1\text{mw} - 100\text{mW}$ | $40\%$ |

Vyššie uvedené porovnanie uvádza kvality jednotlivých typov laseru, ktoré by mohli byť použité pre tomografiu plynových trysiek. Vyššie zmienené lasery splňujú po-žiadavku generáciu v modrej až miernej UV oblasti spektra<sup>[25](#page-29-1)</sup>. Hlavnou výhodou použitia polovodičového laseru v experimentálnej zostave pre meranie plynových trysiek je jeho kompaktnos´ oproti plynovým laserom a cena oproti pevnolátkovým laserom. Veľkou a neopomenuteľnou nevýhodou polovodičových laserov je však typický eliptycký zväzok, ktorý vzniká v dôsledku difrakcie na výstupe z, rozmerovo veľmi malého, rezonátoru. Táto difrakcia spôsobí rôznu divergenciu v horizontálnom a vertikálnom smere. Tento defekt je možné napraviť rôznymi spôsobmi. Tejto tématike bude venovaná kapitola o úprave zväzku.

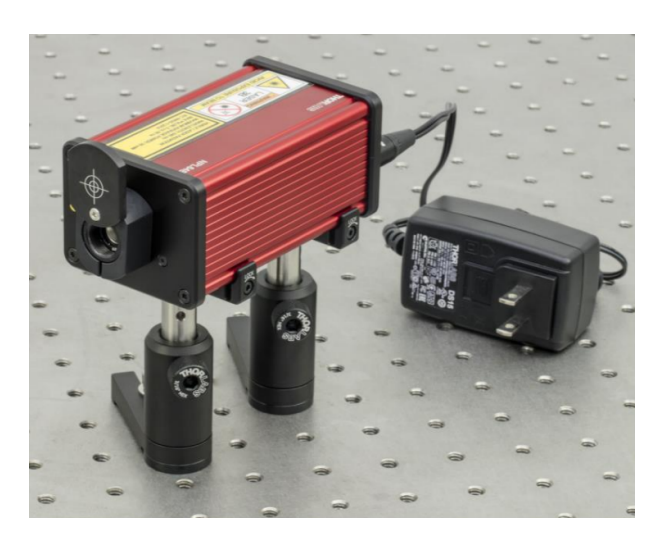

Obrázek 1.22: Polovodi£ový laser NPL41C (zdroj: [\[24\]](#page-83-8))

<span id="page-29-1"></span> $^{25}V$  prípade laseru Nd:YAG sa jedná o druhú alebo tretiu harmonickú.

## <span id="page-30-0"></span>1.3 Polovodičový laser NPL41C

Po uvážení všetkých faktorov, ktoré sú potrebné pre vytvorenie kvalitného meracieho prístroja pre plynové trysky, sa rozhodlo, že bude použitý práve polovodi£ový laser, konkrétne GaN laserová dióda s teplotnou stabilizáciou. Základná vlnová dĺžka tohoto laseru je  $450 \pm 10$ nm. Dĺžka generovaných pulzov sa pohybuje v rozmedzí od 6 do 129ns, v závislosti na externom nastavení (1-16) a priemerný výkon sa pohybuje v oblasti 6.4mW a špičkový výkon je 1000mW.

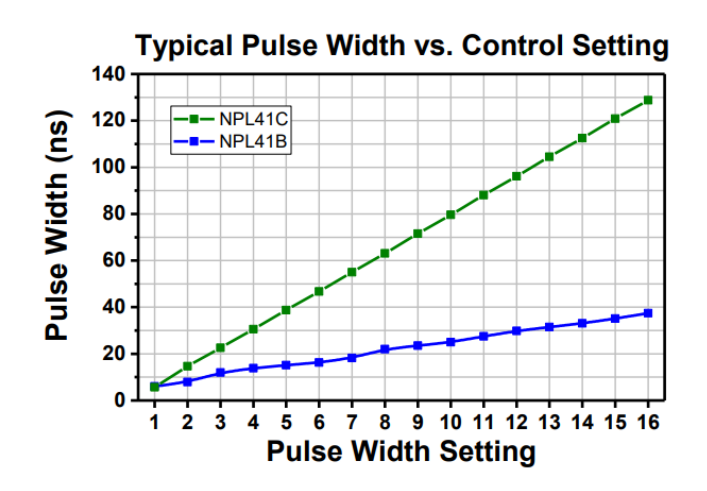

Obrázek 1.23: Dĺžka pulzu laserovej diódy v závislosti na externom nastavení 1-16 (zdroj: [\[22\]](#page-83-7))

<span id="page-30-1"></span>Tetno laser má aj možnosť externého trigrovania, čo umožňuje prevádzkovať laser v impulznom režime. Typická energia obsiahnutá v najdlhšom, teda podľa datasheetu k laseru 129ns, pulze je 128nJ. Najvyššia dosahovaná frekvencia výstupných pulzov je 50kHz.

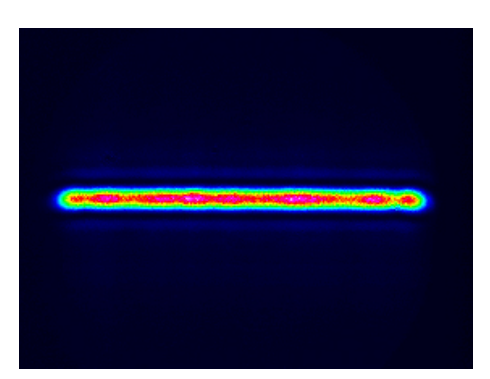

Obrázek 1.24: Tvar zväzku z laseru NPL41C vo vzdialenosti 5m od laseru (zdroj: [\[22\]](#page-83-7))

Výstupný zväzok z tohoto laseru je lineárne polarizovaný s eliptickým výstupným zväzkom s divergenciou 4.9mRad v hlavnej ose a 0.2mRad vo vedlaj²ej ose, ktoré zaručuje integrovaná asférická šošovka. Obrázok [\[1.24\]](#page-30-1) ukazuje tvar zväzku vo vzdialenosti 5m od zdroja. Takto tvarovaný zväzok je však pre účely tomografického meracieho systému nepoužiteľný a preto je potrebné ho upraviť do kruhového

tvaru s pravidelnou vlnoplochou. To ako je možné dosiahnuť zmenu tvaru uvedeného zväzku, je popísané v nasledujúcej kapitole.

## <span id="page-32-0"></span>Kapitola 2

## Korekcia laserového zväzku

## <span id="page-32-1"></span>2.1 Korekcia zväzku

Metód na to ako upraviť eliptický zväzok na kruhový je mnoho, avšak v tejto kapitole budú prebrané tri najčastejšie využívané z nich a to:

- 1. Korekcia cylindrickými šošovkami viz.[\(2.1.1\)](#page-32-2)
- 2. Korekcia optickým vláknom viz.[\(2.1.2\)](#page-33-0)
- 3. Korekcia anamorfným párom hranolov viz.[\(2.1.3\)](#page-34-0)

## <span id="page-32-2"></span>2.1.1 Cylindrické šošovky

Metóda korekcie eliptického zväzku pomocou cylindrických šošoviek využíva faktu, že cylindrické šošovky vytvárajú kvadratickú korekciu fáze len v jednej ose roviny kolmej na smer šírenia zväzku. To znamená, že divergencia zväzku v druhej ose ostáva nezmenená. Výhodou takéhoto páru cylindrických šošoviek je veľký počet stupňov volnosti pri nastavovaní. Na to ako bude vyzerať výsledný zväzok má vpliv niekoľko transformácií optickej zostavy využívajúcej takúto šošovku.

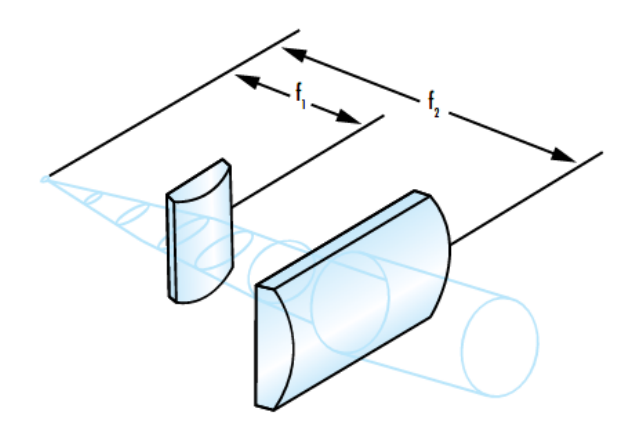

Obrázek 2.1: Pár cylindrických šošoviek (zdroj: [\[25\]](#page-84-0))

Rotácia okolo osi v ktorej ostáva divergencia nezmenená spôsobuje natiahnutie obrazu do jednej strany. Rotácia okolo osy rovnobežnej so smerom šírenia zväzku spôsobuje rotáciu samotného obrazu okolo identickej osy a rotácia okolo osy v ktorej sa mení divergencia zväzku má vpliv na veľkosť zmeny spôsobenej touto šošovkou na výstupnom zväzku. Bohužiaľ ich hlavná výhoda sa zdá byť zároveň aj ich hlavnou nevýhodou. Pre ich správne nastavenie je nutné určiť divergencie pôvodného (eliptického) zväzku v jeho hlavných osách a následne určiť pomer medzi týmito divergenciami. Pomocou tohoto pomeru sme schopní odhadnúť aké šošovky by mali byť použité. Pomer ohniskových vzdialeností jednotlivých šošoviek by mal odpovedať pomeru jednotlivých divergencií  $\theta_1$  a  $\theta_2$ .

$$
\frac{\theta_1}{\theta_2} = \frac{f_1}{f_2} \tag{2.1}
$$

#### <span id="page-33-0"></span>2.1.2 Optické vlákno

Daľšou z možností ako korigovať tvar zväzku je použitie optického vlákna. Táto metóda spo£íva v naväzovaní zväzku do optického vlákna ktoré funguje ako vlnovod. Takýto vlnovod, ako je známe z teórie elektrodynamiky, môže viesť len určité módy, ktoré splňujú Helmholtzovu rovnicu pre daný prípad $^{\overline{1}}$  $^{\overline{1}}$  $^{\overline{1}}$ .

$$
\Delta E + E k^2 = 0 \tag{2.2}
$$

Táto rovnica má po prevedení do polárnych resp. cylindrických súradníc a úprave na separáciu premenných tvar

$$
\rho^2 R'' + \rho R' + (\rho^2 k_c^2 - k_\varphi^2) R = 0 \qquad \wedge \qquad E_z = R(\rho) P(\rho) e^{-i\beta z} \tag{2.3}
$$

Tento typ rovnice je známy ako Besselova diferenciálna rovnica. Jej riešenia sú rota£ne symetrické Besselove funkcie v tvare

$$
R(\rho) = C_0 J_{k_{\varphi}}(k_c \rho) + D_0 N_{k_{\varphi}}(k_c \rho)
$$
\n(2.4)

Besselove funkcie je možné vidieť na obrázku [\[2.2\]](#page-34-1).

Z vyššie uvedeného je vidieť, že vlákno je schopné poskytnúť riešenie na dva základné problémy pri korekcii zväzku. Jeden z nich je kruhový tvar zväzku a ten druhý je čistota vlnoplochy. Keďže vlákno vedie len vyššie uvedené módy, tak na výstupe z vlákna môžeme dostať jedine zväzok ktorý obsahuje jeden alebo viac vyššie uvedených módov<sup>[2](#page-33-2)</sup>.

Jediným zásadným problémom optického vlákna je problém s naväzovaním zväzku z laseru do vlákna pomocou kolimátoru. Takéto naväzovanie môže spôsobiť aj viac

<span id="page-33-1"></span> $1V$  tomto prípade by sa jednalo o cylindrický vlnovod s permitivitou danou vlastnosťami vlákna a určeným polomerom.

<span id="page-33-2"></span> $2^2$ To záleží na to, či je použité jedno alebo viac módové vlákno.

<span id="page-34-1"></span>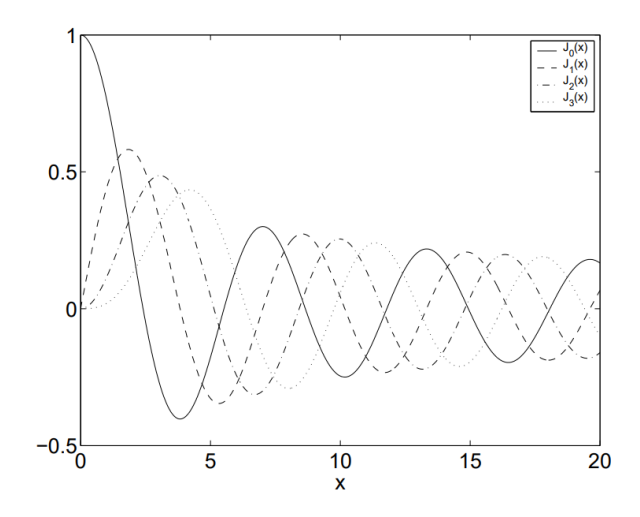

Obrázek 2.2: Besselove funkcie

ako  $50\%$  straty v intenzite naväzovaného zväzku. Pri použití je preto treba zvážiť, £i je v danom systéme priestor na tak, pomerne vysoké straty.

### <span id="page-34-0"></span>2.1.3 Anamorfný pár hranolov

<span id="page-34-2"></span>Poslednou zo spomínaných troch možností je tzv. Anamorfný pár hranolov. Jedná sa o dvojicu hranolov ktoré, podobne ako cylindrické šošovky, upravujú veľkosť zväzku v jednom smere, zatial čo v druhom smere ju ponechávajú nezmenenú (viz. Obr.[\[2.3\]](#page-34-2)). K úprave zväzku dochádza len tým, že odlišné časti zväzku prechádzajú cez odlišnú hrúbku hranolu čo spôsobuje fázovú korekciu vlnoplochy.

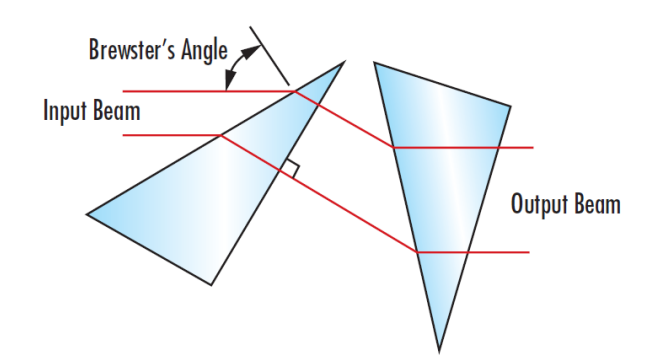

Obrázek 2.3: Anamorfný pár hranolov (zdroj: [\[25\]](#page-84-0))

Nastavenie takéhoto páru je pomerne náročné pretože uhol pod ktorým sú hranoly voči sebe natočené musí byť precízne vyladený. Možností je však v tomto prípade viac a je možné zakúpiť aj prednastavený pár, ktorý stačí vložiť do zväzku. Prvý hranol býva zvyčajne pod Brewsterovským uhlom aby dochádzalo k čo najmenším stratám v P-polarizácii (je dobré voliť laser už s vystupujúcou p-polarizáciou pre £o najmen²ie energetické straty). Druhý hranol je zaradený tak aby napravil smer zväzku do pôvodného smeru. Povrch druhého hranolu je dobré obstarať antireflexnou povrchovou vrstvou, ktorá taktiež znižuje straty spôsobené týmto optickým elementom.

## <span id="page-35-0"></span>2.1.4 Priestorová filtrácia

Ako už bolo vyššie zmienené, zväzok musí mať pre účely tomografického systému nielen kruhový tvar, ale aj čistú vlnoplochu. Táto požiadavka je štandardne splnená pri použití optického vlákna. Túto podmienku však nesplňujú zostávajúce dve metódy a preto sa v týchto metódach musí robiť ešte tzv. priestorová filtrácia vlnoplochy.

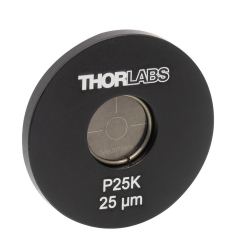

Obrázek 2.4: Apertúra použitá ako dolnopriepusťový optický filter (zdroj: [\[26\]](#page-84-1))

V podstate sa jedná o fokusáciu zväzku do optickej apertúry (angl."pinhole") a následný prechod zväzku touto apertúrou. V slovách optického signálu sa jedná o vytvorenie fourierovskej zóny v oblasti apertúry, kde dochádza k orezaniu vyšších frekvencií pomocou pupilovej funkcie apertúry. Tým vzniká pásmový alebo dolnopásmový lter, ktorý vo výsledku spôsobí odstránenie vysokých priestorových frekvencií a vyrovnanie vlnoplochy.

## <span id="page-35-1"></span>2.1.5 Použitý korektor

V našej experimentálnej zostave sme sa rozhodli využiť práve pár cylindrických šošoviek za ktorými sme zaradili ešte priestorový filter pre zrovnanie vlnoplochy. Rozhodli sme sa tak hlavne kvôli uvedenému počtu stupňov volnosti a tiež kvôli cenovej dostupnosti. Samotné nastavenie uvedených šošoviek a apertúry bolo vo výsledku pomerne náročné. Skúšali sme niekoľko kombinácií šošoviek a snažili sme sa nájsť čo možno najlepšiu kombináciu aby sme získali štvorcový zväzok v ¤alekej zóne pozorovania. To aby bol tvar zväzku v ¤alekej zóne práve ²tvorcový bolo dôleºité z hladiska toho aby pri fokusácii do oblasti apertúry nedochádzalo k orezávaniu príliš veľkej časti ohniska a tým aj k zbytočne veľkým energetickým stratám. Na fotkách nižššie je možné vidieť dve rôzne kombinácie cylindrických šošoviek a dva rôzne výsledné tvary zväzku v ďalekej zóne.

Na fotke b je vidieť, že pomer šošoviek bol vybraný správne a tvar zväzku v ďalekej zóne je takmer štvorcový. Stvorcový tvar zväzku v ďalekej zóne môže byť dosiahnutý aj pomocou inej kombinácie s rovnakým pomerom, avšak je nutné dbať na to aby bolo v praxi možné do ich spoločného ohniska umiestniť apertúru. Pri
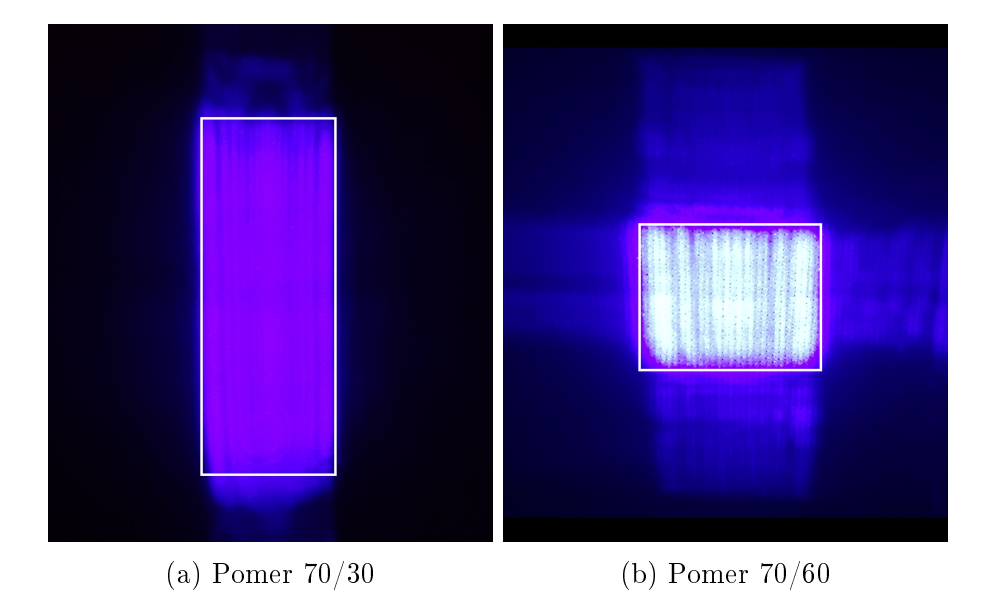

Obrázek 2.5: Nastavenie pomeru ohniskových vzdialeností cylindrických šošoviek.

výbere šošoviek je treba pamätať aj na rozmery uchytenia použitých šošoviek. Z týchto "rozmerových" dôvodov bola použitá práve kombinácia 70/60. Táto kombinácia bola ponechaná v systéme a prešli sme k hľadaniu správneho priestorového filtru. Zmeraná velkosť ohniska sa pohybovala v rozmedzí 20-30 um. Postupne sme znižovali veľkosť vkladaných apertúr a pozorovali sme intenzitu prejdeného svetla zároveň s kvalitou výslednej vlnoplochy. Kvalitnou vlnoplochou myslíme čo najmenej premenlivú a zároveň čo najviac spojitú vlnoplochu. Vhodnými adeptmi sú napríklad rovinná, sférická a parabolická vlnoplocha. Tieto požiadavky sú dôle-ºité kvôli tomu aby sme boli schopný jednoducho získa´ referen£nú vlnoplochu pre následné merania. Ak bola intenzita prepusteného svetla dostatočná (min.  $5-10\%$ pôvodnej intenzity), tak sme sledovali tvar vlnoplochy. Pri výbere príli² velkého priemeru apertúry bolo možné pozorovať rotačne nesymetrický Airyho disk, ktorý bol jasnou známkou toho že veľkosť otvoru nie je dobrá pre dostatočnú priestorovú filtráciu zväzku viz.[\[2.6b\]](#page-37-0).

Sledovali sme tiež náklon uvedených šošoviek ktorý ovplyvňoval miesto ohniska v rovine x, y teda v rovine kolmej na smer šírenia zväzku. Ohnisko bolo v danej rovine natočené a náklonom šošoviek sme túto rotáciu dokázali kompenzovať. Nakoniec sa nám podarilo dostať kvalitnú vlnoplochu aj s dostatočne veľkou intenzitou pri použití 25um apertúry. Pretože od aparatúry požadujeme vysoké časové rozlíšenie, musíme použiť len jeden laserový impulz a preto je potrebná vysoká účinnosť uvedeného systému. Keďže ako zdroj bol použitý laser s maximálnou opakovacou frekvenciou 50kHz, maximálnou dĺžkou pulzu 181ns a s maximálnou energiou pulzu 128nJ, je zretelné, že ak chceme časové rozlíšenie v rámci stoviek nanosekúnd až jednotiek mikro sekúnd musíme použiť len jediný impulz.

$$
f = 50kHz \qquad \rightarrow \qquad T = 20\mu s \tag{2.5}
$$

V tomto prípade sa naše časové rozlíšenie pohybuje na 129ns, avšak ak by sme

<span id="page-37-0"></span>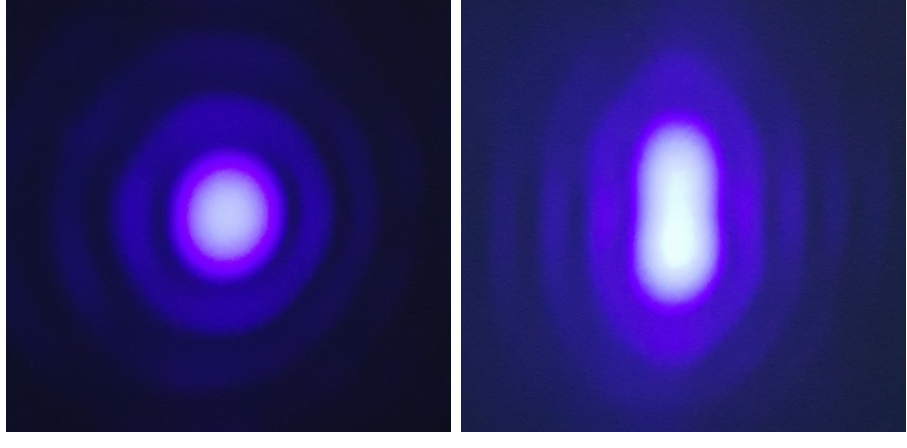

(a) Správne zvolená apertúra (b) Nesprávne zvolená apertúra

Obrázek 2.6: Airyho disk pozorovaný za priestorovým filtrom pre správnu (a) a nesprávnu veľkosť (b) apertúry

kvôli nedostatku energie v jednom pulze museli použiť dva pulzy, výsledné časové rozlíšenie by rapídne kleslo a to až k hodnote  $20\mu s$ .

# Kapitola 3

## Zachytávanie fázového posunu

Táto kapitola je venovaná spôsobom ako zachytáva´ fázu vlnoplochy laserového zväzku, jej zmeny a ako zvy²ova´ kontrast uvedených zmien vo fáze. Zachytávanie fázového posunu vlnoplochy po prechode zväzku optickým médiom nie je ľahkou úlohou, av²ak tento problém sa stáva obtiaºnej²ím pri zachytávaní fázového posunu v médiách s indexom lomu zrovnateľným s vákuom resp.  $n \approx 1$ . Riešenie tejto problematiky zvyčajne poskytujú interferometrické metódy, kde je zväzok zvyčajne $^1$  $^1$ rozdelený na referenčný a signálny. Referenčný zväzok by mal prechádzať rovnakú vzdialenosť akú prechádza signálny zväzok avšak signálny zväzok navyše prechádza meraným optickým médiom, ktoré v ňom vytvára fázový posun. Pri následnej interferencii signálneho a referenčného zväzku dochádza k zviditeľneniu fázového posunu vo forme interferenčných prúžkov a zmeny ich periodicity<sup>[2](#page-38-1)</sup>.

Ako už bolo naznačené interferometer je štandardne používaným "zobrazovačom" fáze, ale určite nie je jediným. Tak isto je pre tieto účely možné použiť senzory vlnoplochy ktoré pracujú na odlišnom a jemne sofistikovanejšom princípe ako interferometre. Ich výhodou je hlavne ich kompaktnos´ oproti interferometrickým zostavám (viz[.4.2\)](#page-53-0). Dalej sa budeme venovať problematike zvýrazňovania fázového posunu alebo aj tzv. fázovému kontrastu. Tento problém bol v tomografickom systéme vyriešený pomocou násobných prechodov laserového zväzku optickým médiom.

V tejto časti bude popísané na akom princípe funguje použitá štvor priechodová sústava, na ktoré elementy je potrebné sa sústreďovať pri jej ladení a aj to aké zmeny je nutné urobiť v prípade zmeny vlnovej dĺžky zdroja.

### <span id="page-38-2"></span>3.1 Optická zostava (1-2 priechodový systém)

Na dosiahnutie dostatočného fázového posunu v zväzku pri prechode optickým médiom, je nutné aby zväzok prechádzal cez dostatočne opticky mohutnú vrstvu

<span id="page-38-0"></span> $1$ Nemusí to byť pravidlom, existujú aj interferometre kde nie je nutné mať oddelené rameno s referenčným zväzkom viz[.4.1.1](#page-50-0)

<span id="page-38-1"></span> ${}^{2}$ Pre viac informácií viz.[\[1\]](#page-82-0) sec."Interferometer"

daného média alebo aby tento zväzok mal čo najmenšiu vlnovú dĺžku. Vzťah medzi uvedenými veličinami a velkosťou fázového posuvu je

$$
\phi = n(\lambda) \cdot l \cdot \frac{2\pi}{\lambda} \tag{3.1}
$$

kde n je index lomu prostredia v ktorom sa svetlo šíri,  $\lambda$  je vlnová dĺžka použitého svetla a  $l$  je dĺžka dráhy po ktorej sa dané svetlo šírilo v uvedenom prostredí.

V prípade na²ej opticekj zostavy je dostato£ný fázový posun získavaný optimalizáciou vlnovej dĺžky zdroja (Použitá je modrá oblasť viditelného spektra 450nm) a modifikáciou dĺžky média. V prípade plynového výtrysku z trysky nie je možné jedoducho predĺžiť toto médium, tak aby bol získaný dostatočný fázový posun. Práve z tohoto dôvodu je nutné použiť sofistikovanejšiu metódu zvyšovania fázového kontrastu a tým je práve multi-násobný prechod svetla optickým médiom.

Najjednoduchší možný systém je samozrejme ten jedno-priechodový, ktorý je možné zostaviť jednoducho tak, že svetlu vložíme do cesty optické médium, v našom prípade plynový ter£. Takýmto systémom je napríklad aj Mach-Zehnderov interferometer. Výhodou podobnej zostavy by bola jedoduchosť, pomerná kompaktnosť a dobré zobrazovacie vlastnosti <sup>[3](#page-39-0)</sup>. Systém tohoto typu by však ani zďaleka neposkytol dostato£ný fázový posun a teda ani dostato£ný fázový kontrast.

Druhou volbou je logicky použitie dvoj-priechodového systému. Konštrukcia takéhoto systému nie je oveľa zložitejšia. Záleží len na presnom použití systému (interferometria, zobrazovanie,...). Trasovanie zväzku v takomto systéme je nasledujúce:

- 1. Zväzok zo zdroja prechádza kolimačnou šošovkou a následne dopadá na delič  $z$ väzk $u^4$  $u^4$ .
- 2. Po odraze od deliča zväzok prechádza meraným objektom a dopadá na zobrazovací teleskop.
- 3. Zväzok sa odráža od zrkadla znova prechádza po rovnakej trase až k deliču zväzku.
- 4. Delič prepustí časť zväzku na ďaľší zobrazovací teleskop, ktorý meraný objekt zobrazí na kameru.

Schéma tohoto usporiadania je na obrázku [\[3.1\]](#page-40-0)

<span id="page-39-0"></span> $3$ Zobrazovacími vlastnosťami sa myslí možnosť použiť zobrazovaciu optiku na zobrazenie skúmaného objektu na kameru

<span id="page-39-1"></span> $4$ Delič zväzku môže byť buď polarizačný alebo intenzitný 50 : 50. Pre jednoduchú aplikáciu s dostatočne silným zdrojom sa použije typ  $50 : 50$ , v prípade že je zväzok slabý a nemôžeme si dovoliť také straty môžeme použiť polarizačný delič, avšak tým zvýšime aj celkovú zložitosť systému (bude nutné pridať aj prvky na prácu s polarizáciou ako sú polarizačné filtre, fázové retardátory apod.)

<span id="page-40-0"></span>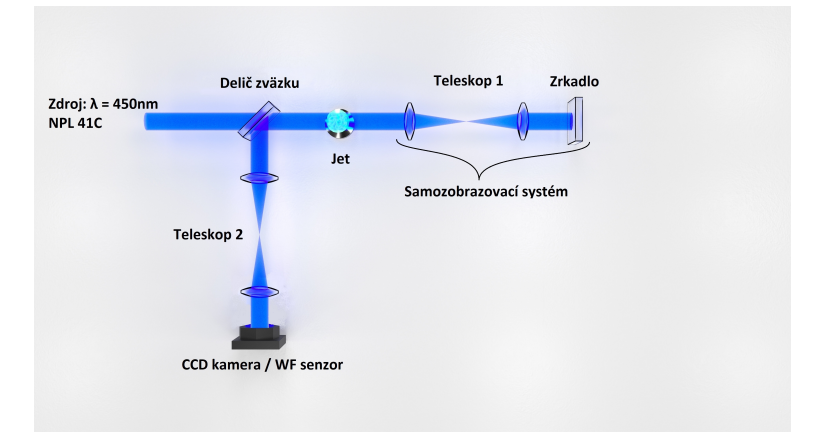

Obrázek 3.1: Schéma dvoj-priechodového systému

Uvedený systém sa nachádza napríklad v Michelsonovom interferometri avšak v tomto prípade je narozdiel od Michelsonovho interferometru možné použiť zobrazovaciu optiku.

Dôležitou úlohou je samozrejme aj samotné nastavenie takéhoto systému. Ako prvý element v systéme je kolimačná šošovka. Túto šošovku vyberáme tak aby sme v závislosti na divergencii dopadajúceho zväzku a velkosti ďaľšej použitej optiky, zaistili vhodný rozmer výstupného zväzku. Pre kolimáciu je nutné splni´ podmienku zobrazovania "do nekone£na"resp.

$$
\frac{1}{z} + \frac{1}{\infty} = \frac{1}{f} \qquad \to \qquad z = f \tag{3.2}
$$

a teda ohnisková vzdialenosť  $f$  sa má rovnať vzdialenosti šošovky od zdroja zväzku z.

Po zvolení správnej kolimačnej šošovky je treba zvoliť vhodný delič zväzku. Ten môže byť buď jednoduchý 50 : 50, ktorý je vhodnou volbou ak je k dispozícii dostatočne silný zdroj (takýto delič spôsobí v systéme nemalé straty $^5$  $^5$  ) a je vyžadovaná jednoduchosť systému, alebo polarizačný, ktorý rozdeluje zväzok podľa jeho polarizácie. V prípade polarizačného deliču môžeme citeľne znížiť straty. Avšak musíme do systému ešte navyše zaradiť  $\lambda/4$  fázovú doštičku pre prácu s polarizáciou.

Existuje množstvo polarizačných deličov, ktoré sú založené na rôznych princípoch, spoločné pre ne však je, že majú rôzne vlastnosti pre tzv. "S"a "P"<sup>[6](#page-40-2)</sup> polarizáciu. Jedným z takýchto deličov je aj jednolúčový Glazebrookov hranol. Princíp fungovania takéhoto hranolu je objasnený v nasledujúcej podkapitole.

<span id="page-40-2"></span><span id="page-40-1"></span> $5V$  našom prípade, t.j. dva prechody, sú straty asi  $75\%$ 

<sup>&</sup>lt;sup>6</sup>S a P sú polarizácie kolmá (z nemeckého senkrecht čo znamená kolmý) a paralelná k rovine dopadu

#### <span id="page-41-1"></span>3.1.1 Polarizačný delič<sup>\*</sup>

Pri riešení pohybu svetla v izotropnom, t.j. s optickými vlastnosťami zhodnými v každom smere, prostredí nie je nutné brať do úvahy polarizačné vlastnosti svetla, pretože na výsledok nebudú mať žiaden vpliv (všetky vlastnosti daného prostredia sú rovnaké pre akúkoľvek polarizáciu). Pohyb svetla optickým médiom sa však stáva o niečo komplexnejším v anizotropnom prostredí. Toto prostredie má rôznu odozvu v rôznych smeroch. V takomto prostredí už viac nie je možné zanedbať smer polarizácie a je nutné ho brať do úvahy pri riešení šírenia svetla v takomto prostredí.

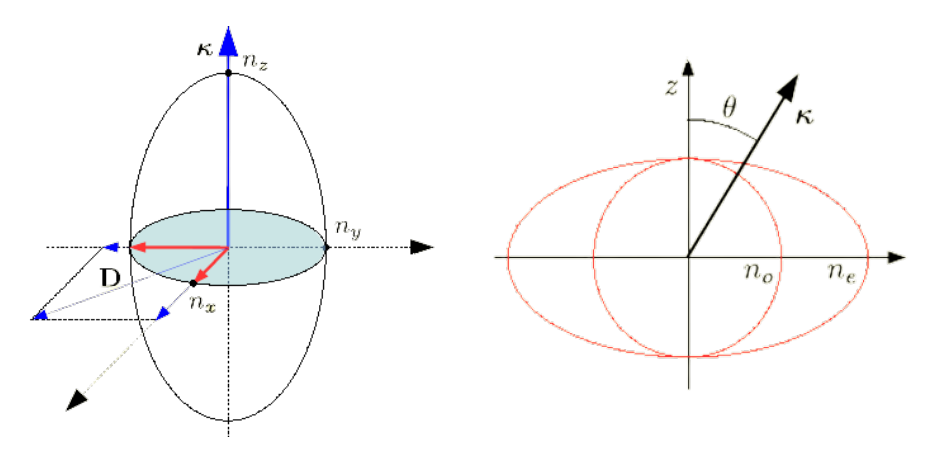

(a) Indexový elipsoid aniz. prostre-(b) Indexové krivky aniz. prostredia dia (zdroj: [\[27\]](#page-84-0)) pre fixný uhol  $\theta$  (zdroj: [\[27\]](#page-84-0))

Anizotropné prostredie môºeme charakterizova´ tzv. indexovým elipsoidom. Jedná sa o grafické riešenie rovnice pre vlnové normály. Ak si do takéhoto elipsoidu vynesieme rovinu, ktorej normálový vektor je práve vlnovým vektorom  $\kappa$ , tak výsledný objekt, ktorý vznikne prienikom indexového elipsoidu a uvedenj roviny, je objekt nazývaný aj rezová elipsa. Jednotlivé poloosy tejto elipsy udávajú veľkosť indexu lomu pre "S"a "P"polarizáciu. Tieto polarizácie zas udávajú smery v ktorých sa svetlo môže šíriť anizotropným prostredím tak ako by toto prostredie bolo izotropným. Ak by sme rotovali vlnový vektor okolo vybranej osi indexového elipsoidu a popritom vyná²ali jednotlivé velkosti poloos rezovej elipsy do grafu, dostali by sme z praktického hladiska dôležité objekty, nazývané indexové krivky. Tieto krivky udávajú velkosti indexu lomu pre "S"a "P"polarizácie pre rôzne smery šírenia.

<span id="page-41-0"></span>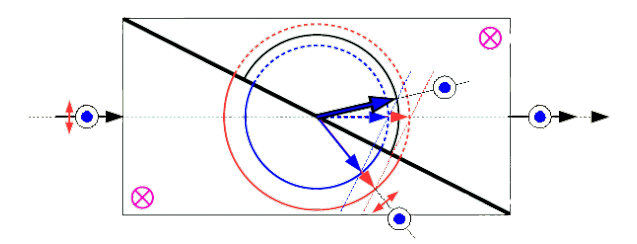

Obrázek 3.3: Glazebrookov hranol s vyzna£enými indexovými krivkami pre "P"a "S"polarizácie (zdroj: [\[27\]](#page-84-0))

Vykreslime indexové krivky pre napr. Glazenbrookov hranol používaný ako pola-rizačný delič. <sup>[7](#page-42-0)</sup>. Grafické riešenie pomocou indexových kriviek je na obrázku [\[3.3\]](#page-41-0).

Z grafického riešenia je vidieť že takto usporiadaný hranol prepúšťa len jednu z navzájom kolmých polarizácií "P"a "S". To znamená že je takýto hranol možné použiť ako polarizačný delič zväzku.

#### <span id="page-42-2"></span>3.1.2 Optický teleskop\*

<span id="page-42-1"></span>Po prechode zväzku polarizačným deličom prechádza zväzok cez komoru s meraným objektom a dostáva sa k optickej sústave dvoch šošoviek umiestnených tak aby ich ohniská ležali v jednom bode. Takáto sústava sa zvykne nazývať aj optický teleskop. V nasledujúcich riadkoch v skratke priblížim funkciu takejto sústavy.

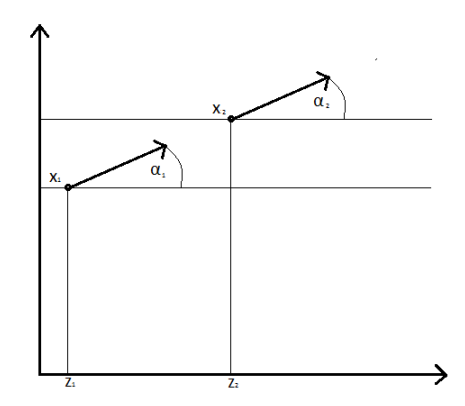

Obrázek 3.4: Fázový priestor v maticovej optike

Optický teleskop je zložený z dvoch šošoviek ktorých ohniská ležia v jednom bode. Prvá šošovka tvorí tzv. Objektív a druhá tzv. Okulár. V obecnom prípade môže byť okulár tvorený spojnou, ale aj rozptylnou šošovkou. V našom prípade sú však obe použité šošovky spojné. Pri riešení vlastností podobných sústav je veľmi užitočná a názorná tzv. Maticová alebo aj Lúčová optika. V tejto optike má každý optický element priradenú prenosovú maticu a ich vzájomným násobením dostávame prenosovú maticu výslednej sústavy a tak aj popis celého systému.

Majme fázový priestor v ktorom vyná²ame aktuálnu pozíciu a uhol pod ktorým sa šíri zväzok pomocou polohového vektoru  $\vec{X}$  (obr[.3.4\)](#page-42-1). Pri transformácii vektoru vo fázovom priestore použijeme transformačnú maticu a túto maticu nazveme prenosová matica. V 2D optike to bude matica  $2x2$  s prvkami A,B,C a D. Transformačný vzťah od stavu popísaného vektorom  $\vec{X_1}$  k stavu popísanému vektorom  $\vec{X_2}$  bude mat tvar

$$
\vec{X}_{new} = \begin{pmatrix} A & B \\ C & D \end{pmatrix} \cdot \vec{X}_0 \tag{3.3}
$$

<span id="page-42-0"></span> ${}^{7}$ Glazebrookov hranol je zložený z dvoch záporných jednoosých anizotropných krištáľov prilepených k sebe napr. Kanadským balzamom, ktorý je izotropný

<span id="page-43-0"></span>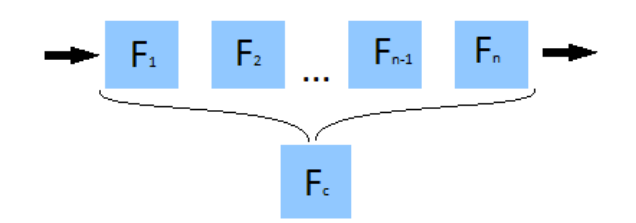

Obrázek 3.5: Sústava n optických elementov s príslušnými prenosovými maticami  $F_1, ..., F_n$ .

<span id="page-43-1"></span>Z uvedených úvah potom vyplíva že ak zvolíme niektoré z prvkov ABCD nulové dostaneme špeciálne prípady prenosových matíc. Zaujímavý prípad pre zobrazovaciu techniku je prípad kedy je nulový člen D. Táto podmienka na nulovosť členu D sa niekedy nazýva aj zobrazovacou podmienkou.

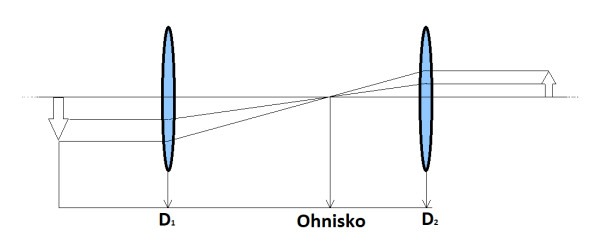

Obrázek 3.6: Optický teleskop

Nech teda  $\mathbb{F}_1, ..., \mathbb{F}_n$  sú jednotlivé prenosové matice patriace k jednotlivým prvkom v optickej sústave (obr[.3.5\)](#page-43-0). Potom celkovú prenosovú maticu takejto sústavy dostaneme ako

$$
\mathbb{F} = \mathbb{F}_n \cdot \mathbb{F}_{n-1} \cdot \ldots \cdot \mathbb{F}_1 \tag{3.4}
$$

Aplikovaním vyššie uvedenej metódy na túto sústavu (obr[.3.6](#page-43-1) )dostaneme súčin matíc v tvare

$$
\mathbb{F}_c = \mathbb{F}_{L2} \cdot \mathbb{F}_{fs} \cdot \mathbb{F}_{L1} \tag{3.5}
$$

$$
\mathbb{F}_c = \begin{pmatrix} 1 & 0 \\ -\frac{1}{f_2} & 1 \end{pmatrix} \cdot \begin{pmatrix} 1 & D_2 - D_1 \\ 0 & 1 \end{pmatrix} \cdot \begin{pmatrix} 1 & 0 \\ -\frac{1}{f_1} & 1 \end{pmatrix}
$$
(3.6)

,kde ďalej pre jednoduchosť označíme rozdiel $D_2 - D_1 = \delta$ 

$$
\mathbb{F}_c = \begin{pmatrix} \frac{f_1 - \delta}{f_1} & \delta\\ -\frac{\delta - f_1 - f_2}{f_1 f_2} & \frac{f_2 - \delta}{f_2} \end{pmatrix} \tag{3.7}
$$

Ak teraz využijeme zobrazovaciu podmienku ( $D = 0$  v matici ABCD) tak dostávame zobrazovaciu podmienku použitej sústavy v tvare

$$
\frac{f_1 + f_2 - \delta}{f_1 f_2} = 0 \qquad \to \qquad f_1 + f_2 = \delta \tag{3.8}
$$

teda takáto sústava bude fungovať ako zobrazovacia ak majú šošovky spoločné ohnisko. Následná ostros´ obrazu bude závisie´ na umiestnení sledovaného objektu do druhého ohniska jednej z šošoviek. Pomer velkosti výsledného pozorovaného obrazu a pôvodného obrazu zas bude závisie´ na pomere ohniskových vzdialeností jednotlivých šošoviek.

Vráťme sa teraz späť k nastaveniu používaného dvoj priechodového systému, kde zostáva nastavenie druhého teleskopu pred kamerou a jednotlivých zrkadiel. Druhý teleskop slúži na zobrazenie objektu z komory na kameru. Tento teleskop musí tiež splňovať vyššie uvedené podmienky zobrazovania a navyše pomocou správnej voľby ohniskových vzdialeností použitých šošoviek môžeme upraviť veľkosť použitého zväzku tak aby bola zhodná s veľkosťou čipu použitej kamery.

Nastaveniu vzdialenosti zrkadiel a pozície komory venujem najbližšiu podkapitolu, pretože sa jedná o dôležité nastavenie v rámci rozlišovacích schopností uvedeného systému.

#### 3.1.3 Rozlíšenie a samozobrazovací systém

Predpokladajme teda dvoj-priechodový systém tak ako bolo uvedené vyššie. Ak pomocou takéhoto systému chceme zobrazova´ stále rovnakú rovinu a to rovinu plynového výtrysku, je potrebné najskôr presne nastaviť vzdialenosti jednotlivých teleskopov od komory a rovnako tak vzdialenosť použitého zrkadla od prvého teleskopu.

<span id="page-44-0"></span>Ako prvé si je treba uvedomiť, prečo je tak dôležité mať uvedené vzdialenosti tak precízne nastavené. Na ukážku je vhodná, veľmi názorná, ABCD optika. Zapíšeme teda prenosovú maticu zobrazovacieho systému tvoreného volným priestorom, te-leskopom a zase voľným priestorom (Obr. [\[3.7\]](#page-44-0))

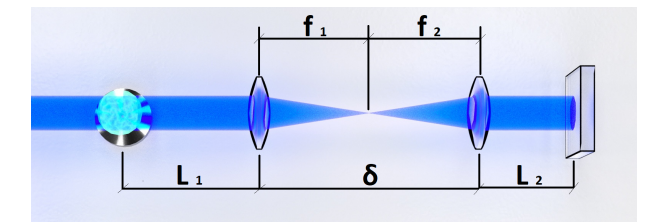

Obrázek 3.7: Samozobrazovacia optická sústava

$$
\mathbb{F} = \begin{pmatrix} 1 & L_2 \\ 0 & 1 \end{pmatrix} \cdot \begin{pmatrix} \frac{f_1 - \delta}{f_1} & \delta \\ -\frac{\delta - f_1 - f_2}{f_1 f_2} & \frac{f_2 - \delta}{f_2} \end{pmatrix} \cdot \begin{pmatrix} 1 & L_1 \\ 0 & 1 \end{pmatrix}
$$
(3.9)

Po roznásobení matíc a zohladnení predpokladov, že zrkadlo musí byť v ohnisku

teleskopu a obe šošovky majú rovnakú ohniskovú vzdialenosť,<sup>[8](#page-45-0)</sup> dostaneme zobrazovaciu podmienku v tvare

$$
8f^3 - 10f^2\delta + 3f\delta^2 = 0 \qquad \wedge \qquad \delta = f_1 + f_2 = 2f \tag{3.10}
$$

ktorá je triviálne splnená pre každé f. Z toho vidíme že ak zrkadlo umiestnime do ohniskovej vzdialenosti druhej šošovky teleskopu a zároveň šošovky budú splňovať zobrazovaciu podmienku pre teleskop tak tento systém bude zobrazovať. Ak sa lepšie pozrieme na celý systém, ktorý je na obrázku [\[3.7\]](#page-44-0) zistíme, že objekt bude zobrazovaný sám na seba. Takúto sústavu teda nazveme samozobrazovacím systémom.

Rovnaké nastavenie ako robíme pre zrkadlo urobíme aj pre vzdialenosť kamery od druhého teleskopu a komoru s meraným objektom umiestnime tak aby sa nachádzala v spolo£nom ohnisku oboch teleskopov. Tým vznikne dvojpriechodový systém so zvýšenou fázovou citlivosťou.

<span id="page-45-0"></span><sup>&</sup>lt;sup>8</sup>Tento predpoklad je čisto zjednodušujúci a systém by fungoval aj keby to nebola pravda. Jediná zmena by bola v zložitosti výpočtu a dôkazu o tom že systém je naozaj schopný zobrazovať.

### 3.2 Optická zostava (4 priechodový systém)

V tejto časti sa dostávame k rozšíreniu 2 priechodovej sústavy na 4 priechodovú. Dôvodom takéhoto rozšírenia je zaistenie ešte väčšej fázovej citlivosti ako v predchádzajúcom prípade. Na vytvorenie takéhoto systému už však nebude stačiť len použitie jednoduchého deliča zväzku a zrkadla ako tomu bolo v predchádzajúcom prípade. Teraz už bude nutné využiť polarizačných vlastností svetla a tak zabezpe£i´ viacnásobný priechod zväzku meraným objektom.

Idea celého systému spočíva v tom že na začiatku polarizujeme zdrojový zväzok<sup>[9](#page-46-0)</sup> do jednej, povedzme vertikálnej roviny[10](#page-46-1). Takto polarizovaný zväzok prechádza cez dvoj-priechdový systém, ktorý obsahuje optický prvok (fázovú resp. retarda£nú do²ti£ku), ktorý zmení vstupnú polarizáciu z vertikálnej na horizontálnu resp. stáča polarizáciu vstupného svetla o 90<mark>°. Polarizačný delič je nastavený ta</mark>k aby ním polarizácia v o 90◦ nato£enom smere viac neprechádzala a bola odrazená do ¤al²ieho dvoj-priechodového systému. Druhý dvoj-priechodový systém znovu zmení vstupnú horizontálnu polarizáciu zväzku na vertikálnu aby pri dopade na delič zväzku tentokrát prešiel cez delič až na kameru. V najbližšých podkapitolách sa bližšie pozrieme na to ako túto ideu zrealizovať.

#### 3.2.1 Retardačná doštička\*

Ak sa svetlo pohybuje lineárnym izotropným prostredím s indexom lomu väčším ako 1, tak pri prechode týmto prostredím mení svoju fázovú rýchlosť a tým naberá tzv. fázový posun vo£i svetlu ktoré by sa pohybovalo vo vákuu (viz[.3.1\)](#page-38-2). Tento fázový posun je však polariazačne nezávislý, t.j. je rovnaký pre každú polarizáciu. Ak však prejdeme z izotropného prostredia do anizotropného, tak z podkapitoly  $(3.1.1)$  je známe, že index lomu v anizotropnom prostredí závisí na smere šírenia svetla takýmto prostredím. Inými slovami, aj fázový posun v tomto prostredí bude polarizačne závislý. To znamená že medzi rôznymi polarizáciami bude v takomto prostredí vznika´ okrem celkového fázového posunu aj vzájomný fázový posun. Tento posun bude určite závisieť na indexoch lomu pre dané smery šírenia, na dĺžke daného materiálu a na vlnovej dĺžke vstupujúceho svetla.

Indexy lomu v anizotropnom prostredí pre rôzne uhly šírenia a vzájomne kolmé polarizácie ur£uje indexová plocha. Na to aby sme zistili indexy lomu pre dané dve kolmé polarizácie "P"a "S", hľadáme priesečník indexovej plochy s priamkou danou vektorom  $\vec{\kappa}$ .

Na ploche sú vyzna£ené rýchlosti svetla pre dané dve polarizácie z, ktorých jednoducho spočítame indexy lomu pre dané smery a následne môžeme riešiť šírenie svetla v takomto prostredí podobne ako v izotropnom prostredí.

<span id="page-46-1"></span><span id="page-46-0"></span> $9$ Práve z tohoto dôvodu je výhodou mať laser s lineárne polarizovaným výstupným zväzkom.  $10$ Nemusíme vybrať vertikálny smer, kľudne je možné voliť počiatočnú polarizáciu pod akýmkolvek uhlom  $\theta$  voči vzťažnej sústave, avšak pre jednoduchú predstavu a orientáciu vyberáme

práve tento smer.

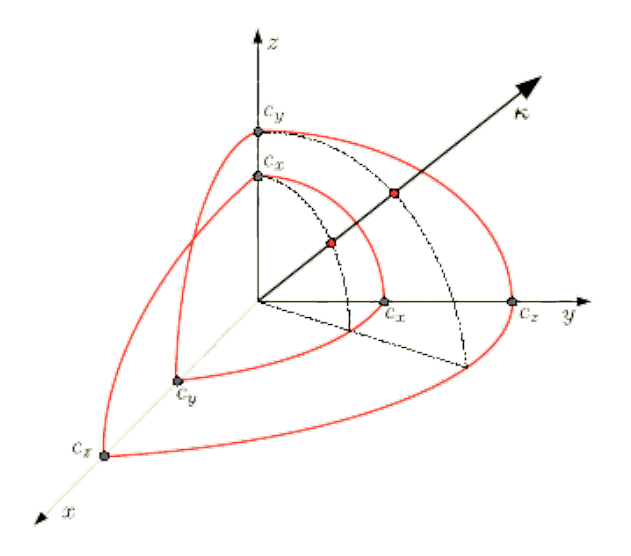

Obrázek 3.8: Indexová plocha anizotropného prostredia (zdroj: [\[27\]](#page-84-0))

Uvažujme prípad keď necháme šíriť dva svetelné zväzky dvoma rôznymi prostrediami, ale budeme požadovať jedinú podmienku a to aby oba zväzky mali rovnakú vlnovú dĺžku  $\lambda$ , prostredia ktorými sa budú šíriť budú mať rovnakú dĺžku l a začali sa danými prostrediami šíriť v rovnakom čase  $t_0$ . Pre ich vzájomný fázový posun potom bude platiť

$$
\delta\phi = \frac{\omega l}{c_0}|n_s - n_p| \tag{3.11}
$$

Tento vzťah udáva fázový posun ktorý vznikne medzi polarizáciou "S"a polarizáciou "P". Interpretácia takéhoto fázového posunu je nasledovná.

Zapíšeme elektrické polia pre obe polarizácie "S"a "P"v čase  $t_0$ 

$$
\vec{E}_s(\vec{r},t) = \vec{s} \cdot E_s \cos(\omega t - \vec{k} \cdot z)
$$

$$
\vec{E}_p(\vec{r},t) = \vec{p} \cdot E_p \cos(\omega t - \vec{k} \cdot z + \delta \phi)
$$

Celkové pole je dané superpozíciou uvedených polí. Ak by sme sledovali v čase pohyb koncového bodu vektoru celkového elektrického pola daného superpozíciou dvoch vzájomne kolmých zložiek  $\vec{E_s}$  a  $\vec{E_p}$ , videli by sme že obecne $^{11}$  $^{11}$  $^{11}$  tento bod opisuje elipsu viz. obr.[\[3.9\]](#page-48-0). Ak však fázový posun medzi vektormi  $\vec{E_s}$  a  $\vec{E_p}$  bude špecifický, ako napríklad  $\pi$  alebo  $\frac{\pi}{2}$  a navyše bude platiť  $E_s = E_p$ , tak tento bod bude opisova´ kruhovú resp. lineárnu dráhu.

<span id="page-47-0"></span><sup>&</sup>lt;sup>11</sup>Samozrejme za predpokladu že je toto svetlo plne polarizované, resp. stupeň polarizácie takéhoto svetla je rovný 1

<span id="page-48-0"></span>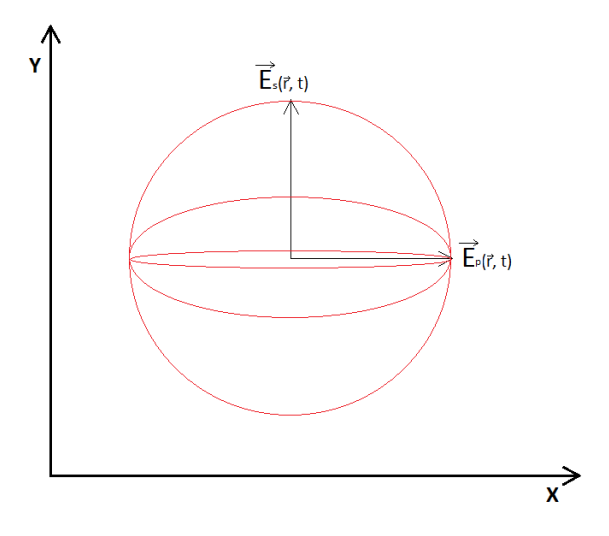

Obrázek 3.9: Krivky vytvárané časovým streďovaním pohybu koncového bodu vektoru celkového elektrického pola

Optické elementy s takto vyladeným vzájomným fázovým posuvom sa potom nazývajú retardačné doštičky, resp.  $\lambda/2$ -doštička pre posun  $\pi$  a  $\lambda/4$ -doštička pre posun  $\pi/2$ . Takto pripravené retardačné doštičky je možné využívať rôznymi spôsobmi na prácu s polarizovaným svetlom.

- 1. Prechádzanie medzi lineárnou (45◦ polarizáciou) a kruhovou polarizáciou je možné pomocou  $\lambda/4$  doštičky.
- 2. Pootočenie polarizácie o uhol 2 $\theta$  je možné pomocou  $\lambda/2$  doštičky tak, že jej rýchlu osu natočíme voči vstupnej polarizácii o uhol  $\theta$ .

### 3.3 Princíp 4-priechodového systému

V štvor-priechodovom systéme je použitá  $\lambda/4$ -doštička na prevrátenie vertikálne polarizovaného svetla zo zdroja, na horizontálnu polarizáciu. Tento efekt je za-ručený dvoj-priechodom<sup>[12](#page-48-1)</sup> lineárne polarizovaného svetla cez uvedenú doštičku. Následne takto polarizované svetlo dopadá na kolimačnú šošovku, kotrej funkcia je popísaná v časti [3.1,](#page-38-2) potom na delič zväzku 50 : 50 a časť ktorá sa odrazí do systému pokračuje na polarizačný delič zväzku. Horizontálne polarizované svetlo týmto deličom prechádza bez odrazu a prvýkrát prechádza cez objekt. Dalej zväzok dopadá na prvý teleskop v ktorom je pred zrkadlom umiestnená  $\lambda/4$  doštička. Táto doštička spôsobí celkový posun  $\pi/2$  na jeden prechod a keďže kvôli zrkadlu ňou zväzok prejde dvakrát, bude táto doštička fungovať ako  $\lambda/2$  doštička a zmení

<span id="page-48-1"></span> $12D$ voj-priechod je zaručený odrazom od zrkadla. Fakt, že dochádza k odrazu od zrkadla otáča kruhovú polarizáciu do opačného smeru a prechod opačnej kruhovej polarizácie cez  $\lambda/4$ -doštičku zaručí prevrátenie vstupnej polarizácie o 90°

vstupnú polarizáciu z horizontálnej na vertikálnu<sup>[13](#page-49-0)</sup>. Následne zväzok prejde druhýkrát cez komoru až k polarizačnému deliču, ktorý tentokrát zväzok odrazí na pridaný tretí teleskop so zrkadlom<sup>[14](#page-49-1)</sup>. Tu sa zväzok odrazí späť k polarizačnému deliču, prechádza tretí krát komorou a teleskopom až k fázovej doštičke, ktorá dvoj-priechodom zas zmení jeho polarizáciu z vertikálnej späť na horizontálnu. Zväzok sa vracia a prechádza štvrtý krát komorou, prechádza cez polarizačný delič na delič 50 : 50 a polovica intenzity je odrazená do posledného teleskopu, ktorý zobrazuje na CCD kameru. Celá sústava je znázornená na obrázku [\[3.10\]](#page-49-2).

<span id="page-49-2"></span>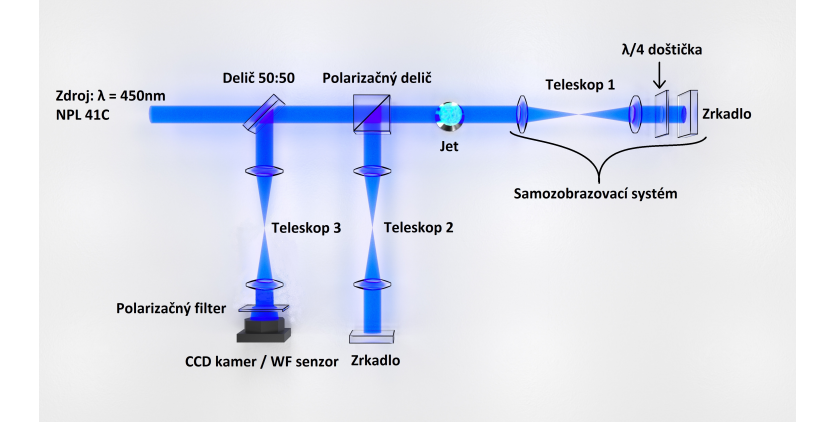

Obrázek 3.10: Schéma ²tvor-priechodového systému

<span id="page-49-0"></span> $13$ Samozrejme nesmieme zabudnúť na to že rýchla osa tejto doštičky musí byť natočená voči dopadajúcej horizontálnej polarizácii o 45◦ aby sme pre²li od horizontálnej k vertikálnej polarizácii.

<span id="page-49-1"></span> $14$ Nastavenie tohoto teleskopu musí splňovať všetky vlastnosti uvedené v časti [3.1.2.](#page-42-2)

## Kapitola 4

## Vyhodnocovanie fázového posunu

Neopomenuteľnou súčasťou každého experimentu je kvalitné zaznamenávanie pozorovaných javov. V na²om prípade, teda pri pozorovaní jemných rozdielov v tlaku, resp. indexe lomu plynu, musíme byť o to viac vynaliezavejší pri hľadaní techniky pomocou, ktorej by sme mohli uvedené zmeny zaznamenať, vyhodnotiť a uložiť.

### 4.1 Interferometerický záznam

Najmenej nákladná aj keď nie veľmi rýchla cesta, je využitie koherentných vlastností použitého svetelného zdroja. Fázový posun v svetelnom zväzku je možné zobrazova´ pomocou interferometru. Jedným z problém takéhoto typu zaznamenávania fázového posunu je náročnosť samotného vyhodnocovania interferogramov a veľkosť chýb ku ktorým môže dôjsť pri tomto vyhodocovaní. Dalšľím problémom je zložitosť interferometrického systému na zaznamenávanie interferenčných obrazcov. Bežný interferometer vyžaduje referenčný a signálny zväzok ktoré spolu interferujú a dávajú tak vzniknúť interferenčnému obrazcu ktorý závisí na ich vzájomnom fázovom posune. Na vyhodnocovanie takto vzniknutých interferogramov je ďalej nutné napísať samostatný program, ktorý spracuje a vyhodnotí fázový posun z interferogramu. Takýto program, ale tiež disponuje určitými numerickými odchýlkami a tak je niekedy dosť náročné dostať presné výsledky.

#### <span id="page-50-0"></span>4.1.1 Wollastonov interferometer

Wollastonov interferometer je špeciálny typ interferometru využívajúci dvojlomné vlastnosti anizotropného prostredia na zjednodu²enie interferometrického systému. Zjednodušenie, ktoré takýto interferometer poskytuje, spočíva vo vymiznutí potreby referenčného ramena interferometru. Za tento efekt vďačí Wollastonov interferometer tzv. Wollastonovmu dvojlomnému krištálu. Wollastonov hranol je zložený z dvoch menších identických jednoosích hranolov, ktoré sú voči sebe natočené tak aby ich optické osi zvierali uhol 90◦ . Pri dopade svetelného zväzku na rozhranie medzi týmito dvoma hranolmi dochádza k oddeleniu "P"a "S"polarizácií v dôsledku odlišnosti indexov lomu v rôznych smeroch $^1.$  $^1.$  $^1.$ 

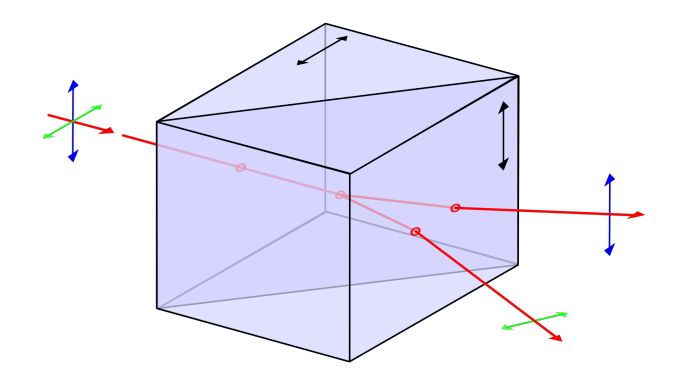

Obrázek 4.1: Wollastonov hranol (zdroj: [\[28\]](#page-84-1))

Wollastonov interferometer však neobsahuje len Wollastonov hranol. V interferometri sa nachádza na vstupe  $\lambda/2$  fázová doštička natočená voči vstupnej vertikálnej polarizácii o 22.5° čo spôsobí stočenie vertikálnej polarizácie o 45°. Takto stočená polarizácia následne prechádza polarizačným filtrom, s priepustnou osou taktiež natočenou pod uhlom 45°, ktorý funguje ako filtračný prvok a blokuje akékol-vek zbytky nepolarizovaného svetla<sup>[2](#page-51-1)</sup>. Následne zväzok prechádza Wollastonovým hranolom ktorý oddelí "S"a "P"polarizácie. Za Wollastonov hranol je zaradený polarizačný filter naklonený o 45<mark>°, ktorý vezme časť zväzku z "S"polarizá</mark>ciou a časť zväzku s "P"polarizáciou, ktoré spolu následne môžu interferovať. Takto vzniknutý interferenčný obrazec teda nepotrebuje referenčný zväzok a môže byť priamo zachytený na CCD kameru.

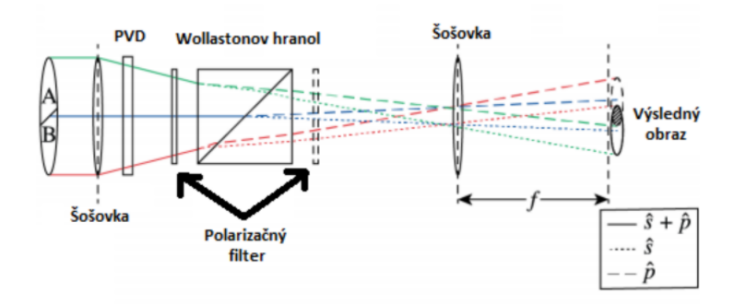

Obrázek 4.2: Schéma Wollastonovho interferometru

#### 4.1.2 Vyhodnocovanie interferometrického záznamu

Ako prvé sa na interferen£ný obrazec aplikuje fourierova transformácia, ktorá prevedie záujmovú oblasť do spektrálnej (frekvenčnej) domény. Z štatistickej optiky je známe, že meraním reálneho analytického signálu získavame symetrické spektrum kde celková informácia ukrytá v interferenčnom obrazci je zachytená v jednej z

<span id="page-51-0"></span><sup>&</sup>lt;sup>1</sup>Tieto lúče sú nazývané aj "Ordinarius"(obyčajný) a "Extraordinarius"(mimoriadny).

<span id="page-51-1"></span> $2$ Takýmto spôsobom je možné znížiť hladinu šumu vo výslednom interferenčnom obrazci.

týchto symetrických častí (viz.[[\[5\]](#page-82-1)]). Pri pohľade na spektrum interferenčného obrazcu si je možné povšimnúť aj ostrý vrchol v strede medzi dvoma symetrickými vrcholmi.

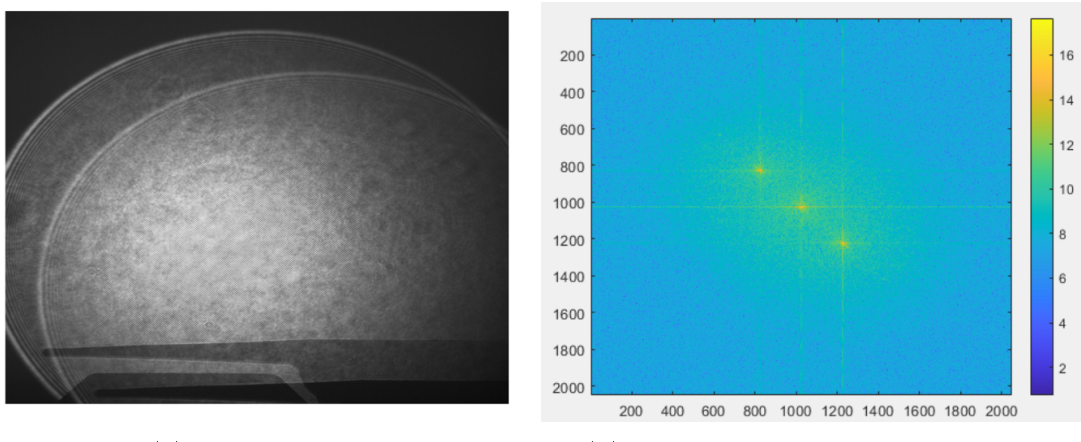

(a) Interferogram (b) Spektrálny obraz interferogramu

Interferometrický signál vieme zapísať v tvare

$$
I(x, y) = I_0(x, y) + I_1(x, y) \cos(\omega x + \varphi(x, y))
$$
\n(4.1)

$$
= I_0(x, y) + I_2(x, y) + I_2^*(x, y), \tag{4.2}
$$

kde

<span id="page-52-0"></span>
$$
I_2(x,y) = \frac{1}{2} I_1(x,y) e^{i(\omega x + \varphi(x,y))}
$$
\n(4.3)

Po prevedení signálu do spektra dostávame

$$
\mathcal{F}{I(x,y)}(\omega,\omega') = I_0(\omega,\omega') + I_2(\omega - \omega_0, \omega' - \omega'_0) + I_2^*(\omega + \omega_0, \omega' + \omega'_0) \quad (4.4)
$$

Po uvážení všetkých predpokladov, je na čase vybrať signálnu časť (jeden z postranných vrcholov spektra, teda člen  $I_2(\omega - \omega_0, \omega' - \omega'_0)$  v rovnici  $(4.4)$ ) a aplikovať naň spätnú fourierovu transformáciu.

Tento proces môžeme nazvať aj pásmovou priepusťou, resp. filtrom, ktorý odstráni nežiadúce frekvencie zo spektra signálu. Pri výbere veľkosti okolia jedného zo signálnych vrcholov spektra je však nutné dbať na to aby sa nevybrala, buď príliš malá, alebo naopak priveľká oblasť. Tento výber má na kvalitu výslednej fázovej mapy pomerne veľký vpliv. Pri výbere príliš malého okolia môže dochádzať k strate signálu a tak k vzniku nerealistického fázového obrazu. Ak by bolo vybrané príliš veľké okolie tak sa môže strácať fázový kontrast vo výslednej fázovej mape a meraná fáza môže byť nejasná a ťažko odlíšiteľná od šumu. Ideálna veľkosť oblasti je približne  $\frac{1}{3}$  vzdialenosti postranného maxima od počiatku.

Po aplikovaní pásmového filtru sa novoupravené spektrum prevedie naspäť pomocou spätnej fourierovej transformácie a z výsledného obrazu sa vyberá len fázová zložka. Novoupravené spektrum po aplikácii spätnej Fourierovej transformácie má tvar

$$
I_2(x,y) = \frac{1}{2}I_1(x,y)e^{i\varphi(x,y)}
$$
\n(4.5)

Vybratie fázovej zložky môže byť prevedené napríklad pomocou komplexného logaritmu aplikovaného na spätnú fourierovu transformáciu. Imaginárna zložka daného logaritmu obsahuje úplnú fázovú informáciu.

$$
\log(I_2(x, y)) = \ln(\frac{1}{2}I_1(x, y) + i\varphi(x, y))
$$
\n(4.6)

Posledná časť pri spracovaní interferogramov je tzv. "Phase unwraping". Jedná sa o metódu rozbalovania fáze. Je dôležité si uvedomiť že fázový posun môže byť meraný len v intervale  $< 0, 2\pi$ ). Akonáhle v zväzku dôjde k posunu väčšiemu ako je  $2\pi$ , tak je tento fázový posun nerozlíšitelný od nulového fázového posunu. Preto vo fázovom obraze vznikajú skoky z  $2\pi$  na 0. Tento problém rieši "unwrapovací" algoritmus, ktorý dokáže tieto skoky kompenzovať a spätne ich zložiť do realistickej fázovej mapy.

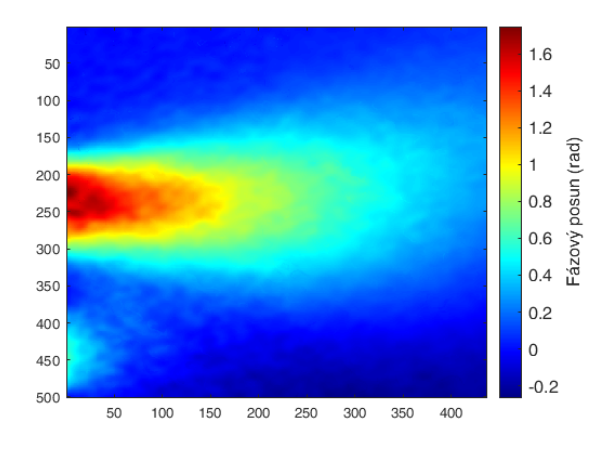

Obrázek 4.4: Ukážka fázovej mapy získanej interferometrickou metódou

### <span id="page-53-0"></span>4.2 Shack - Hartmannov senzor vlnoplochy

Touto alternatívou sa zdá byť práve senzor vlnoplochy. Tento senzor nepotrebuje vyhodnocovať interferogramy na to aby zistil fázový posun resp. tvar vlnoplochy. Zjednodušenie použitej aparatúry (v aparatúre už viac nie je treba interferometer)a zároveň úspora času ktorú nám tak ponúka (netreba vyhodnocovať interferogramy) je veľmi veľká.

Samotný senzor funguje na princípe tzv. šošovkového poľa MLA (Micro Lens

<span id="page-54-0"></span>Array). Svetlo dopadá na plochu senzora pozostávajúcu z niekoľkých mikro-šošoviek, ktoré ohýbajú a následne fokusujú toto svetlo na jednotlivé subsenzory za šošov-kami. Ak vytvoríme sústavu šošoviek tak ako je tomu na obrázku [\[4.5\]](#page-54-0), môžeme priamo pozorova´ zakryvenie vlnoplochy dopadajúcej vlny.

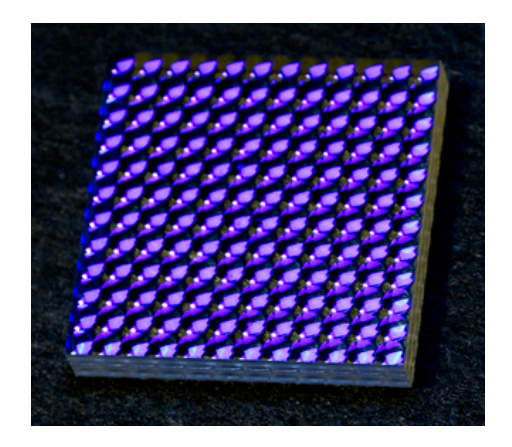

Obrázek 4.5: Šošovkové pole [7]

Predpokladajme spojitú vlnoplochu, bez miest s vysokými gradientmi. Ak takúto vlnoplochu rozdelíme na dostatočne malé kúsky dostaneme niekoľko rovinných vln. Každá z uvedených rovinných vĺn bude mať vlastný smer a teda aj vlastný vektor šírenia. Pri prechode takejto rovinnej vlny šošovkou šošovkového poľa sa bude, v závislosti na uhle dopadu, meniť jej výsledný smerový vektor Obr.[\[4.6\]](#page-54-1).

<span id="page-54-1"></span>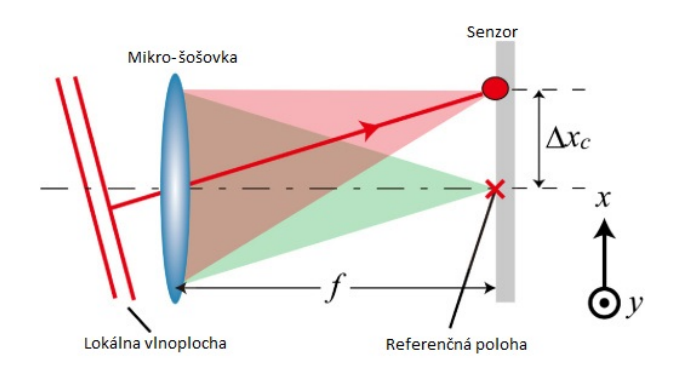

Obrázek 4.6: Lúč prechádzajúci mikro-šošovkou [7]

Sošovkové pole, resp. jeho subsenzory obsahujúce referenčnú plochu, sú kalibrované tak aby pri prechode rovinnej vlny nedošlo k vychýleniu žiadneho smerového vektoru lokálnych vlnoplôch od pôvodného smerového vektoru. Následne pri dopade rôzne zakryvenej vlnoplochy už smerové vektory lokálnych vlnoplôch nemusia byť rovnobežné so smerom šírenia pôvodnej vlny a po prechode šošovkovým poľom sme schopný detekovať odchýlenia jednotlivých smerových vektorov a tým spätne zistiť tvar pôvodnej vlnoplochy. Táto metóda je veľmi účinná a rýchla pri meraní fázových posunov.

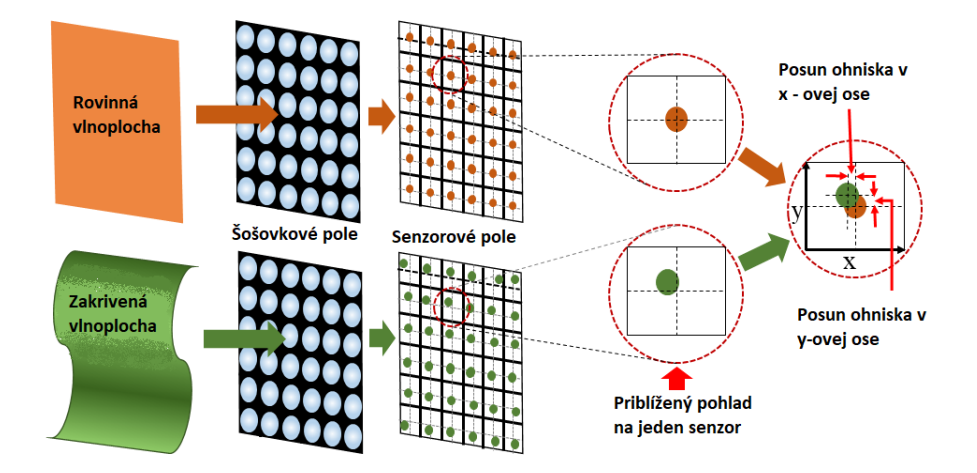

Obrázek 4.7: Prechod zakrivenej a rovinnej vlnoplochy cez MLA [7]

### 4.3 Porovnanie metód

<span id="page-55-0"></span>Na záver tejto kapitoly budú vzájomne porovnané výsledky získané interferometrickou metódou s výsledkami získanými metódou využívajúcou senzor vlnoplochy.

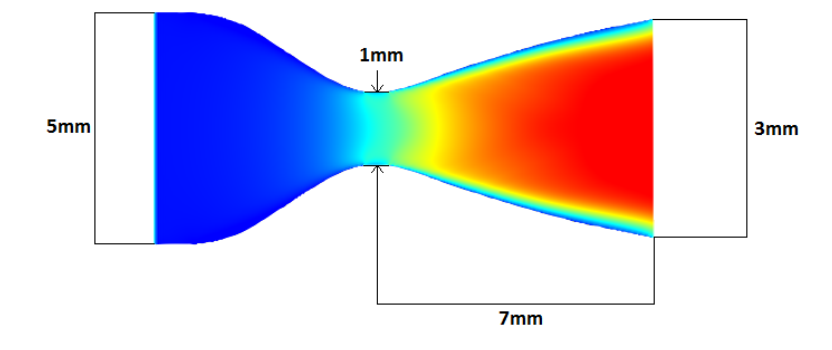

Obrázek 4.8: Tryska použitá pri zrovnávacom meraní

Meranie prebiehalo na supersonickej tryske, ktorej parametre sú uvedené na ob-rázku [\[4.8\]](#page-55-0). Počas oboch meraní bol použitý Argónový plyn so vstupným tlakom ≃ 1Bar. Ako prvé sme sledovali zachytený fázový posun v dvoj-priechodovom sys-téme pomocou oboch uvedených metód. Na obr.([\[4.9a\]](#page-56-0), [\[4.9b\]](#page-56-0)) je možné vidieť výsledok meraní v horizontálnom a vertikálnom reze fázovou mapou.

<span id="page-56-0"></span>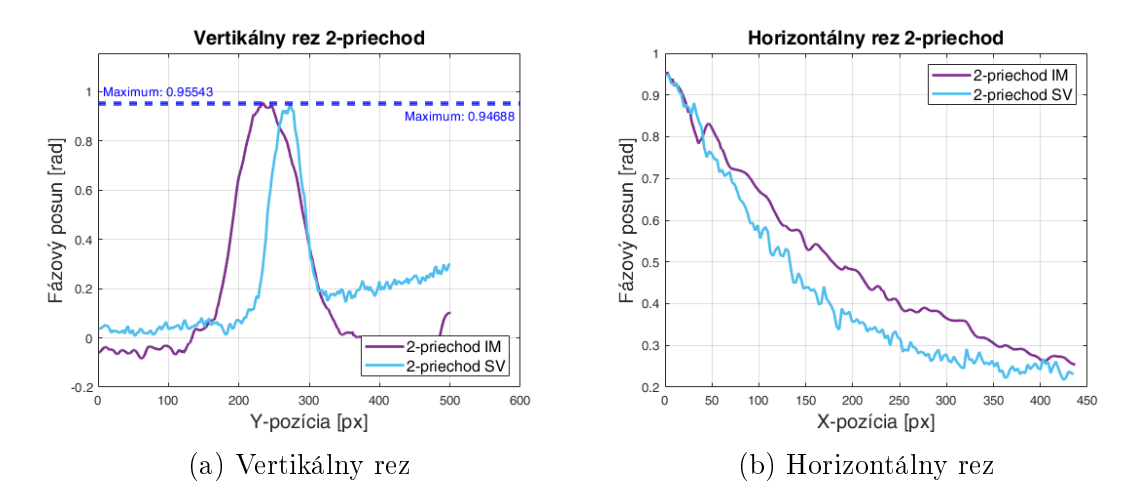

Obrázek 4.9: Porovnanie fázového posunu zachyteného pomocou dvojpriechodového systému a IM-Interferometrickej metódy resp. pomocou SV-senzoru vlnoplochy, vo vertikálnom a horizontálnom reze fázovou mapou.

Ako druhý bol pozorovaný fázový posun v štvor-priechodovom systéme pomocou oboch vyššie uvedených metód. Výsledky z druhého merania sú na obr. ([\[4.10a\]](#page-56-1),  $[4.10<sub>b</sub>]$ ).

<span id="page-56-1"></span>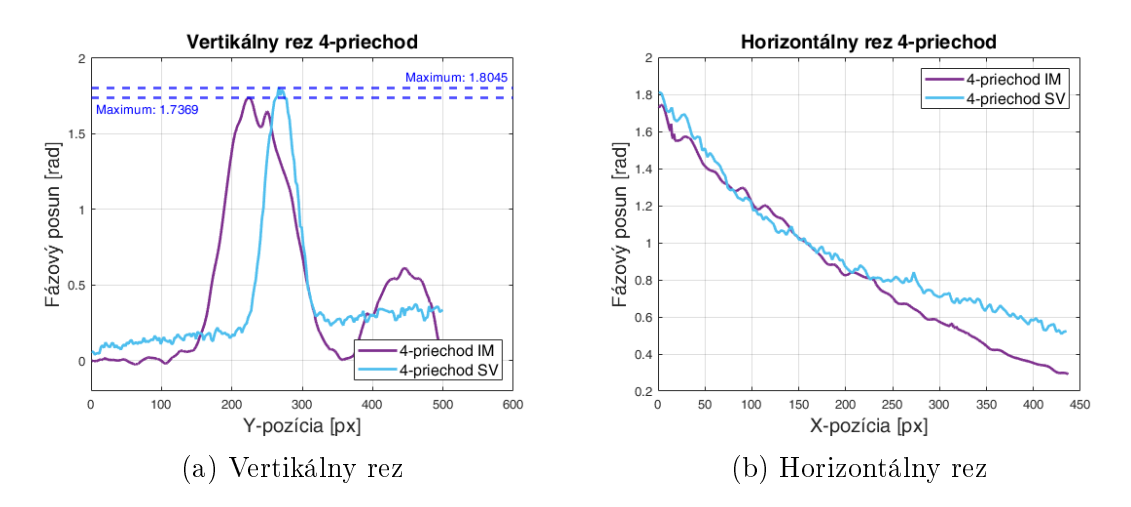

Obrázek 4.10: Porovnanie fázového posunu zachyteného pomocou ²tvorpriechodového systému a IM-Interferometrickej metódy resp. pomocou SV-senzoru vlnoplochy, vo vertikálnom a horizontálnom reze fázovou mapou.

Záver z uvedeného merania je pomerne jednozna£ný. Obe metódy ponúkajú kvalitatívne zrovnatelné výsledky v rámci fázového rozlíšenia, ale aj veľkosti meraného fázového posunu. Jedným z rozdielov medzi výsledkami získanými pomocou týchto metód je časová náročnosť, ktorá je pri senzore vlnoplochy omnoho nižšia. Zachytenie fázovej mapy pomocou senzoru vlnoplochy zaberie približne 5s, zatiaľčo zachytenie a spracovanie pomocou interferometru zaberie aj niekoľko minút. Pri zachytávaní jednotlivých snímok sa tento rozdiel nemusí javiť ako dôležitý, avšak pri tomografickom meraní vyžadujúcom stovky podobných snímok sa tento časový rozdiel môže prejaviť aj v zdržaní niekoľkých hodín. Daľším rozdielom je,

ºe na dátach zo senzoru vlnoplochy sa neobjavuje tzv. fantómový obraz výtrysku, ktorý je možné vidieť aj na grafe [\[4.10a\]](#page-56-1). Jedná sa o zobrazenie posunutej kópie sledovaného objektu. Tento jav je typický pre interferometrické meranie pomocou Wollastonovho hranolu. Na obrázku ([\[4.10a\]](#page-56-1)) sa tento fantómový obraz vyskytuje vo forme druhého, menšieho maxima. Aj z vyššie uvedených dôvodov sme sa rozhodli pri meraniach na tejto aparatúre používať práve senzor vlnoplochy.

Na snímkach nižšie sú uvedené fázové mapy získané pri zmienených meraniach.

<span id="page-57-0"></span>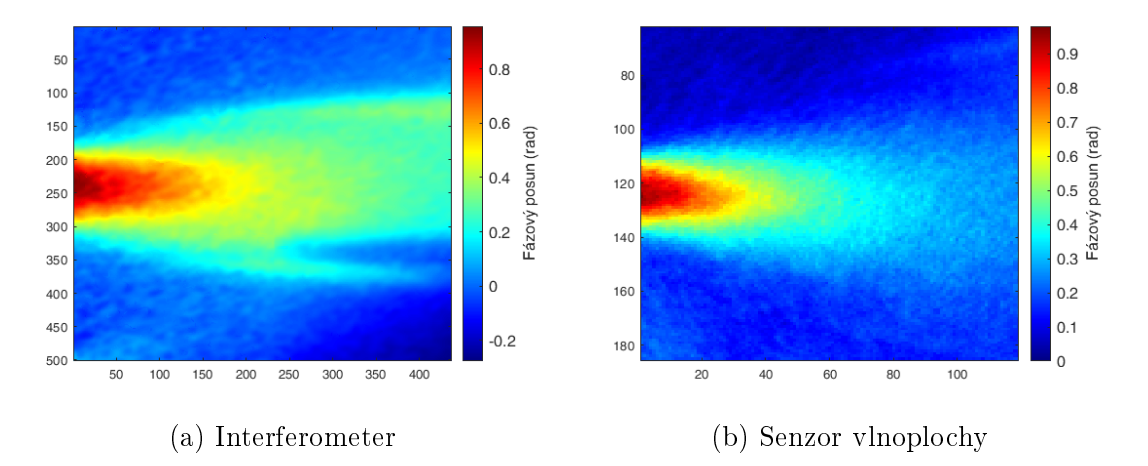

Obrázek 4.11: Fázové mapy zachytené 2-priechodovým systémom za využitia inter-ferometrickej metódy [\[4.11a\]](#page-57-0), resp. metódy využívajúcej senzor vlnoplochy [\[4.11b\]](#page-57-0).

<span id="page-57-1"></span>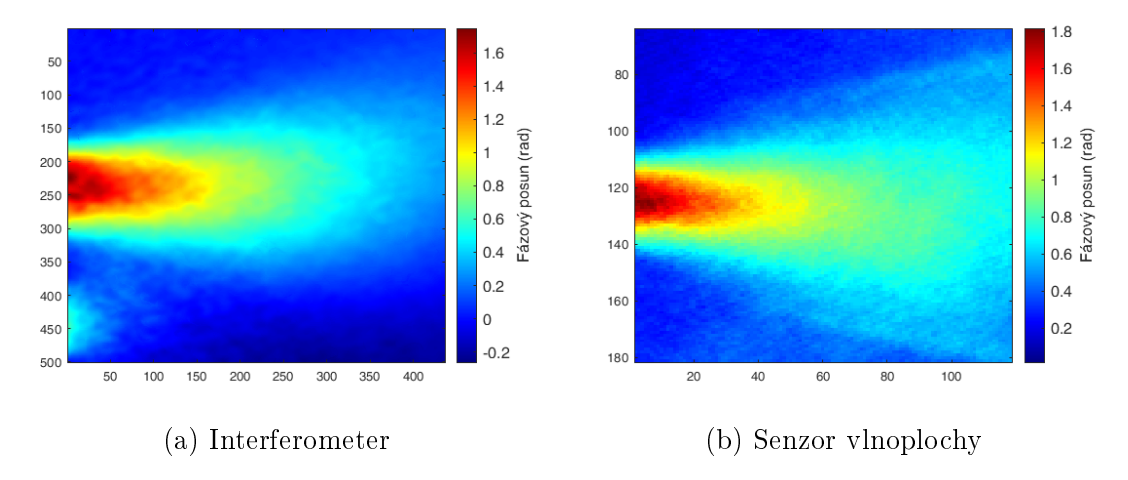

Obrázek 4.12: Fázové mapy zachytené 4-priechodovým systémom za využitia inter-ferometrickej metódy [\[4.12a\]](#page-57-1), resp. metódy využívajúcej senzor vlnoplochy [\[4.12b\]](#page-57-1).

## Kapitola 5

## Automatizácia

Tomografické meranie vždy spočíva v zbere veľkého množstva čiastkových dát a jeho následnom spracovaní na jeden celkový výsledok (viz.[\[1\]](#page-82-0)). Prípad tomografie plynových trysiek taktieº nie je výnimkou. Pre charakterizáciu plynovej trysky s dostatočným rozlíšením je potrebné zachytiť desiatky snímok pre niekoľko desiatok rôznych uhlov a to všetko v momente keď je plyn úplne rozprestrený (tento £as závisí na rýchlosti plynového ventilu, ale pre ná² systém je to asi 20ms od vyslania otváracieho signálu). Takéto meranie vyžaduje počítačom riadenú otočnú plošinu s prívodom plynu a plynovým ventilom, ktorý bude v požadovaných intervaloch vpúšťať plyn do trysky. Taktiež je potrebné prepojiť záznamový systém obsahujúci kameru (resp. Senzor vlnoplochy) s £asovacím systémom, ktorý riadi spúšťanie jednotlivých udalostí v tomografickom meraní. V tejto kapitole bude detailne prebraná funkcia jednotlivých elementov tomografického systému a spôsob ich vzájomného prepojenia a automatizácie.

#### 5.1 Funkčné elementy v tomografickom systéme

Ako úplný základ celého systému je trigrovací modul "Quantum composer 9200". Tento trigrovací modul má 4 výstupné trigrovacie kanály s tienenou BNC koncovkou na zabezpečenie signálov proti rušivým elementom okolného prostredia (wifi, FM vlny, atd.). Modul poskytuje možnosť generovania pulzov s rozlíšením 10ns a je možné ho napájať cez sériové rozhranie USB-A (5V). K trigrovaciemu modulu existujú aj LabVIEW VI súbory pomocou ktorých je možné pripraviť vlastný program na úplné ovládanie trigrovacieho modulu.

Idea automatizácie tomografického merania spočíva v niekoľkých základných krokoch tomografického algoritmu

- 1. Signál z trigrovacieho modulu je vyslaný k ovládaču plynového ventilu.
- 2. Otváranie plynového ventilu.
- 3. Výtrysk plynu a jeho úplné rozopnutie.
- 4. Vyslanie trigrovacieho signálu do laseru.
- 5. Vyslanie trigrovacieho signálu do kamery<sup>[1](#page-59-0)</sup>.
- $6.$  Záznam dát  $^2.$  $^2.$  $^2.$
- 7. Vyslanie trigrovacieho signálu k ovládaču krokového motoru a otočenie rotačnej plošiny.
- 8. Časové okno na znovu vyčerpanie vákuovej komory $^3.$  $^3.$  $^3.$

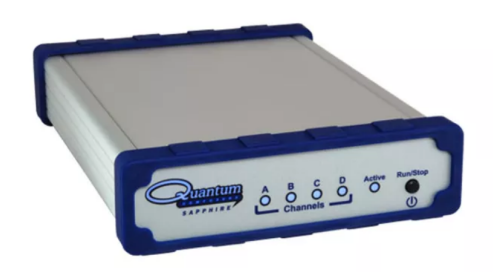

Obrázek 5.1: Trigrovací modul "Quantum composer 9200"

<span id="page-59-3"></span>Vyššie uvedený algoritmus sa opakuje podľa potreby a presnosti merania. Dalej sa budem venova´ jednotlivým krokom algoritmu a úkonom ktoré boli nutné pre ich realizáciu.

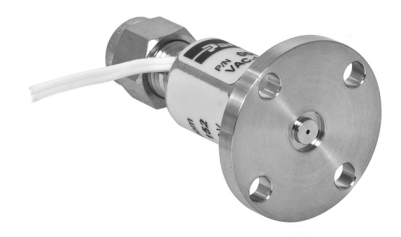

Obrázek 5.2: Plynový ventil "Parker Series 9 Pulse Valve"

Prvotná úloha pri zhotovovaní plne automatizovaného tomografického systému bolo osadenie plynového ventilu a príprava jeho ovládačov. Použitý plynový ventil je "Parker Series 9 Pulse Valve" viz Obr. [\[5.2\]](#page-59-3). Tento ventil je určený do vákuových komôr a vydrží tlak až do 80Bar. Odozva na trigrovací signál je v rámci 2ms a k

<span id="page-59-0"></span> $1$ Kamera musí v realite prijať trigrovací signál ešte skôr ako je vyslaný trigrovací signál k laseru, pretože odozva kamery je oveľa väčšia v porovnaní s odozvou laseru.

<span id="page-59-1"></span><sup>&</sup>lt;sup>2</sup>Môže sa jednať o záznam interferogramu alebo priamo o záznam fázovej mapy zo senzoru vlnoplochy

<span id="page-59-2"></span><sup>3</sup>Toto £asové okno sa typicky pohybuje v rámci 5s.

ventilu je k dispozíci ovládací obvod, ktorý reaguje na trigrovací signál. Samotný ventil je nutné osadiť veľmi presne aby bola zachovaná osa rotácie, ktorá sa počas tomografického merania nesmie pohnúť. Na začiatku meraní je vhodné si overiť či je osa rotácia naozaj stabilná pre uhlové rozmedzie (0, 180◦ ). Kalibrácia osi rotácie môže byť robená napríklad pomocou tenkej ihly, vloženej do ventilu a následnom sledovaní vychýlenia tejto ihly pri rotácii ventilu. V prípade, že sa ihla zdá byť nehybná tak je osa rotácia nakalibrovaná správne. Časté rozlaďovanie a časovo náročná kalibrácia osi rotácie boli veľkým problémom pôvodného uchytenia ventilu. Aj z týchto dôvodov, bol za pomoci softvéru AutoCad, zhotovený 3D model upevnenia ventilu a aj samotnej trysky.

Model sa skladá z troch základných častí: Excentrický spodný držiak, Prechodka a Koncový úchyt trysky. Excentrický spodný držiak je navrhnutý tak aby jeho otáčanie zaistilo pohyb osi rotácie trysky v rovine x,y s väzbou na kružnicu. Držiak je navrhnutý tak aby doň sedel optický stojan na ktorý sa uchytí prechodka. Optický stojan zaisťuje pohyb otočnej plošiny v z-ovej ose. Možnosť pohybu v z-ovej ose je dôležitá, keďže nie všetky merania sú robené na rovnako vysokých tryskách. Prechodka je medzikus medzi optickým stojanom a rotačnou plošinou. Táto prechodka musí umožňovať voľný prístup zo strán k otvoru v rotačnej plošine, aby sa cez ňu mohol privádzať plyn. Posledným elementom tejto zostavy je koncový úchyt trysky, ktorý funguje ako úchyt plynového ventilu, vymedzenie osi rotácie a zároveň ako úchyt trysky umožňujúci rýchlu výmenu $^4\!$  $^4\!$  $^4\!$ .

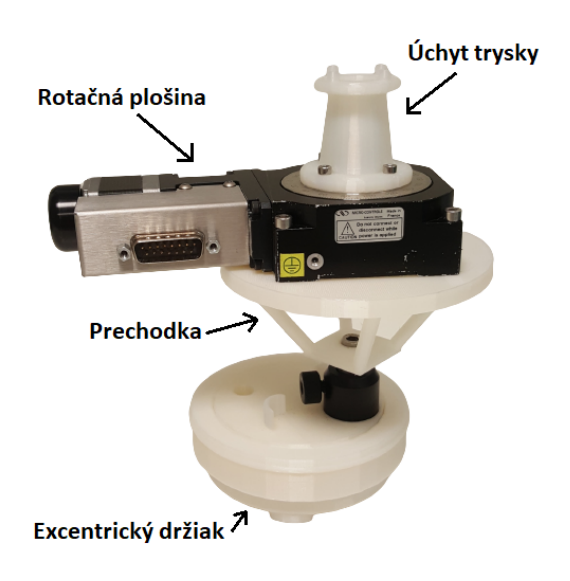

Obrázek 5.3: Držiak vymodelovaný v prostredí AutoCad a vytlačený na 3D tlačiarni

Prívod plynu k plynovému ventilu je umožnený pomocou ocelových trubiek a rotačného kĺbu. Oceľové trubky síce nie sú najlepšiou možnosťou z hladiska modelovania prívodného systému, ale ponúkajú pevné a tesné spoje, ktoré zvládnu aj vyššie tlaky. Z pohľadu návrhu, je vždy dobré myslieť dopredu a návrh pripraviť tak aby umožňoval zvyšovanie nárokov, ktoré naň môžu byť v budúcnosti kladené. Spojenie medzi rotačnou plošinou na ktorú je upevnený ventil tvorí tzv. "Elbow"

<span id="page-60-0"></span> $^{4}$ Pre bližšie informácie k zostavenému modelu viz. Príloha [\[C\]](#page-101-0)

swivel joint"<sup>[5](#page-61-0)</sup>. Jedná sa o špeciálny kĺb, ktorý umožňuje rotáciu plynového ventilu aj po£as pripojenia k vysokému tlaku (jedná sa o tlaky do 20Bar).

Daľšou úlohou bolo pripravenie rotačnej plošiny a jej ovládacích prvkov. Rotačná plošina pozostáva z krokového motoru a rotačného elementu. Na to aby mohol byť krokový motor ovládaný pomocou počítaču, je potrebné mať patričné ovládače, ktoré synchronizujú vstupné signály a vytvárajú tak pravidelný sled signálov spôsobujúci rotáciu hriadele motora. Ovládač tiež musí umožňovať trigrovací vstup a ladenie kroku krokového motoru. Všetky uvedené potreby boli zohladnené a bol navrhnutý obecne nastaviteľný ovládací modul. Modul pozostáva z integrovaného obvodu na riadenie krokových motorov a mikrokontroléru "Arduino nano"viz. Príloha [\[B\]](#page-94-0).

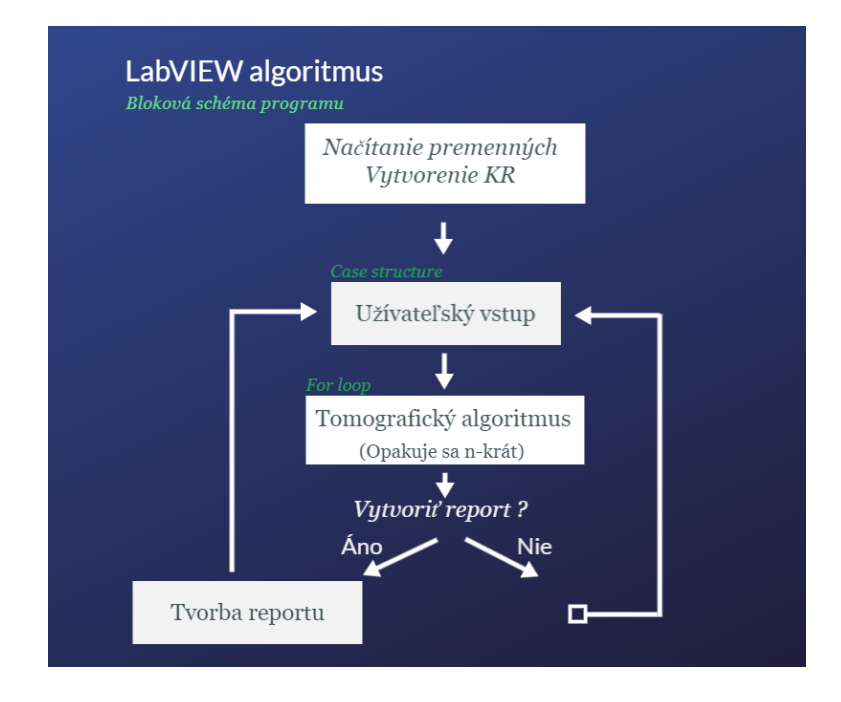

Dôležitým krokom automatizácie je vytvorenie programu, ktorý spojí všetky uvedené elementy a vytvorí tak jeden funk£ný celok. Tento program bol vytváraný v grafickom programovacom prostredí LabVIEW. Program stojí na ovládaní trigrovacieho modulu, ktorý následne vysiela trigrovacie signáli jednotlivým elementom, ktoré sú predprogramované a vedia ako majú na trigrovací signál reagovať. Schéma fungovania programu spo£íva v tzv. LabVIEW lmovej sekvencii, "Case structure"a "For loop". Filmová sekvencia v LabVIEW umožnuje vytvorenie blokového programu ktorý postupne plní jednotlivé kroky. Prvým krokom je načítanie premenných a všetkých nastavení z GUI (Užívateľské prostredie z angl."General User Interface"). Následne dochádza k vytvoreniu komunika£ného rozhrania medzi trigrovacím modulom a počítačom na ktorom beží program. Následne sa program ocitá v čakacej fáze, kde čaká na ďaľší vstup od užívateľa. Vstupom môže byť typicky nastavenie počtu snímok v danom tomografickom meraní prípadne spustenie samotného merania. O spracovanie tejto £asti sa stará "Case structure", v ktorej sú zahrnuté všetky možné prípady. Další krok resp. blok programu nastáva v okamihu stla£enia tla£idla "START". Toto aktivuje prechod k "for loop"sekvencii,

<span id="page-61-0"></span><sup>5</sup>Pre viac informácií viz. link v prílohe [\[29\]](#page-84-2)

ktorá opakuje algoritmus uvedený na začiatku kapitoly v počte danom nastavením užívateľa. Po dokončení merania program automaticky zastavý všetky úkony a čaká na odpoveď užívateľa o vytvorení reportu z merania. Následne program spracuje odpove¤ a prejde spä´ na za£iatok resp. spä´ do bloku obsahujúceho "Case structure".

Ako posledný prvok v systéme je senzor vlnoplochy. Jeho ovládanie je zaistené pomocou VI súborov poskytnutých priamo výrobcom senzoru. K dispozícii bolo niekoľko súborov s rôznymi možnosťami. To znamená, že náš program môže byť do budúcna rozšírený o niekoľko funkcií. Základnou funkciou zahrnutou vo vytvorenom programe je zachytenie fázove mapy. Napísanie podobného programu so správne pripravenými VI súbormi nie je veľmi problémovým. Stále je však nutné dbať na správne a veľmi starostlivé "debuggovanie<sup>[6](#page-62-0)</sup>"programu. V našom prípade samotné debuggovanie programu prebiehalo počas niekoľkých cvičných meraní. Po meraniach sa pre²lo k spracovaniu výsledkov, opravovaniu chýb v programe (v prípade, že nejaké nastali) a prípadným úpravám užívateľského rozhrania so snahou čo najviac zlepšiť užívateľskú skúsenosť pri práci s vytvoreným programom.

Uvedený program taktiež obsahuje aj sadu chybových hlásení, aby v programe nedochádzalo k náhlemu odstaveniu prípadne strate aktuálnych dát len kvôli náhodnej chybe v zadávaných hodnotách.

## 5.2 Možné chybové hlásenia programu

Posledná sekcia venovaná automatizácii v Labview sa zaoberá rôznymi chybovými hláseniami ktoré sa môžu pri využvaní programu vyskytnúť. Všeobecne je veľmi dôležité aby bol užvateľ pri práci s programom spokojný a práca s ním bola efektívna. Z tohoto dôvodu program obsahuje rôzne chybové hlásenia, ktorých úlohou je inormovať užívateľa o chybe ktorá nastala a ukázať mu cestu ako túto chybu odstrániť prípadne sa jej dobudúcna vyvarovať.

- 1. ERROR 1 Trigger inicialization Toto hlásenie popisuje chybu pri inicializácii trigrovacieho modulu. Táto chyba zvy£ajne nastáva pri odpojení modulu, prípadne pri nastvení zlého portu v možnosti "Port COM". Ak chyba pretrváva aj po skontrolovaní správneho pripojenia a uistení sa že sme vybrali správny port USB je ďaľšou možnou príčinou chýbajúcy framework ".NET". Po jeho stiahnutí a nainštalovaní by mala byť táto chyba odstránená.
- 2. ERROR 2 Stage inicialization Jedná sa o problém pri komunikácii s otočnou plošinou. Problém môže byť zaprčíčinený napríklad zlým pripojením plošiny k počítaču alebo vymenením pôvodnej plošiny za iný model. Problém môže taktiež nastávať vtedy ak užívateľ zabudol zapnúť externý ovládač pre krokový motor. Ak je tento problém zapríčinený práve výmenou plošiny je potrebné znova nastaviť adresu a názov novej otočnej plošiny v blokovej schéme programu. Toto je možné len s prístupom k samotnému kódu programu.

<span id="page-62-0"></span> $60$ dstránenie logických chýb ktoré môžu mať za následok znefunkčnenie prípadne "zaseknutie"programu.

3. ERROR 3 Invalid resolution number - Chyba nastáva pri nastavení čísla men²ieho ako 1, prípadne zlého formátu vpísaného znaku.

Daľšia pomoc pre užívateľa sú aj varovné hlásenia. Tieto hlásenia nehovoria o chybách, ale o zmenách alebo nastaveniach, ktoré užívateľ vykonal a ktoré môžu negatívne ovplivniť výsledné meranie. Vyskytnúť sa môžu nasledovné varovné hlášky:

- 1. WARNING 1 Low resolution Ak užívateľ zadá číslo menšie ako 20 tak dôjde k varovnému hláseniu o možnom slabom rozlíšení výsledného merania.
- 2. WARNING 2 Just trigger mode is ON Jedná sa o varovanie, že je zapnutý len "triger mód"a teda po stlačení tlačidla RUN sa nespustí meranie ale iba trigrovací modul.
- 3. WARNING 3 High resolution number Ak užívateľ zadá príliš vysoké rozlišovacie číslo tak ho program upozorní že meranie môže zabrať dlhšiu dobu ako obvikle a výsledok môže byť zrovnateľný s meraním pri nižšom rozlišovacom čisle prípadne horší, pretože pri spätnej rekonštrukcii môže dôjsť k tzv."Oversamplingu" teda prevzorkovaniu čo má za následok zhoršenú kvalitu výsledného modelu. Viac v [\[1\]](#page-82-0).

Vyššie uvedené varovania a chybové hlásenia zahrňujú možné prípady s ktorými sa užívateľ môže stretnúť pri používaní základného programu pre automatizáciu tomografie plynových trysiek.

# Kapitola 6

## Transmitivita systému

Štvor-priechodový systém využívaný na charakterizáciu plynových terčov, tak ako je popísaný vyššie, má bezproblémové využitie v tomografických resp. čisto fázových meraniach. Počas týchto meraní je možné využívať kontinuálny svetelný zdroj, čo v každom momente zachytávania snímky zabezpečuje dostatok signálu (svetla) dopadajúceho na kameru. V prípade meraní s vysokým časovým rozlíšením je však nutné používať pulzný zdroj $^1$  $^1$  čo so sebou prináša ďalší problém, ktorým je transmitancia používaného optického systému.

<span id="page-64-1"></span>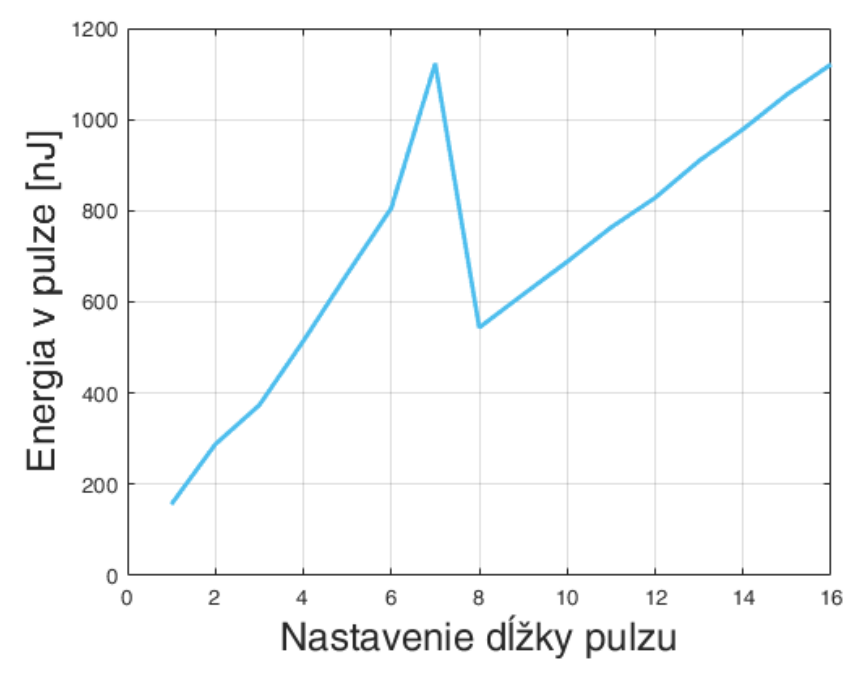

Obrázek 6.1: Výstupná charakteristika laserovej diódy.

<span id="page-64-0"></span> $1$ Viac o tom prečo je nutné používať práve pulzný zdroj v nasledujúcej kapitole o turbulentnom prúdení.

## 6.1 Transmitivita optických sub-systémov

Ako prvý optický sub-systém, je hneď za laserom, zaradený systém na korekciu tvaru zväzku. Uvedený systém pozostáva z dvoch cyclindrických šošoviek a kruhovej apertúry (angl. "pinhole"), tak ako je to uvedené v kapitole [2.1.](#page-32-0) Aby bolo možné merať transmitivitu, je nutné poznať charakteristiku použitého laserového zdroja. Táto charakteristiku bola meraná pomocou fotodiódy a osciloskopu. Fotodióda bola zaradená za laserový zdroj, na ktorom sme následne menili nastavenie dĺžky výstupného pulzu a sledovali sme energiu a dĺžku dopadnutého impulzu.

Na obr.<sup>[6]</sup> je možné vidieť výstupnú charakteristiku laserového zdroja pre 16 rôznych nastavení dĺžok pulzov. Prevod medzi nastavením a meranou dĺžkou impulzu je možné vidieť v tabuľke uvedenej nižšie. V oblasti nastavenia dĺžky pulzu 7 je vidie´ na grafe skok vo výstupnej energii pulzu. Tento skok neodpovedá charakteristike od výrobcu a aj preto sa toto meranie ukázalo ako veľmi užitočné.

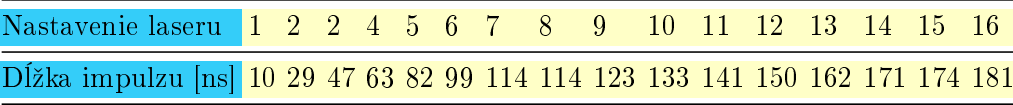

Následne sme fotodiódu presunuli za korek£ný systém a opakovali sme meranie. Na grafe [6.2](#page-66-0) je možné vidieť porovnanie medzi intenzitou pulzu pred a za korekčným systémom (korek£ný systém je v grafe ozna£ený ako "Apertúra"). Z tohoto merania vyplíva že priepustnosť alebo transmitancia korekčného systému sa pohybuje v rozmedzí  $6 - 7\%$ .

a©²í sub-systém je v podstate celá aparatúra tvoriaca dvoj-priechodový systém viz.(kapitola "Zachytávanie fáze"). Pre meranie priepustnosti dvoj-priechodového systému bola fotodióda umiestnená na miesto kamery a systém bol upravený z štvor-priechodového na dvoj-priechodový, pomocou odstránenia retardačnej doštičky spôsobujúcej zmenu polarizácie o 90◦ .

Nakoniec sme pozorovali priepustnosť štvor-priechodového systému, tak že sme do aparatúry znova vložili spomínanú retardačnú doštičku. Výsledné porovnanie energií v pulze po prechode jednotlivými sub-systémami je uvedené na grafe [\[6.2\]](#page-66-0). Ak by sme chceli vedieť aká časť z celkovej vstupnej energie je v špecifickom mieste systému, tak to môžeme vidieť na grafe  $[6.3]$ .

Výsledné dáta transmitivity dvoj-priechodového a ²tvor-priechodového sub-systému sa na grafe [\[6.2\]](#page-66-0) zhodujú, pretože sa jedná v podstate o totožný systém, až na to že v prípade štvor-priechodu prechádza inou vetvou<sup>[2](#page-65-0)</sup>.

<span id="page-65-0"></span><sup>2</sup>Viz. kapitola "Zachytávanie fáze"

<span id="page-66-0"></span>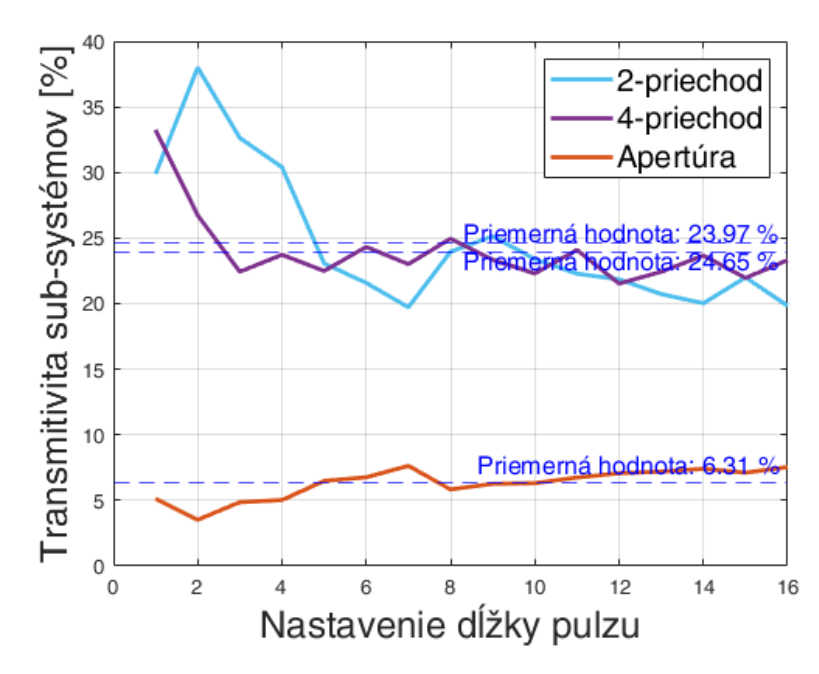

Obrázek 6.2: Priepustnosť jednotlivých subsystémov

<span id="page-66-1"></span>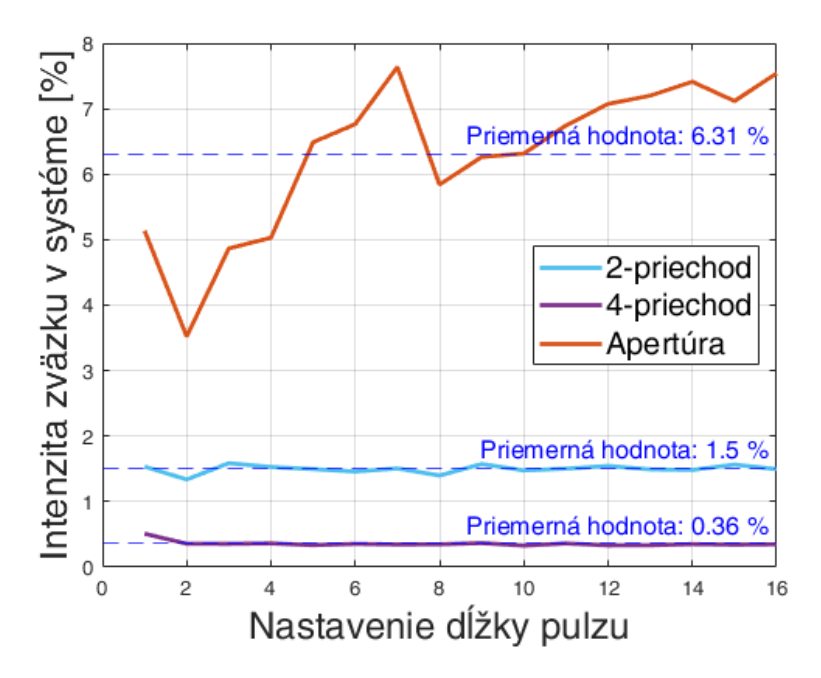

Obrázek 6.3: Podiel zostatkovej energie v zväzku po prechode danou vetvou aparatúry v percentách

# Kapitola 7

# Turbulentné prúdenie

Posledná kapitola v tejto práci sa bude venovať zvýrazňovaniu gradientov vo fáze plynu s vysokým £asovým rozlí²ením. Jedná sa o zachytávanie fázového posunu podobne ako v predošlej kapitole s tým rozdielom, že sledované deje sa odohrávajú v časovom rozmedzí niekoľkých desiatok nanosekúnd. Používané trysky sú navrhované tak aby úsťová rýchlosť plynu pri výtrysku bola vyššia ako rýchlosť zvuku $^1$  $^1$ . Snahou uvedeného pozorovania je zistiť, či v plyne po výtrysku v určitom momente (s £asovým rozlí²ením ∼ 100ns) dochádza k vzniku turbulencií. Tieto turbulencie sú bežným spôsobom nepozorovateľné, keďže sa jedná o tak krátke deje, avšak vo výsledku môžu ovplivňovať aplikačnú charakteristiku trysky.

### 7.1 de Lavalova tryska

De Lavalova tryska je špeciálny typ trysky so zúženým driekom. Jedná sa o tzv. konvergenčno divergenčnú (v angl. aj convergent-divergent, CD) trysku, ktorej tvar dokáže zaistiť vysoké úsťové rýchlosti.

Pri pohľade na tvar de Lavalovej trysky sa môže zdať, že oblasť za zúžením alebo divergentná oblasť je v tryske zbytočná keďže z Bernoulliho rovnice plynie, že rýchlosť prúdiaceho plynu bude jednoznačne najvyššia v oblasti krku<sup>[2](#page-67-1)</sup> trysky. V tomto prípade je však treba uvažovať nad predpokladmi ktoré stoja za odvodením Bernoulliho rovnice. Táto rovnica bola odvodená za predpokladu nestlačiteľnej kvapaliny, čo v tomto prípade nebude vždy platiť.

Uvažujme konštantný<sup>[3](#page-67-2)</sup> zdroj plynu. Tento zdroj umiestnime do konvergentnej časti trysky a nechajme ňou prúdiť plyn. Pre takéto prúdenie bude určite platiť zákon zachovania hmotnostného toku, teda

<span id="page-67-0"></span><sup>1</sup>Preto sa niekedy nazývajú aj supersonickými tryskami.

<span id="page-67-2"></span><span id="page-67-1"></span> $2Z$ úžená časť trysky.

<sup>&</sup>lt;sup>3</sup>Konštantným zdrojom sa myslí zdroj ktorý poskytuje stále rovnaké množstvo častíc plynu pod rovnakým tlakom.

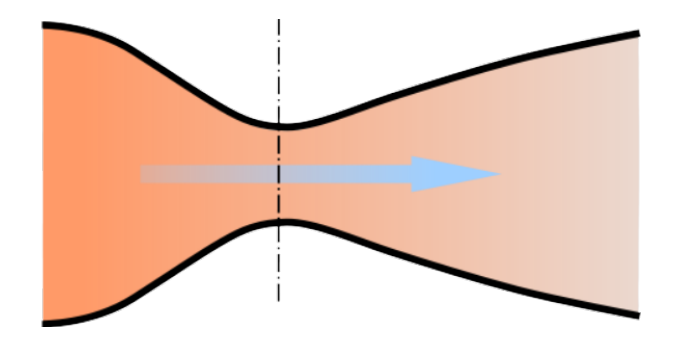

Obrázek 7.1: Profil de Lavalovej trysky

$$
\frac{dm}{dt} = \dot{m} = \rho v a
$$

$$
\frac{d\dot{m}}{dt} = \frac{\partial \dot{m}}{\partial \rho}\frac{dr}{dt} + \frac{\partial \dot{m}}{\partial v}\frac{dv}{dt} + \frac{\partial \dot{m}}{\partial S}\frac{dS}{dt},
$$

kde  $\rho$  predstavuje hustotu plynu, v rýchlosť a S plochu cez ktorú tečie. Z predpokladov je známe že platí zákon zachovania hmotnostného toku a teda  $\frac{d\dot{m}}{dt}=0$  a teda vyššie uvedená rovnica po doplnení parciálnych derivácií a integrácii v čase prejde na tvar

<span id="page-68-2"></span>
$$
\frac{d\rho}{\rho} + \frac{dv}{v} + \frac{dS}{S} = C_0,\tag{7.1}
$$

kde konštantu  $C_0$  môžeme bez újmy na obecnosti položiť rovnú nule. Ďalej vieme, že proces expanzie plynu z krku trysky je adiabatický, resp. isentropický, t.j. v plyne nedochádza počas expanzie k zmene celkovej entropie<sup>[4](#page-68-0)</sup>. Môžeme teda písať rovnicu pre isentropický tok plynu

$$
\frac{dp}{p} = \gamma \frac{d\rho}{\rho} \qquad \to \qquad dp = p\gamma \frac{d\rho}{\rho} \tag{7.2}
$$

po úprave a s využitím stavovej rovnice  $p = \rho RT$  dostávame

<span id="page-68-1"></span>
$$
dp = RT\gamma dr \quad \wedge \quad a^2 = RT\gamma \quad \to \quad dp = a^2 d\rho \tag{7.3}
$$

Po dosadení zákonu zachovania hybnosti v tvare  $dp = \rho v dv$  do rovnice [\(7.3\)](#page-68-1) a algebraických úpravách dostaneme vz´ah

$$
M^2 \frac{dv}{v} = \frac{d\rho}{\rho} \tag{7.4}
$$

,kde  $M = \frac{v}{a}$  $\frac{v}{a}$  je tzv. Machovo číslo udávajúce pomer rýchlosti plynu k rýchlosti zvuku ozn. a. Výsledný vzťah dosadíme do rovnice [\(7.1\)](#page-68-2) a dostaneme

<span id="page-68-0"></span> $4$ Plyn si nevymieňa teplo s okolím.

<span id="page-69-0"></span>
$$
(1 - M^2)\frac{dv}{v} = -\frac{dS}{S}
$$
\n(7.5)

Rovnica [\(7.5\)](#page-69-0) nám hovorí ako sa bude meniť rýchlosť plynu prúdiaceho tryskou v závislosti na zmenách plochy S a výsledok závisí na parametre M vo forme a Machovho čísla. Ak bude  $M < 1$  tak dostávame prípad subsonického prúdenia resp. člen  $(1 - M^2) > 0$  a teda kladná zmena plochy  $S$  spôsobí zápornú zmenu v rýchlosti.

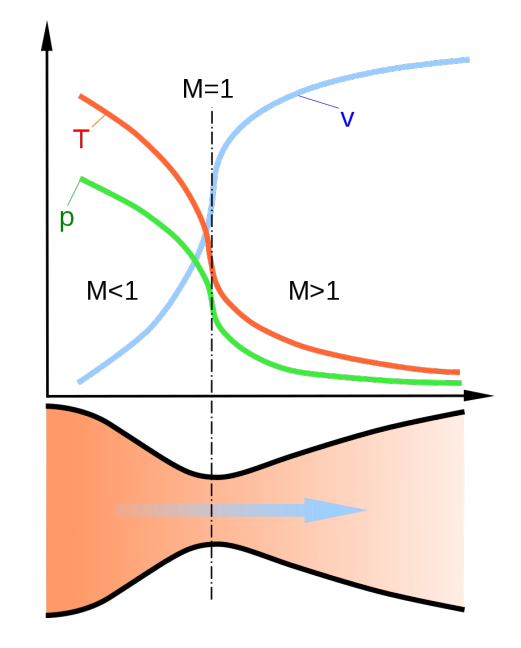

Obrázek 7.2: Rýchlostný profil de Lavalovej trysky

To znamená že divergentnou časťou trysky bude v tomto prípade prúdiť zvuk nižššou rýchlosťou ako krkom. V prípade, že je konvergujúca časť trysky dostatočne malá a plyn ktorý ňou prúdi sa dostatočne priškrtí, stlačí a v oblasti krku dôjde k sonickému<sup>[5](#page-69-1)</sup> prúdeniu, tak je faktor  $(1 - M^2) \leq 0$  a teda každá kladná zmena v ploche  $S$  vyvolá kladnú zmenu v rýchlosti prúdenia resp. zvýši jeho rýchlosť. Tento stav sa nazýva supersonickým prúdením v divergentnej časti trysky.

Výsledný výtrysk z takejto trysky však závisí aj na okolnom tlaku. V prípade že sa plyn rozpína do nízkeho tlaku, teda napríklad umiestnením trysky do vákua, dochádza k javu tzv."Under-expansion"tento jav spôsobuje rozpínanie plynu do oblasti ²ir²ej ako je oblas´ vymedzená tvarom krivky. Ak by sa plyn rozpínal do príliš vysokého tlaku dôjde k tzv."Over-expansion" a plyn sa rozpína len do užšej oblasti. V prípade že výstupný tlak plynu prúdiaceho z trysky je jemne nižší než okolný tlak, dochádza k tvorbe tzv."Shock diamonds"viz.[\[7.4\]](#page-70-0).

Všetky tieto deje však prebiehajú vo veľmi krátkych časových úsekoch, ktorých rozmedzie veľmi závisí na použitej tryske a jej úsťovej rýchlosti (MACH1  $\sim 1 \mu$ s), a preto je pozorovanie ich vzniku a priebehu náro£né. Pri pozorovaní týchto javov

<span id="page-69-1"></span> $5$ Sonické - prúdenie ktorého Machovo číslo je rovné 1 resp. jeho rýchlosť je rovná rýchlosti zvuku.

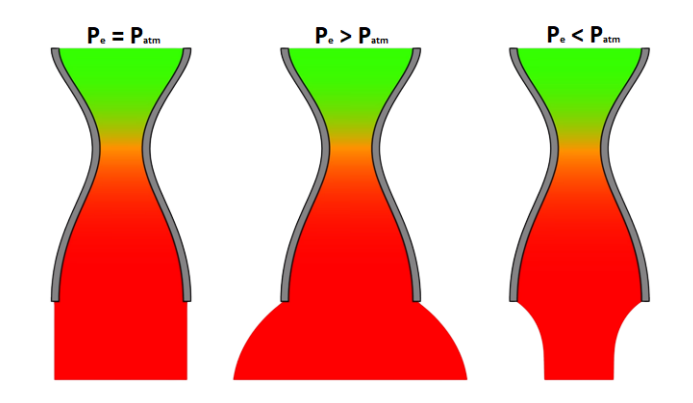

Obrázek 7.3: Závislos´ výtrysku plynu na okolnom tlaku

<span id="page-70-0"></span>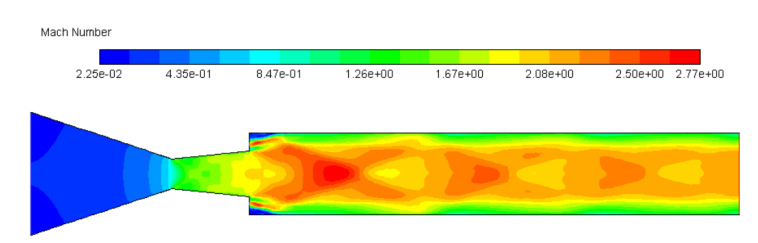

Obrázek 7.4: "Diamond shape", simulácia výtrysku do jemne vyššieho tlaku ako je tlak tryskajúceho plynu

narážame na dva základné problémy: Ako zobraziť plyn s indexom lomu takmer rovným jednej a zároveň zachytiť tak krátky časový úsek.

Plyn z trysky prúdi rýchlosťou približne dva machy a sledovaná oblasť nad tryskou je veľká asi 2–3cm. Plynu teda trvá približne 30µs než prekoná celú túto oblasť. Ak teda chceme vidieť vývoj takýchto dejov musíme byť schopný zachytávať snímky v rámci nanosekúnd.

## 7.2 Vysokorýchlostný záznam

Ako bolo uvedené v predošlej sekcii, na to aby sme boli schopný zachytávať akékoľvek deje vyskytujúce sa pri vzniku, zániku alebo počas výtrysku plynu, je nutné dokázať zachytávať deje v rámci nanosekúnd. Otázkou je akým spôsobom zachytiť takmer neviditeľný plyn a malé zmeny v ňom a zároveň v tak krátkom časovom okamihu. Problematikou vysokorýchlostného záznamu sa ľudia zaoberali už od počiatku fotografie. V priebehu hľadania teda ľudia prišli s radou metód ako je možné zachytiť veľmi krátke deje.

#### 7.2.1 Záznam na CCD kameru

CCD alebo aj "Charge Coupled Device"je typ fotocitlivého £ipu, ktorý je schopný zaznamenávať obraz. Záznam obrazu takýmto čipom je rozdelený do niekoľkých krokov. Prvý krok je otvorenie záverky, resp. otvorenie jednotlivých pixelov na svetlo. Tým ako na tieto pixely dopadá svetlo sa pomocou vnútorného fotoelektrického javu uvoľňujú elektróny ktoré ostávajú zachytené v potenciálovej jame tvorenej polovodičovým spojením v každom pixely. Je dôležité sledovať čas po ktorý je pixel vystavený svetlu aby nedochádzalo k saturácii resp. naplneniu potenciálovej jamy zachytávajúcej elektróny. Doba po ktorú sú tieto pixely vystavené svetlu sa nazýva expozičná doba kamery. Po uzavrení závierky sa náboj začne z jednotlivých pixelov umiestnených v pixelovej matici presúvať do buffera. Tento presun sprostredkúvajú tzv. multiplexery ktoré prechádzajú pixelové pole po jednotlivých pixeloch a zberajú ich náboj. Tento náboj je následne konvertovaný na napäťový signál, ktorý je potom zosilený a veďený signálnym rozhraním až k spra- $\alpha$ i covávajúcemu počítaču. Z tohoto zjednodušeného princípu si dokážeme uvedomiť, že na to aby sme mohli zachytávať veľmi krátke deje potrebujeme čo najkratšiu expozičnú dobu, pretože ak necháme pixely vystavené svetlu len po krátku dobu, tak tieto pixely môžu zachytávať len svetlo ktoré na ňe dopadalo za takýto krátky čas. Problém však spočíva v tom, že expozičná doba na väčšine CCD kamier nemôže byť nižšia ako desiatky mikrosekúnd. Tento problém sa však dá vyriešiť pomerne jednoduchou cestou.

Expozičnú dobu sa snažíme skracovať z dôvodu že chceme zachytiť svetlo len z veľmi krátkeho časového úseku. Môžeme teda povedať že cieľom je osvetlovať CCD čip len po krátku dobu. Preto sme už v prvej kapitole o zdrojoch svetla požadovali zdroj ktorý dokáže generovať krátke pulzy. Ak vyšleme pulz ktorý má 100ns a dopadne v úplnej tme na CCD čip s expozičnou dobou  $10\mu s$  tak čipzachytí fotóny len z časového úseku 100ns pretože žiadne iné fotóny naň dopadnúť nemôžu. Takýmto spôsobom sme schopný sledovať deje kratšie ako je expozičná doba kamery.

#### 7.2.2 Schlierová metóda

Posledným problém teda zostáva akým spôsobom zachytiť na kameru zmeny v indexe lomu plynu ktorý má index lomu rovný približne jednej a je ho tak len ťažko možné rozoznať od vákua prípadne okolitého vzduchu. Pre tento účel môžeme využiť metódu vyvinutú už v roku 1665 anglickým vedcom Robertom Hookom. Táto metóda využíva lomu svetla pri prechode medzi médiami s odlišnými indexami lomu.

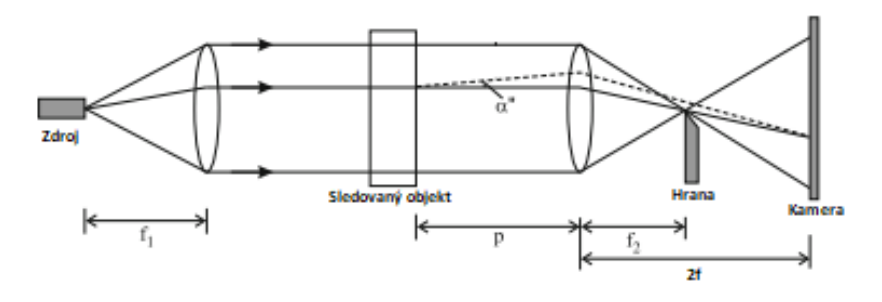

Obrázek 7.5: Optická sústava používaná pre Schlierovú metódu
Majme optickú sústavu podobnú tej na obrázku [\[7.5\]](#page-71-0). Zo zdroja umiestneného v ohniskovej rovine najbližšej šošovky teleskopu dopadá svetlo na optický teleskop kde je kolimované $^6$  $^6$ . Následne svetlo prechádza optickým teleskopom $^7$  $^7$  a je fokusované v ohniskovej rovine druhej ²o²ovky teleskopu. V tomto ohnisku umiestnime ostrú hranu tak, aby zatieňovala približne 50% ohniska. To vo výsledku spôsobí len zatemnenie dopadajúceho svetla na kameru. Ak však teraz vložíme do teleskopu objekt ktorý má odli²ný index lomu ako je index lomu okolia, tak zo Snellovho zákonu plynie, že na miestach s gradientom v indexe lomu bude dochádzať k veľkým ohybom trasy svetla a tieto lúče už viac nebudú prechádzať ohniskom druhej  $\delta$ ošovky teleskopu. Tieto lúče pri správnom smere vkladania hrany do ohniska $\delta$  nebudú zatienené hranou a dostanú sa až na kameru. Takýmto spôsobom dokážeme zvýrazňovať gradienty v indexe lomu v ľubovolnom smere.

V tomto momente sme teda schopný zachytáva´ gradienty v indexe lomu s vysokým časovým rozlíšením.

#### 7.2.3 Meranie

Na záver tejto kapitoly sa dostávame k samotnému meraniu turbulentných javov vo výtryskoch plynu generovaných supersonickými tryskami. Výrazné zlepšenie zvýrazňovania gradientov pomocou tejto metódy nám poskytla aj spomínaná metóda multi-priechodu zväzku cez pozorované prostredie. Po£as týchto meraní sme skúmali aj samotnú Schlierovú metódu a to aký vpliv majú na jej zobrazovacie schopnosti rôzne faktory ako napríklad: tlak plynu pred tryskou, poloha hrany vkladanej do ohniska a okolný tlak do ktorého sa plyn z trysky rozpína. Skúmali sme taktiež tvar plynového výtrysku s prekážkou v ceste. Takáto prekážka spôsobuje vznik tzv. rázových vĺn v hustote plynu, čo vedie na vznik skokového profilu hustoty uvedeného plynu. Skokový profil môže byť zaujímavý pre mnohé aplikácie kde sa využíva striedanie miest s vysokým a nízkym indexom lomu. Hlavnou snahou tohoto merania však bolo zistiť, či sa na niekoľko sto nanosekundových škálach pri vývoji plynu objavujú nestability, resp. turbulencie.

<span id="page-72-0"></span> $6$ Kolimovanosť svetla je nutnou podmienkou pre takto zostavenú Schlierovú metódu!

<span id="page-72-2"></span><span id="page-72-1"></span><sup>&</sup>lt;sup>7</sup>Najskôr uvažujeme systém bez vloženého meraného objektu.

<sup>&</sup>lt;sup>8</sup>Hranu do ohniska musíme vkladať vždy v smere gradientu v indexe lomu aby sme dosiahli jeho zvýraznenie na kamere.

#### Zvýrazňovanie vertikálnych gradientov v závislosti na vstupnom tlaku plynu do trysky

Toto meranie prebehlo na symetrickej supersonickej tryske s de Lavalovým pro filom a s vloženým objektom do cesty rozpínajúceho sa plynu vo forme žiletky. Żiletka bola vložená do cesty rozpínajúceho sa plynu za účelom podporenia vzniku turbulentného prúdenia a vzniku miest s vysokými gradientmi vo vertikálnom ale aj horizontálnom smere.

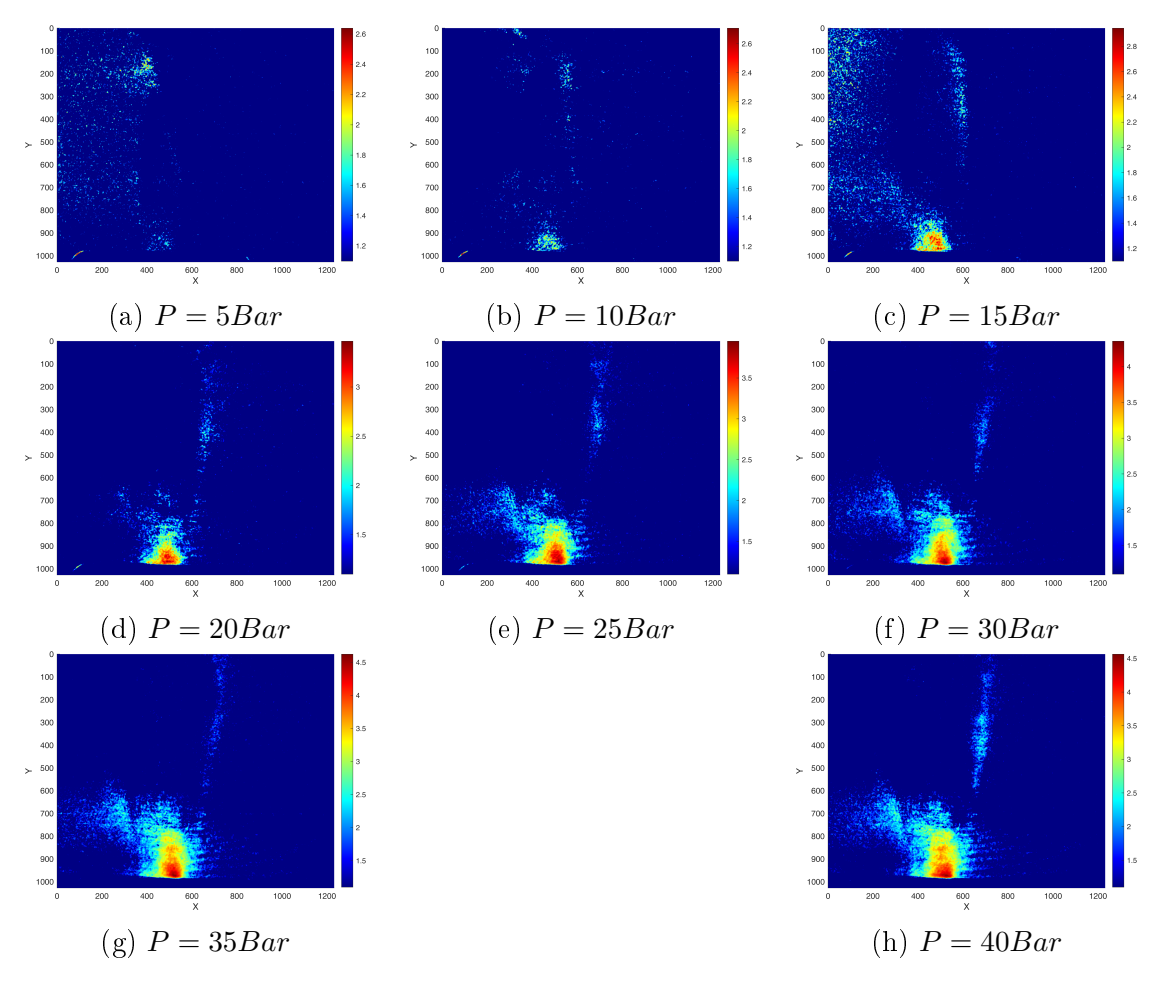

Obrázek 7.6: Zvýraznenie vertikálnych gradientov v indexe lomu plynu v závislosti na zmene vstupného tlaku pred plynovou tryskou

Z vyššie uvedených meraní je zjavné, že zvyšovaním vstupného tlaku plynu pred tryskou sa zvyšujú aj vzniknuté gradienty v plyne a ich zvýraznenie pomocou Schlierovej metódy sa stáva jasnejším. Preto sme sa pri sledovaní ďaľších javov rozhodli používať práve vyšší tlak a to  $35 - 40B$ ar.

#### Pozorovanie priebehu plynového výtrysku do vákua

V tomto meraní sme pozorovali celkový £asový vývoj plynového výtrysku do vákua. Výtrysk bol obmedzený žiletkou, ktorá by mala podporiť tvorbu turbulencií. Na snímkach nižššie je možné vidieť počiatočnú fázu vývoju plynového výtrysku, jeho priebeh a taktiež jeho zánik.

<span id="page-74-0"></span>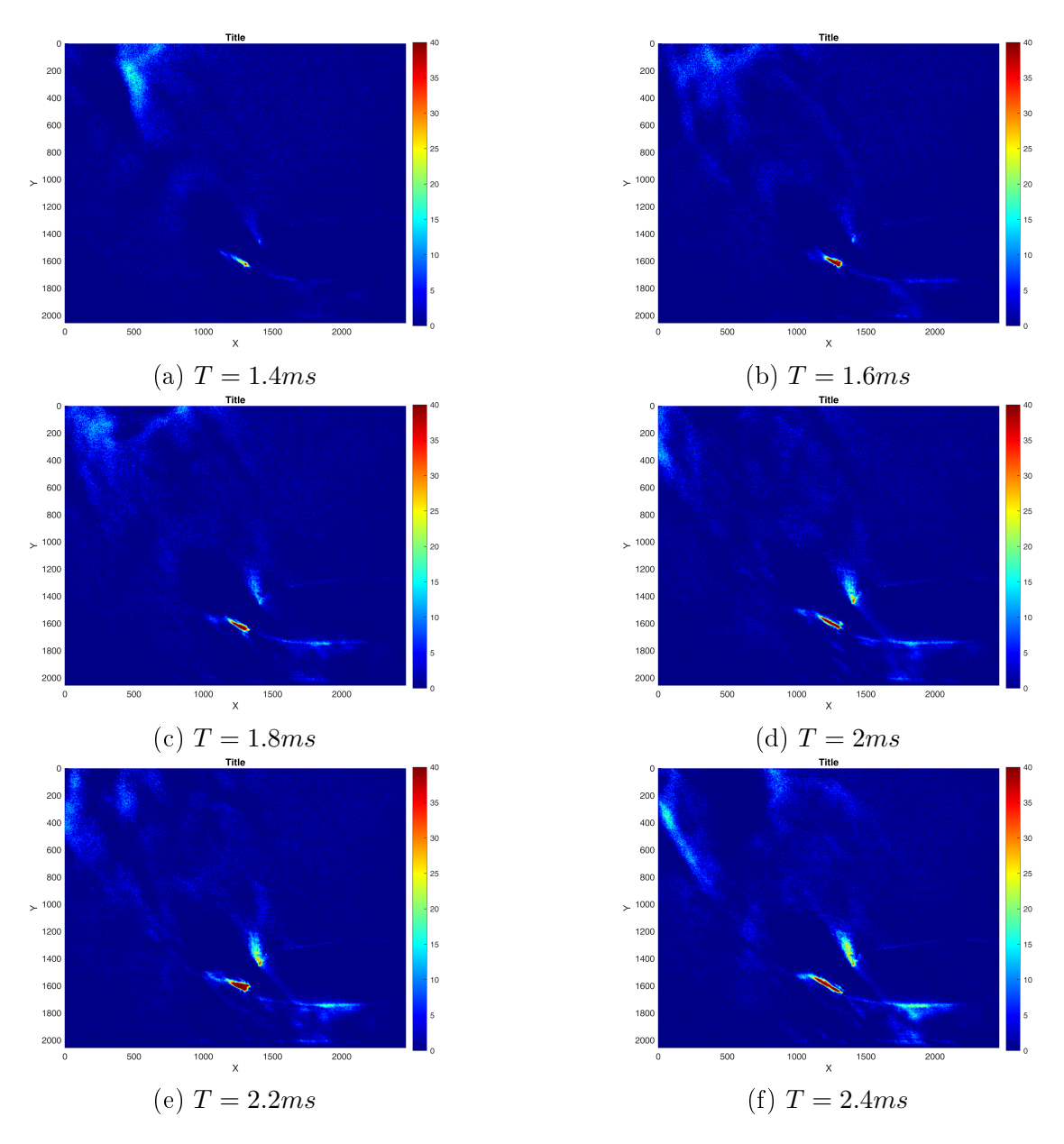

Obrázek 7.7: Vývoj plynového výtrysku v časovom úseku od  $T = 1.4ms$  až po  $T = 2.4ms$ , kde T označuje čas od otvorenia plynového ventilu.

<span id="page-75-0"></span>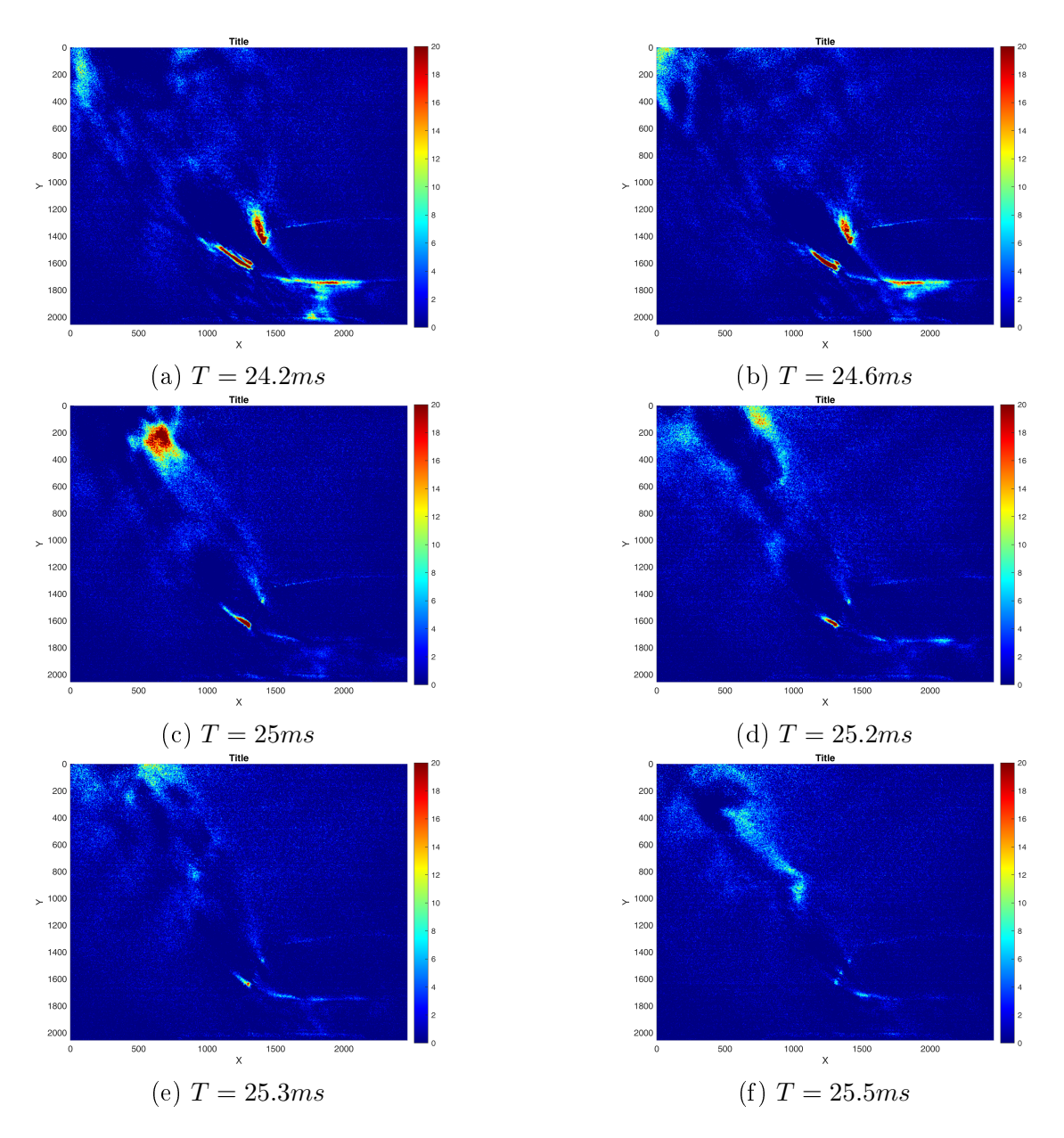

Obrázek 7.8: Zánik plynového výtrysku v časovom úseku od  $T = 24ms$  až po  $T = 25.5ms$ 

#### Diskusia

Na obrázkoch vyššie je možné vidieť počiatočnú fázu vývoju plynu ( $T = 1 -$ 3ms) a konečnú fázu (T = 24 – 26ms). Tieto fáze sú z hladiska pozorovania turbulencií najdôležitejšie. Medzi týmito časmi nedochádza v plyne k žiadnym veľkým zmenám a preto ani nepredpokladáme vznik turbulencií. V počiatočnej fáze si môžeme všimnúť skokovú zmenu v indexe lomu v okolí vloženej hrany. Táto oblasť sa zvätšuje až do času  $T = 2.4ms$ , odkiaľ ostáva nezmenená až do konečnej fázy. Dalej od tejto oblasti (vľavo) si môžeme všimnúť jemné zmeny v prúdení, ktoré v tejto oblasti môžu byť očakávané kvôli zníženiu rýchlosti toku plynu. Tieto zmeny sa menia snímku od snímky a teda usudzujeme, že sa jedná o chaotický proces ktorý môže byť identifikovaný ako turbulentné prúdenie.

#### Pozorovanie turbulencií v plyne prúdiacom okolo ostrej hrany

Cieľom tohoto merania bolo ukázať prípadne vyvrátiť existenciu turbulentného prúdenia v plyne rozpínajúcom sa okolo ostrej hrany. Takto rozpínajúci sa plyn vytvára tzv."Shock"alebo aj tlakový ráz ktorý vzniká tesne za touto hranou. Turbulencie sme sa snažili zachytiť v celom priebehu plynového výtrysku. Na nižšie uvedených snímkach je možné vidieť zachytené výsledky.

<span id="page-76-0"></span>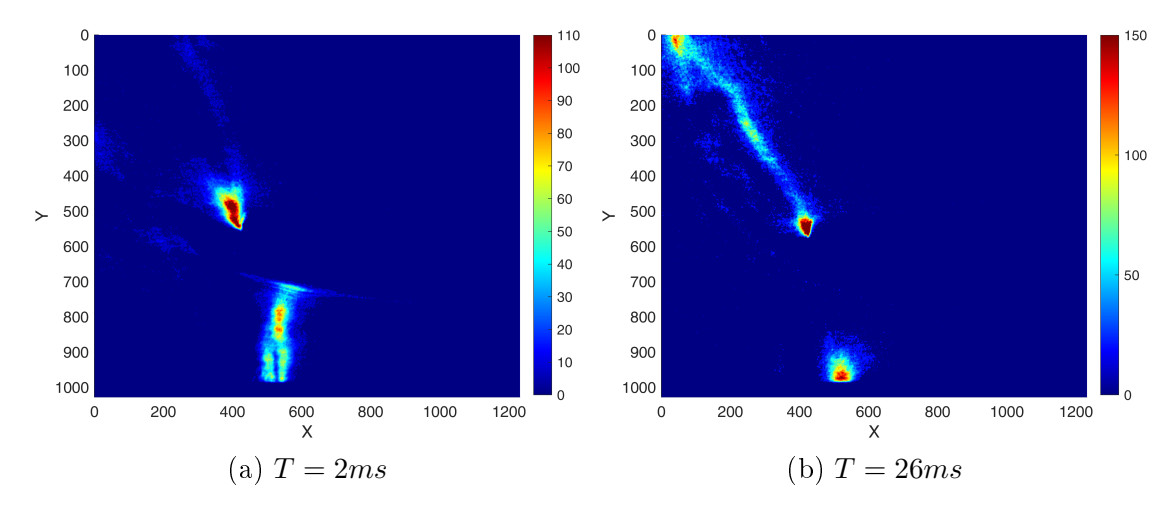

Obrázek 7.9: Celkový pohľad na oblasť v okolí trysky na počiatku a na konci vývoju plynu.

<span id="page-76-1"></span>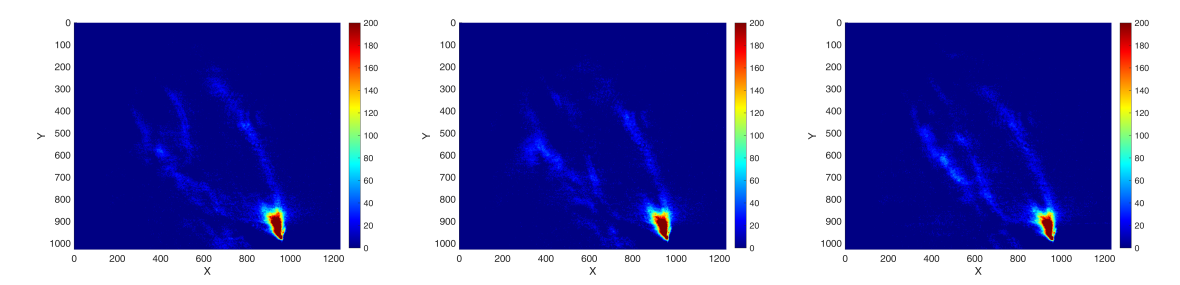

Obrázek 7.10: Pozorovanie turbulentného prúdenia v po£iato£nej fáze vývoju plynového výtrysku v čase  $T = 2ms$ , priblížená turbulentná oblasť z obrázkov [\[7.9\]](#page-76-0)

<span id="page-76-2"></span>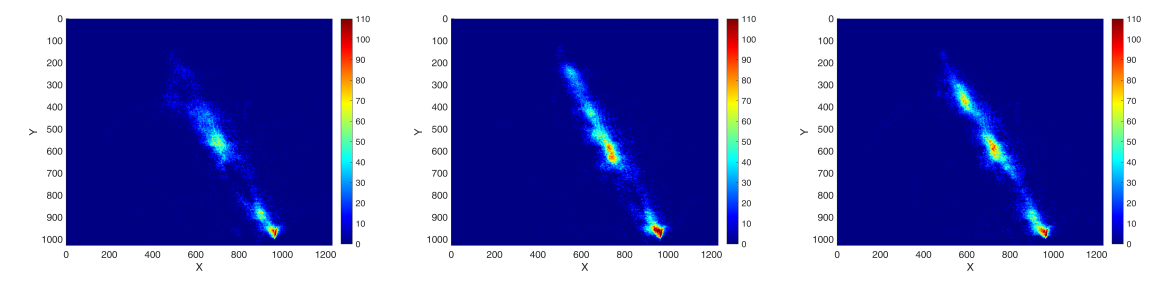

Obrázek 7.11: Pozorovanie turbulentného prúdenia v kone£nej fáze vývoju plynového výtrysku v čase  $T = 26$ ms, priblížená turbulentná oblasť z obrázkov [\[7.9\]](#page-76-0)

Diskusia Na vyššie uvedených snímkach vidíme tú istú turbulentnú oblasť ako na snímkach [\[7.9\]](#page-76-0), ale tentokrát sme urobili tri rôzne merania pre čas  $T = 2ms$  a tri

rôzne merania aj pre čas  $T = 26ms$ . Zo snímok je vidieť že prúdenie sa mení aj keď je opakovane merané za tých istých podmienok. To podporuje našu hypotézu o turbulentnom prúdení v danej oblasti.

#### Pozorovanie priebehu plynového výtrysku do tlaku 200mBar

Na snímkach nižššie je možné vidieť všetky fázy vývoju plynového výtrysku do tlaku 200mBar.

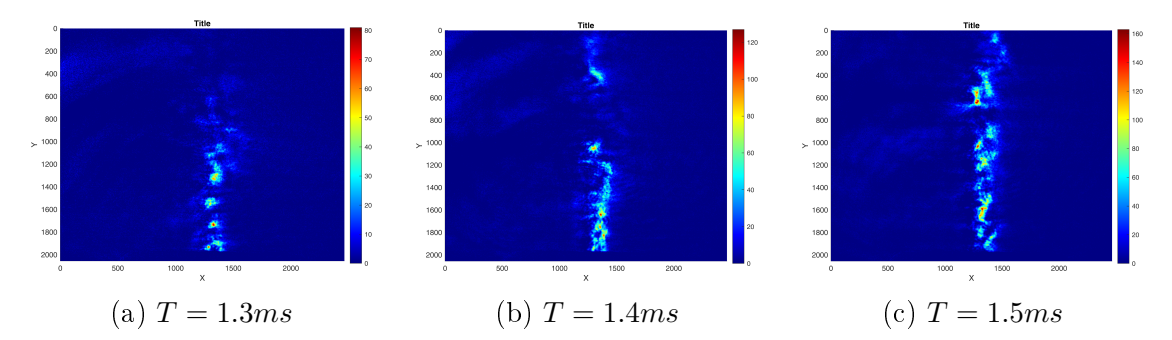

Obrázek 7.12: Vývoj plynového výtrysku do protitlaku 200mBar v £asovom úseku od  $T = 1.3ms$  až po  $T = 1.5ms$ 

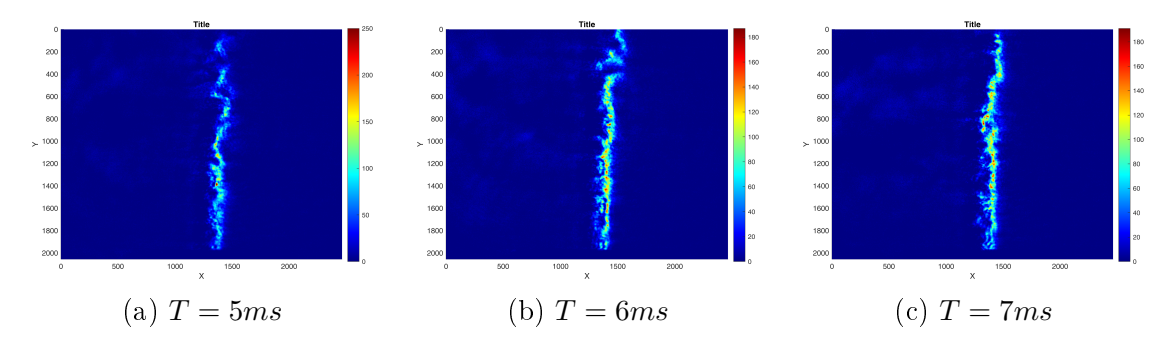

Obrázek 7.13: Priebeh plynového výtrysku v časovom úseku od  $T = 5ms$  až po  $T = 7ms$ 

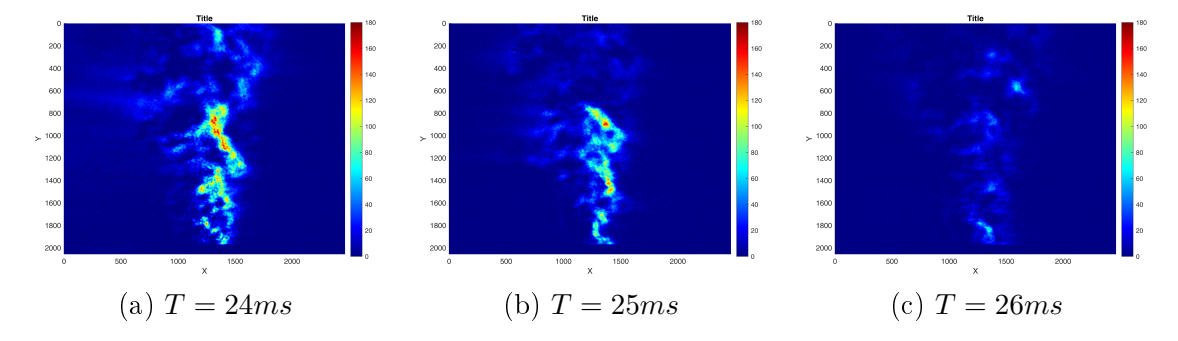

Obrázek 7.14: Zánik plynového výtrysku v časovom úseku od  $T = 23ms$  až po  $T = 26ms$ 

#### 7.2.4 Záver merania

Výsledky z meraní pomocou Schlierovej metódy ukazujú, že pri prúdení plynu okolo ostrej hrany vznika v okolí tejto hrany oblasť s vysokými gradientmi v indexe lomu čo značí vysoký tlak plynu v tejto oblasti. Oblasť s vysokým tlakom vzniká už v počiatočnej fáze výtrysku a nachádza sa v blízkosti hrany. Na sadách snímok zachytávajúcich priebeh plynového výtrysku v okolí ostrej hrany viz.[\[7.7,](#page-74-0) [7.8\]](#page-75-0). Oblasť vysokého tlaku je tvarovaná do oblúku s počiatkom na uvedenej hrane. Dalšie meranie spo£ívalo v pozorovaní turbulentného prúdenia v okolí ostrej hrany. Pozorovaná bola hlavne počiatočná a konečná oblasť vývoju plynového výtrysku z dôvodu predpokladaného výskytu nazna£eného po£íta£ovými simuláciami. V týchto £asových úsekoch sme naozaj pozorovali nelaminárne prúdenie plynu. Z tohoto dôvodu bolo zachytených niekoľko snímok v počiatočnej fáze ( $T = 2ms$ ) a v konečnej fáze ( $T = 26ms$ ), ktoré potvrdzujú, že prúdenie mimo oblasti zvýšeného tlaku začína byť turbulentné. Na snímkach [\[7.9a\]](#page-76-0) a [\[7.9b\]](#page-76-0) je zachytený celkový po-hlad na meranú oblasť v počiatočnej a konečnej fáze. Na snímkach [\[7.10\]](#page-76-1) môžeme vidieť meranie zaostrené na oblasť mimo vysokého tlaku v počiatočnej fáze a na snímkach [\[7.11\]](#page-76-2) v konečnej fáze.

## Zhrnutie a záver

## Zhrnutie

Optická charakterizácia plynových trysiek, tak ako bola popísaná v tejto práci, je pomerne novým nástrojom zlepšujúcim kvalitu experimentov využívajúcich plynové terče. Počas uplynulého roku sme pracovali na zlepšení už fungujúcej aparatúry, ktorá v²ak nedokázala pozorova´ krátkodobé resp. prechodové javy v prúdení plynu. Prvou úlohou bola výmena zdroju svetla pre experiment. Prechádzali sme z vlnovej dĺžky  $\lambda = 405$ nm na vlnovú dĺžku  $\lambda = 450$ nm. Prečo bola zvolená práve uvedená vlnová dĺžka je detailne vysvetlené v kapitole "Zdroje svetla". Z tohoto dôvodu musela byť preladená celá optická sústava na novú vlnovú dĺžku (výmena šošoviek s antireflexnými vrstvami, výmena fázových doštičiek apod.). Po výmene zdroju bolo potrebné upraviť priestorový tvar zväzku a jeho vlnoplochu. Uvedené faktory patria, pri meraniach fáze s čo najvyššou presnosťou, ku kľúčovým. Samotná úprava zväzku, ale aj postup pri výbere metódy sú popísané v kapitole "Korekcia laserového zväzku". Potom ako sme docielili kvalitného zväzku, sme sa presunuli k opätovnej implementácii ²tvor-priechodového systému, av²ak tentokrát za použitia senzoru vlnoplochy. Použitie tohoto senzoru namiesto interferometru, markantne ulah£ilo spracovávanie výsledkov a tvorbu fázových máp. Po zostavení základnej aparatúry, tak ako bolo popísané v predchádzajúcich riadkoch, sme pristúpili k prvým testovacím meraniam. Počas týchto meraní sme zistili, že doposiaľ používané uchytenie testovaných trysiek je nevyhovujúce. Z uvedeného dôvodu sme sa rozhodli pre návrh nového uchytenia, ktoré je k nahliadnutie v apendixe, v časti "C". Po niekoľko násobnom testovaní 3D tlačených modelov sa nám podarilo navrhnúť vyhovujúci a plne funkčný model uchytenia (finálny model je k nahliadnutiu v kapitole "Automatizácia"). Akonáhle bola aparatúra pripravená a otestovaná niekoľkými jednosnímkovými meraniami, prešli sme k jej automatizácii. Hlavný softvér pre automatizáciu bol napísaný v programovacom prostredí LabVIEW. Ako je uvedené v kapitole o automatizácii softvér pre automatizáciu pracuje na princípe riadiaceho elementu v podobe trigrovacieho modulu, ktorý rozposiela signály jednotlivým subsystémom. Na to aby sme mohli uvedený princíp realizovať, bolo potrebné navrhnúť ovládač ktorý by bol jednoducho nastaviteľný pomocou užívateľského rozhrania a taktiež jedoducho implementovateľný do nášho systému. Niektoré ovládače boli z tohoto dôvodu písané v jazyku  $C++$  (viz. doda- $\text{tok} \text{ }^{\text{}}\text{ }^{\text{}}\text{ }^{\text{}}\text{ }$ l. Týmto krokom bola uvedená do chodu plne automatizovaná tomografická stanica pre charakterizáciu plynových terčov, avšak stále bez možnosti pozorovať akékoľvek krátkodobé nestability pri vývoji výtrysku plynu.

Druhým veľkým krokom bola modifikácia takto zostavenej aparatúry, na merania s vysokým £asovým rozlí²ením. Táto modikácia spo£ívala v implementácii Schlierovej metódy zvýraznenia gradientov v indexe lomu. Táto metóda umožňuje zvýrazňovať gradienty v lubovoľnom smere čo môže byť pri sledovaní nestabilít využité (bez počítačovej simulácie nie sme schopní dopredu určiť v akom smere buú vznika´ gradienty v indexe lomu plynu a £i vôbec nejaké vzniknú). Samotná implementácia je popísaná v kapitole o turbulentnom prúdení. Pri testovaní takto upravenej aparatúry sme zistili, že na kvalitné zobrazovanie pomocou Schlierovej metódy je nutné mať čo najvyššiu vstupnú intenzitu zväzku. Z tohoto dôvodu sme sa rozhodli otestova´ transmitivitu jednotlivých subsystémov v optickej zostave. Zistili sme, že najväčším problémom sú straty na filtračnej apertúre (viz. $(2.1.4)$  a  $(6.1)$ ). Správnym naladením korekčného subsystému sme dosiahli dostatočnú intenzitu pre Schlierové zobrazovanie a tým sme rozšírili schopnosti tomografickej stanice aj o sledovanie ultra-krátkych dejov resp. nestabilít pri vývoji plynového výtrysku.

### Záver

Pomocou novoupravenej aparatúry pre charakterizáciu plynových terčov sme urobili meranie na plynovej tryske popísanej v kapitole 4 v sekcii Porovnanie metód. Tryska bola najskôr meraná na pôvodnej zostave využívajúcej Wollastonov interferometer (na fázových mapách si je možné všimnúť typického fantómového zdvojenia obrazu). Následne sme urobili totožné meranie pomocou novo zostavenej aparatúry na vlnovej dĺžke  $\lambda = 450$ nm. Pri meraniach sme dosiahli očakávaného tvaru a taktiež zhodného výsledku v maximálnom fázovom posunutí pre obe použité meracie systémy. Tento výsledok bol pozitívnym testom novo odladenej aparatúry. Daľším testom bolo dôsledné meranie vývoju plynového výtrysku s vysokým £asovým rozlí²ením. Tieto merania sú k nahliadnutiu v sekcii 7.2.3. Ako prvé sme pozorovali výtrysk plynu do vákua ( $P = \sim 10^{-3}$ Pa). Pozorovanie sme robili pre po£iato£nú a kone£nú fázu vývoju plynu. Na vyhotovených snímkach je vidie´ postupná tvorba skokového profilu v okolí ostrej hrany, čo súhlasilo s predpokladmi. Pri pozorovaní konečnej fáze výtrysku sme si v oblasti ďalej od trysky (lavý horný roh snímok) všimli slabých fluktuácií meniacich sa snímku od snímky. Z tohoto dôvodu sme urobili sériu meraní s tými istými nastaveniami a získali sme tak sadu snímok uvedenej oblasti v rovnakom £asovom momente (viz. [7.10], [7.11]). Týmto sa nám podarilo úspešne otestovať funkčnosť aparatúry aj pre merania s vysokým časovým rozlíšením a tak splniť aj posledný bod zadania tejto práce.

## Literatura

## Zdroje literatúry

- [1] Sipikal, S. (2020). Interferometric tomography of gas jets (thesis). CTU, Prague.
- [2] Dimitrijev, S. (2012). Principles of semiconductor devices. Oxford University Press.
- [3] Louisell, W. H. (1973). Quantum Statistical Properties of radiation. John Wiley Sons.
- [4] Premaratne, M., Agrawal, G. P. (2011). Light propagation in Gain Media: Optical ampliers. Cambridge University Press.
- [5] Mandel, L., amp; Wolf, E. (1995). Optical coherence and quantum optics. Cambridge University Press.
- [6] 2.4 circular waveguide University of Oklahoma. (n.d.). Retrieved April 5, 2022, from [https://www.nhn.ou.edu/~johnson/Education/Juniorlab/](https://www.nhn.ou.edu/~johnson/Education/Juniorlab/Microwave/CylindricalWaveguide.pdf) [Microwave/CylindricalWaveguide.pdf](https://www.nhn.ou.edu/~johnson/Education/Juniorlab/Microwave/CylindricalWaveguide.pdf)
- [7] Abdul, A., Ambareen, K. A., Nurul, M., Mohd, I., Sher, K. (2019). Numerical Simulation of Suddenly Expanded Flow at Mach 2.2, 8, 457–462.
- [8] Patorski, K., Służewski, Ł., Trusiak, M. (2018). 5-beam grating interferometry for extended phase gradient sensing. Optics Express, 26(21), 26872. [https:](https://doi.org/10.1364/oe.26.026872) [//doi.org/10.1364/oe.26.026872](https://doi.org/10.1364/oe.26.026872)
- [9] Boucher, W., Velghe, S., Wattellier, Benoit, Gatinel, Damien. (2008). Intraocular lens characterization using a quadric-wave lateral shearing interferometer wave front sensor. Proc. SPIE 7102, Optical Fabrication, Testing, and Metrology III, 71020Q (2008). [https://doi.org/10.1117/12.797682.](https://doi.org/10.1117/12.797682)
- [10] Velghe, S. M., Guérineau, N., Haïdar, R., Toulon, B., Demoustier, S., Primot, J. (2006). Two-color multi-wave lateral shearing interferometry for segmented wave-front measurements. Optics Express, 14(21), 9699. [https://doi.org/](https://doi.org/10.1364/oe.14.009699) [10.1364/oe.14.009699](https://doi.org/10.1364/oe.14.009699)
- [11] Vallabh, B., Skews, Beric. (2017). Investigation of nozzle contours in the CSIR supersonic wind tunnel. 33. 32-41.
- [12] Matlo, M., Parsinejad, F., Metghalchi, H. (2002). Schlieren and shadowgraph images of transient expanding spherical thin flames. Energy Conversion. <https://doi.org/10.1115/imece2002-39318>
- <span id="page-83-1"></span>[13] Granados, Andrés. (1995). Reynolds Transport Theorems and Conservation Principles as a Special Application of Leibniz Rule.
- <span id="page-83-0"></span>[14] TheEngiineer. (2020, February 12). Derivation of the mass continuity equation. YouTube. Retrieved April 9, 2022, from [https://www.youtube.com/](https://www.youtube.com/watch?v=v9Y_O74_fV0&t=834s) watch?v=v9Y\_074\_fV0&t=834s
- [15] Smits, A. J. (2009). Viscous Flows and Turbulence. Princeton University, NJ 08544, USA.
- [16] Joshi, C., Mori, W. B., Katsouleas, T., Dawson, J. M., Kindel, J. M., Forslund, D. W. (1984). Ultrahigh gradient particle acceleration by intense laser-driven plasma density waves. In Nature (Vol. 311, Issue 5986, pp. 525–529). Springer Science and Business Media LLC. <https://doi.org/10.1038/311525a0>

### Zdroje obrázkov

- [17] (2006). Retrieved April 3, 2022, from [https://cs.wikipedia.org/wiki/](https://cs.wikipedia.org/wiki/Laser#/media/Soubor:Laser.svg) [Laser#/media/Soubor:Laser.svg.](https://cs.wikipedia.org/wiki/Laser#/media/Soubor:Laser.svg)
- [18] (2007). Retrieved April 3, 2022, from [https://cs.wikipedia.org/wiki/](https://cs.wikipedia.org/wiki/Soubor:Laser_resonator_stability.svg) [Soubor:Laser\\_resonator\\_stability.svg.](https://cs.wikipedia.org/wiki/Soubor:Laser_resonator_stability.svg)
- [19] Optical cavity and laser modes university of babylon. (n.d.). Retrieved April 3, 2022, from [https://www.uobabylon.edu.iq/eprints/publication\\_](https://www.uobabylon.edu.iq/eprints/publication_2_14877_1775.pdf) [2\\_14877\\_1775.pdf](https://www.uobabylon.edu.iq/eprints/publication_2_14877_1775.pdf)
- [20] (2008). Retrieved April 3, 2022, from [https://en.wikipedia.org/wiki/](https://en.wikipedia.org/wiki/Stimulated_emission#/media/File:Stimulated_Emission.svg) [Stimulated\\_emission#/media/File:Stimulated\\_Emission.svg.](https://en.wikipedia.org/wiki/Stimulated_emission#/media/File:Stimulated_Emission.svg)
- [21] Dimitrijev, S. (2012). Principles of semiconductor devices. Oxford University Press.
- [22] (n.d.). Retrieved April 3, 2022, from [https://www.thorlabs.com/](https://www.thorlabs.com/newgrouppage9.cfm?objectgroup_id=9021) [newgrouppage9.cfm?objectgroup\\_id=9021.](https://www.thorlabs.com/newgrouppage9.cfm?objectgroup_id=9021)
- [23] (n.d.). Retrieved April 3, 2022, from [https://www.comsol.com/model/](https://www.comsol.com/model/fabry-perot-cavity-14711) [fabry-perot-cavity-14711.](https://www.comsol.com/model/fabry-perot-cavity-14711)
- [24] (2015). Retrieved April 3, 2022, from [https://www.thorlabs.com/](https://www.thorlabs.com/newgrouppage9.cfm?objectgroup_id=10823#ad-image-0) [newgrouppage9.cfm?objectgroup\\_id=10823#ad-image-0.](https://www.thorlabs.com/newgrouppage9.cfm?objectgroup_id=10823#ad-image-0)
- [25] (n.d.). Retrieved April 4, 2022, from [https://www.edmundoptics.com/](https://www.edmundoptics.com/resource-page/application-notes/optics/anamorphic-prism-pairs/) [resource-page/application-notes/optics/anamorphic-prism-pairs/.](https://www.edmundoptics.com/resource-page/application-notes/optics/anamorphic-prism-pairs/)
- [26] (n.d.). Retrieved April 4, 2022, from [https://www.thorlabs.com/images/](https://www.thorlabs.com/images/xlarge/TTN236912-xl.jpg) [xlarge/TTN236912-xl.jpg.](https://www.thorlabs.com/images/xlarge/TTN236912-xl.jpg)
- [27] Škereň, M. (2021). Fyzikální optika. Praha; ČVUT.
- [28] (2008). Retrieved April 5, 2022, from [https://en.wikipedia.org/wiki/](https://en.wikipedia.org/wiki/Wollaston_prism#/media/File:Wollaston-prism.svg) [Wollaston\\_prism#/media/File:Wollaston-prism.svg.](https://en.wikipedia.org/wiki/Wollaston_prism#/media/File:Wollaston-prism.svg)
- [29] [https://tameson.com/373466-medium\\_default](https://tameson.com/373466-medium_default)

## Příloha A

## Dynamika kontinua

### A.1 Navier-Stokesove rovnice

V tejto časti budeme hovoriť o turbulentnom a laminárnom prúdení. Aj z toho dôvodu je vhodné uviesť matematický aparát používaný na popis prúdenia kvapalín a plynov. Týmto aparátom sú práve Navier-Stokesove rovnice. Tieto rovnice popisujú prúdenie viskóznych kvapalín a plynov a sú pomenované po francúzskom fyzikovi Claude-Louis Navier a anglickom matematikovi George Gabriel Stokes, ktorý sa venovali vývoju teórie dynamiky kontinua v rokoch 1822-1850. Tieto rovnice sú využívané pri vytváraní matematických modelov a simulácií prúdenia plynov, kvapalín a plazmy<sup>[1](#page-85-0)</sup>.

#### A.1.1 Zákon zachovania hmotnostného toku

Zákon ktorý musí v každom kontinuu jednoznačne platiť je zákon zachovania hmotnosti, t.j. v uzavrenom systéme nesmie hmotnos´ pribúda´ ani ubúda´, ale musí ostávať konštantná. Musí teda platiť, že celková časová zmena hmotnosti v systéme je rovná rozdielu hmotnosti vtečenej do systému a hmotnosti vytečenej zo systému. Matematická formulácia predošlej vety vychádza z Reynoldsovho transportného zákonu.

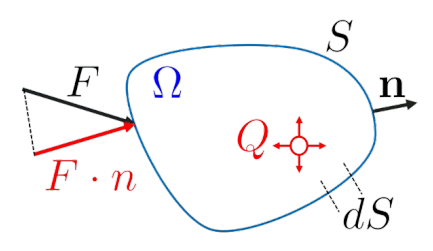

Obrázek A.1: Grafická interpretácia reynoldsovho teorému (zdroj: [\[14\]](#page-83-0))

<span id="page-85-0"></span> $1P$ očas písania tejto práce sme nemali dostatok času na tvorbu vlastných simulácií a porovnávaní medzi nimi a preto aspoň uvádzam matematický aparát ktorý je na tvorbu takýchto simulácií nevyhnutný.

#### Reynoldsov transportný teorém[\[13\]](#page-83-1)

**Definícia A.1.1** Časová zmena poľa U v objeme  $\Omega$  je daná súčtom tokov cez plochu S a príspevkov od zdrojov  $Q$  v objeme  $\Omega$ .

$$
\frac{d}{dt} \int_{\Omega} U \, d\Omega = -\oint_{S} \mathbf{F} \cdot \mathbf{n} \, dS + \int_{\Omega} Q \, d\Omega \tag{A.1}
$$

Vyššie uvedenú definíciu môžeme pomocou Gauss-Ostrogradského vety o divergencii upraviť do diferenciálneho tvaru.

$$
\frac{d}{dt} \int_{\Omega} U \, d\Omega = -\int_{\Omega} \nabla \cdot \mathbf{F} \, d\Omega + \int_{\Omega} Q \, d\Omega
$$

$$
\int_{\Omega} \left( \frac{\partial}{\partial t} U + \nabla \cdot \mathbf{F} - Q \right) d\Omega = 0
$$

$$
\frac{\partial}{\partial t} U + \nabla \cdot \mathbf{F} = Q
$$

Predstavme si infinetezimálny objem d $\Omega$  s rozmermy dx × dy × dz, tak celkový hmotnostný tok v smere x, teda tok plochami d $y \times dz$  bude daný súčtom vtečenej hmotnosti  $\dot{m}_{in}$  a vytečenej hmotnosti  $\dot{m}_{out}$ .

$$
\frac{dm}{dt} = \frac{\partial \rho}{\partial t} \cdot dx \cdot dy \cdot dz = \dot{m}_{in} - \dot{m}_{out}
$$
\n(A.2)

Hmotnostný tok vtečený do objemu d $\Omega$  v smere x musí byť daný súčinom objemovej hustoty kontinua, jeho rýchlosti a plochy cez ktorú preteká. Rovnako bude daný aj tok hmotnostný tok vytečený z uvedeného objemu, až na to, že v tomto £lene musí by´ zahrnutá aj zmena v rýchlosti a hustote v závislosti na posunutí dx.

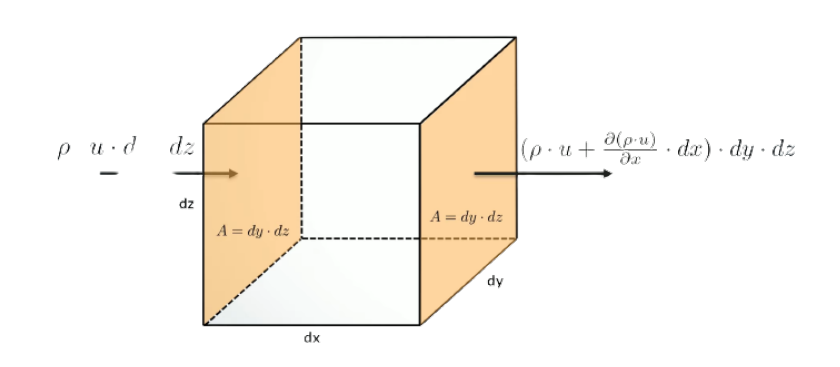

Obrázek A.2: Tok infinitezimálnym elementom objemu  $\Omega$  (zdroj: [\[14\]](#page-83-0))

$$
\dot{m}_{in} = \rho v_x \cdot dx \cdot dy
$$

$$
\dot{m}_{out} = \left(\rho v_x + \frac{\partial \rho v_x}{\partial x}\right) \cdot dy \, dz
$$

Rovnica hmotnostných tokov, ktorá zahŕňa toky všetkými smermi, bude mať teda tvar

$$
\frac{\partial \rho}{\partial t} \cdot dx \cdot dy \cdot dz = \sum_{\substack{i,j,k=1 \\ i \neq j \neq k}}^{3} \left[ \rho v_i - \left( \rho v_i + \frac{\partial \rho v_i}{\partial x_i} dx_i \right) \right] dx_j dx_k \tag{A.3}
$$

Po odčítaní elementov  $\rho v_i$  vo vnútri sumi a podelení elementmi d $x \cdot dy \cdot dz$  dostaneme rovnicu

<span id="page-87-0"></span>
$$
\frac{\partial \rho}{\partial t} = \sum_{\substack{i,j,k=1 \ i \neq j \neq k}}^{3} -\frac{\partial \rho v_i}{\partial x_i} = -\nabla \cdot (\rho \mathbf{v}) \quad \to \quad \boxed{\frac{\partial \rho}{\partial t} + \nabla \cdot (\rho \mathbf{v}) = 0}
$$
(A.4)

V rovnici [\(A.4\)](#page-87-0) môžeme z Reynoldsovho teorému identifikovať členy poľa  $U = \rho$  a hmotnostného toku  $\mathbf{F} = \rho \mathbf{v}$ . Táto rovnica sa nazýva aj rovnicou zachovania hmotnosti kontinua. Uvedenú rovnicu je ešte možné zjednodušiť pripustením aproximácie nestlačiteľnej kvapaliny do tvaru

$$
\nabla \cdot \vec{v} = 0 \tag{A.5}
$$

#### A.1.2 Zákon zachovania hybnostného toku

Druhým základným pilierom teórie kontinua je zákon zachovania hybnosti. V tomto prípade nás bude zaujímať ako sa v čase mení hybnosť sústavy v elementárnom (infinitezimálnom) objeme d $\Omega$ .

Majme teda objem d $\Omega$  v ktorom je celková hybnosť daná ako P. Táto hybnosť pozostáva z hybnosti ktorá je do tohoto objemu privádzaná  $\dot{p_{in}}$ , hybnosti ktorá je z uvedeného objemu odvádzaná  $p_{out}$ , mechanického napätia pôsobiaceho na daný objem a vonkajších síl.

$$
\frac{d\mathbf{P}}{dt} = \frac{\partial \rho \mathbf{v}}{\partial t} dx \cdot dy \cdot dz = (\dot{\mathbf{p}_{in}} - \dot{\mathbf{p}_{out}}) + \sigma + \mathbf{k}
$$
 (A.6)

kde  $\rho v$  značí hustotu hybnostného toku, ktorá po prenásobení elementom objemu udáva hybnosť (viz. rovnica  $(A.7)$ ).

<span id="page-87-1"></span>
$$
[\rho \mathbf{v}] = kg \cdot m^{-2} \cdot s^{-1} = kg \cdot m^{-2} \cdot s^{-1} \quad \rightarrow \quad [\rho \mathbf{v} \, d\Omega] = kg \cdot m \cdot s^{-1} = [P] \quad (A.7)
$$

Podobne ako pri hmotnostnom toku, aj pri hybnostnom toku vyjadríme zmenu hybnostného toku smerom do elementárneho objemu<sup>[2](#page-88-0)</sup> d $\Omega$  a smerom z neho ako súčin hustoty hybnostného toku  $\rho v$  s rýchlosťou v a plochou cez ktorý tečie dS. Narozdiel od hmotnostného toku sa pri hybnostnom toku jedná o vektorové a nie skalárne pole a tak budeme očakávať riešenie pre tri zložky (x, y, z) resp. budeme sledovať časovú zmenu hybnostného toku pre  $(\frac{dP_x}{dt}, \frac{dP_y}{dt}, \frac{dP_z}{dt})$ . Zapíšeme teda x-ovú zložku celkovej zmeny hybnostného toku do a z objemu d $\Omega$  [3](#page-88-1).

$$
p_{inX} = \sum_{\substack{i,j,k=1 \ i \neq j \neq k}}^{3} (\rho \cdot v_x) \cdot v_i \,dx_j \,dx_k
$$

$$
p_{outX} = \sum_{\substack{i,j,k=1 \ i \neq j \neq k}}^{3} \left( (\rho \cdot v_x) \cdot v_i + \frac{\partial(\rho v_x) \cdot v_i}{\partial x_i} \,dx_i \right) dx_j \,dx_k
$$

$$
p_{inX} - p_{outX} = \sum_{\substack{i,j,k=1 \ i \neq j \neq k}}^{3} \left( -\frac{\partial(\rho v_x) \cdot v_i}{\partial x_i} \,dx_i \right) dx_j \,dx_k
$$

Ako druhý krok musíme vyjadriť mechanické napätie  $\sigma$  pôsobiace na element d $\Omega$ . Celkové mechanické napätie bude rovné sú£tu napätí pôsobiacich na element v jednotlivých smeroch

$$
\sigma_{inX} = \sum_{\substack{i,j,k=1 \ i \neq j \neq k}}^{3} \tau_{ix} dx_j dx_k
$$

$$
\sigma_{outX} = \sum_{\substack{i,j,k=1 \ i \neq j \neq k}}^{3} \left( \tau_{ix} + \frac{\partial \tau_{ix}}{\partial x_i} dx_i \right) dx_j dx_k
$$

$$
\sigma_x = \sigma_{inX} - \sigma_{outX} = \sum_{\substack{i,j,k=1 \ i \neq j \neq k}}^{3} \left( -\frac{\partial \tau_{ix}}{\partial x_i} dx_i \right) dx_j dx_k
$$

Prvky  $\tau_{ij}$ , kde  $i \neq j$  sú mimodiagonálnymi zložkami symetrického tenzoru mechanického napätia  $\sigma$ . Pre tieto prvky platí obecný vzťah  $\tau_{ij} = \sigma_{ij} - p\delta_{ij}$  ( $\delta_{ij}$  znači Kroneckerovo delta). Pre tenzor  $\sigma$ , navyše platia vzťahy uvedené na konci tejto kapitoly v časti "Doplnok".

Teraz môžeme zapísať rovnicu pre x-ovú, y-ovú a z-ovú zložku celkovej zmeny hybnostného toku v tvare

<span id="page-88-0"></span> ${}^{2}$ Pre jednoduchosť uvažujeme tok v smere x-ovej osi

<span id="page-88-1"></span> $3$ Sumácia zahŕňa toky všetkými smermi (x, y, z)

$$
\frac{\partial \rho v_x}{\partial t} dx \cdot dy \cdot dz = \sum_{\substack{i,j,k=1 \ i \neq j \neq k}}^{3} \left( -\frac{\partial (\rho v_x) \cdot v_i}{\partial x_i} - \frac{\partial \tau_{ix}}{\partial x_i} dx_i + k_x \right) dx_i dx_j dx_k
$$

$$
\frac{\partial \rho v_y}{\partial t} dx \cdot dy \cdot dz = \sum_{\substack{i,j,k=1 \ i \neq j \neq k}}^{3} \left( -\frac{\partial (\rho v_y) \cdot v_i}{\partial x_i} - \frac{\partial \tau_{iy}}{\partial x_i} dx_i + k_y \right) dx_i dx_j dx_k
$$

$$
\frac{\partial \rho v_z}{\partial t} dx \cdot dy \cdot dz = \sum_{\substack{i,j,k=1 \ i \neq j \neq k}}^{3} \left( -\frac{\partial (\rho v_z) \cdot v_i}{\partial x_i} - \frac{\partial \tau_{iz}}{\partial x_i} dx_i + k_z \right) dx_i dx_j dx_k
$$

Po uvážení všetkých predpokladov uvedených na konci kapitoli v sekcii "Stokesova hypotéza"a algebraických úpravách dostávame výslednú vektorovú rovnicu v tvare

<span id="page-89-1"></span>
$$
\rho \cdot \left(\frac{\partial \vec{v}}{\partial t} + (\vec{v} \cdot \nabla)\vec{v}\right) = \vec{k} - \nabla p + \mu \cdot \Delta \vec{v}
$$
 (A.8)

<span id="page-89-0"></span>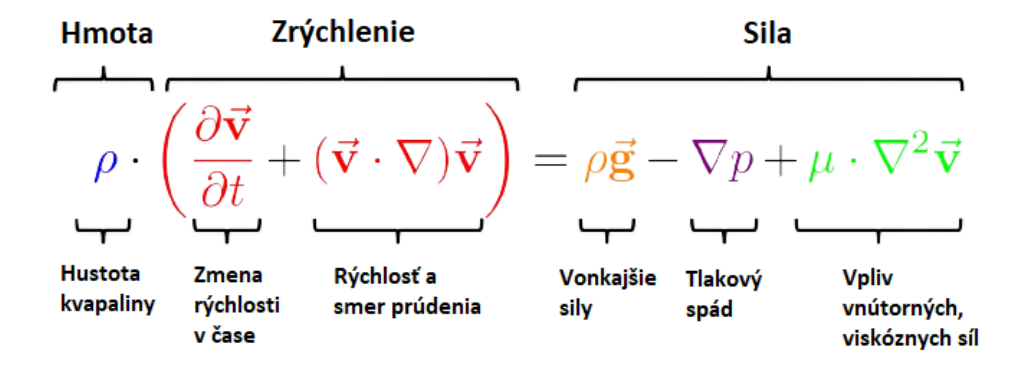

Obrázek A.3: Navier-Stokesova rovnica, vysvetlenie jednotlivých príspevkov

Táto rovnica predstavuje v podstate druhý Newtonov zákon o silovom pôsobení viz. obr.[\[A.3\]](#page-89-0).

Vo výsledku sme dostali dve rovnice. Jednu rovnicu, ktorá hovorí o zachovávajúcej sa hmotnosti viz.[\(A.4\)](#page-87-0) a druhú popisujúcu zachovávanie hybnosti v systéme viz.[\(A.8\)](#page-89-1). Pomocou tejto sústavy rovníc, sme za znalosti počiatočných podmienok, schopní simulovať vývoj akejkoľvek kvapaliny alebo plynu. Problémom týchto rovníc však je neistota nájdenia analytického riešenia pre každý prípad simulovaných podmienok. Pri niektorých simuláciách dochádza k vzniku miest s nekone£ným tlakom prípadne k vzniku tzv. efektu motýlich krídeľ. Tento efekt hovorí o tom, že ak sa len nepatrne zmenia počiatočné podmienky, tak táto zmena môže spôsobiť vznik riešenia v úplne inom tvare. Práve k tomuto dochádza pri tvorbe turbulencií. Pre praktické použitie sa preto zaviedli niektoré aproximácie, ktoré zjednodušujú popis a simulácie dynamiky kontinua.

#### A.1.3 Reynoldsove priemerované N-S rovnice

Reynoldsove priemerované Navier-Stokesove rovnice alebo aj RANS (z angl. "Reynolds Averaged Navier Stokes") sú špeciálnym, časovo priemerovaným, tvarom Navier-Stokesových rovníc.

Zaveďme tzv. Reynoldsovu dekompozíciu

$$
\vec{v}(\mathbf{x},t) = \begin{bmatrix} u(\mathbf{x},t) \\ v(\mathbf{x},t) \\ w(\mathbf{x},t) \end{bmatrix} = \begin{bmatrix} \overline{u}(\mathbf{x}) + u'(\mathbf{x},t) \\ \overline{v}(\mathbf{x}) + v'(\mathbf{x},t) \\ \overline{w}(\mathbf{x}) + w'(\mathbf{x},t) \end{bmatrix}
$$
(A.9)

,kde

$$
\overline{u}(\mathbf{x}) = \lim_{T \to \infty} \int_0^T u(\mathbf{x}, t) dt
$$

$$
u'(\mathbf{x}, t) = u(\mathbf{x}, t) - \overline{u}(\mathbf{x})
$$

$$
0 = \lim_{T \to \infty} \int_0^T u'(\mathbf{x}, t) dt
$$

$$
0 = \nabla \cdot \overline{u}(\mathbf{x})
$$

Posledná rovnosť medzi rovnicami vyššie vychádza z faktu, že časové priemerovanie nemá vpliv na priestorovú závislosť funkcie  $\vec{u}$  a teda aj pre takúto funckiu bude stále platiť rovnica zachovania hmotnostného toku.

#### Dekompozícia hmotnostného toku

Dosaďme takto dekomponované  $\vec{v}$  do rovnice pre zachovanie hmotnosti

$$
\nabla \cdot \vec{v}(\mathbf{x},t) = \nabla \cdot (\vec{\vec{v}}(\mathbf{x}) + \vec{v'}(\mathbf{x},t)) = \nabla \cdot \vec{\vec{v}}(\mathbf{x}) + \nabla \cdot \vec{v'}(\mathbf{x},t)
$$

$$
= \left(\frac{\partial \overline{u}}{\partial x} + \frac{\partial \overline{v}}{\partial y} + \frac{\partial \overline{w}}{\partial z}\right) + \left(\frac{\partial u'}{\partial x} + \frac{\partial v'}{\partial y} + \frac{\partial w'}{\partial z}\right)
$$

$$
= 0 + \left(\frac{\partial u'}{\partial x} + \frac{\partial v'}{\partial y} + \frac{\partial w'}{\partial z}\right)
$$

$$
= \nabla \cdot \vec{v'}(\mathbf{x},t) \stackrel{!}{=} 0
$$

Dostávame teda dve rovnice

$$
\overrightarrow{\nabla \cdot \vec{v'}(\mathbf{x},t) = 0 \quad \wedge \quad \nabla \cdot \vec{v}(\mathbf{x},t) = 0}
$$
 (A.10)

#### Dekompozícia hybnostného toku

Rovnako ako v predo²lom prípade hmotnostného toku aj pri hybnostnom toku vložíme dekomponovanú funkciu  $\vec{v}$  do rovnice pre hybnostný tok, avšak tentokrát sa obmedzíme len na x-ovú zložku

#### Ľavá strana

$$
\mathbb{T}\left(\frac{\partial u}{\partial t} + (\vec{v} \cdot \nabla)u\right) = \mathbb{T}\left(\frac{\partial \overline{u}}{\partial t} + \frac{\partial u'}{\partial t} + ((\overline{\vec{v}} + \vec{v}') \cdot \nabla)(\overline{u} + u')\right)
$$

$$
= \partial_t \overline{u} + \partial_t \overline{u'} + \sum_{i=1}^3 \overline{v_i} \partial_i \overline{u} + \overline{\overline{v_i}} \partial_i \overline{u'} + \overline{v'_i} \partial_i \overline{u} + \overline{v'_i} \partial_i \overline{u'}
$$

$$
= \sum_{i=1}^3 \overline{v_i} \partial_i \overline{u} + \overline{v'_i} \partial_i \overline{u'}
$$

$$
= \sum_{i=1}^3 \overline{v_i} \partial_i \overline{u} + \overline{\partial_i u' v'_i}
$$

Pravá strana

$$
\mathbb{T}\left(-\frac{\partial p}{\partial x} + \frac{1}{Re}\Delta u\right) = \mathbb{T}\left(-\frac{\partial \overline{p}}{\partial x} - \frac{\partial p'}{\partial x} + \frac{1}{Re}\Delta \overline{u} + \frac{1}{Re}\Delta u'\right)
$$

$$
= -\partial_x \overline{p} - \partial_x \overline{p'} + \frac{1}{Re}\Delta \overline{u} + \frac{1}{Re}\Delta \overline{u'}
$$

$$
= -\partial_x \overline{p} + \frac{1}{Re}\Delta \overline{u}
$$

, kde T je operátor časového priemerovania,  $\partial_i = \frac{\partial}{\partial x_i}$  $\frac{\partial}{\partial x_i}$  a  $\partial_t = \frac{\partial}{\partial t}$ . Z uvedeného teda dostávame tzv. priemerovaný tvar Navier-Stokesovej rovnice pre hybnostný tok

$$
\sum_{i=1}^{3} \overline{v_i} \frac{\partial \overline{u}}{\partial x_i} + \frac{\overline{\partial u' v'_i}}{\partial x_i} = -\frac{\partial \overline{p}}{\partial x_i} + \frac{1}{Re} \Delta \overline{u}
$$
\n(A.11)

,kde  $Re = \frac{\rho v L}{\mu}$  $\frac{vL}{\mu}$  je Reynoldsovo číslo závislé na: Hustote kontinua -  $\rho$ , Rýchlsoti toku -  $v$ , Charakteristickom rozmere sledovaného objektu -  $L$  a Dynamickej viskozite - $\mu$ .

V praktických aplikáciách sa zvy£ajne pracuje práve s £asovo priemerovanou verziou týchto rovníc pretože sú oveľa jednoduchšie na výpočet. Dôležitým parametrom je taktiež experimentálne overené Reynoldsovo číslo, ktoré udáva kedy by malo v kontinuu dôjs´ k prevládnutiu zotrva£ných síl nad viskóznymi alebo naopak. Toto číslo môže byť definované aj ako

$$
Re = \frac{Zotrvacne \t{sily}}{Viskozne \t{sily}}
$$
\n(A.12)

Podľa veľkosti tohoto čísla vieme usudzovať či sa bude jednať o laminárne alebo turbulentné prúdenie. V prípade, že je Reynoldsovo číslo menšie ako 2000, tak by sa malo jednať o laminárne prúdenie, v opačnom prípade sa jedná o turbulentné prúdenie. Ak teraz uvážime prúdenie tryskou, kde kontinuum tvorí argón alebo hélium, zistíme, že argón je na sledovanie turbulencií ideálnou voľbou pretože má vysokú hustotu oproti Héliu. Daľšou výhodou pri sledovaní turbulencií by mala byť tiež vysoká úsťová rýchlosť plynu. Tento efekt by mal zaručiť zas špeciálny tvar používaných trysiek, tzv. de Lavalov tvar trysky.

## A.2 Doplnok

## A.2.1 Tenzor mechanického napätia

$$
\sigma = \begin{bmatrix} \tau_{xx} & \tau_{xy} & \tau_{xz} \\ \tau_{yx} & \tau_{yy} & \tau_{yz} \\ \tau_{zx} & \tau_{zy} & \tau_{zz} \end{bmatrix}
$$

Pre zložky tohoto tenzoru platia vzťahy

$$
\sigma_{xx} = 2 \cdot \mu \cdot \left[ \frac{\partial v_x}{\partial x} - \frac{1}{3} \left( \frac{\partial v_x}{\partial x} + \frac{\partial v_y}{\partial y} + \frac{\partial v_z}{\partial z} \right) \right] \qquad \tau_{xy} = \mu \cdot \left( \frac{\partial v_y}{\partial x} + \frac{\partial v_x}{\partial y} \right)
$$

$$
\sigma_{yy} = 2 \cdot \mu \cdot \left[ \frac{\partial v_x}{\partial y} - \frac{1}{3} \left( \frac{\partial v_x}{\partial x} + \frac{\partial v_y}{\partial y} + \frac{\partial v_z}{\partial z} \right) \right] \qquad \tau_{yz} = \mu \cdot \left( \frac{\partial v_z}{\partial y} + \frac{\partial v_y}{\partial z} \right)
$$

$$
\sigma_{zz} = 2 \cdot \mu \cdot \left[ \frac{\partial v_x}{\partial z} - \frac{1}{3} \left( \frac{\partial v_x}{\partial x} + \frac{\partial v_y}{\partial y} + \frac{\partial v_z}{\partial z} \right) \right] \qquad \tau_{zx} = \mu \cdot \left( \frac{\partial v_x}{\partial z} + \frac{\partial v_z}{\partial x} \right)
$$

## A.2.2 Stokesova hypotéza

Pre newtonovskú kvapalinu platí

$$
\left(\frac{\partial v_x}{\partial x} + \frac{\partial v_y}{\partial y} + \frac{\partial v_z}{\partial z}\right) = \nabla \cdot \vec{v} = 0
$$
\n(A.13)

# Příloha B

# Ovláda£ pre krokové motory

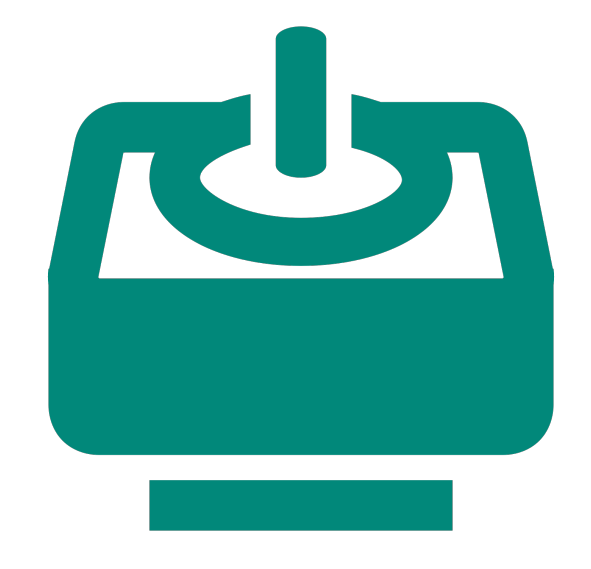

Autor: Bc. Samuel Šipikal Rok: 2021/2022

## 1 Úvod

Tento ovládač využíva mikro-kontrolér Arduino Nano a ovládaciu dosku od "Keyestudio", ktorá využíva integrovaný obvod TB6560, ktorý je ekonomicky výhodným ovládačom krokových motorov s vysokou stabilitou, spoľahlivosťou a odolnosťou. Dá sa použiť v rôznych oblastiach od priemyselu až po hobby riadenie krokových motorov. Uvedený ovládač sa používa hlavne pre krokové motory typu 35, 39, 42, 57 so 4, 6 a 8-vodi£ovými dvojfázovými hybridnými krokovými motormi. Má 4 druhy nastavenia veľkosti kroku s maximom až na  $1/16$  kroku. Hnací prúd je v rozmedzí 0,3A-3A a výstupný prúd má celkom 14 režimov s prúdovým rozlíšením približne 0,2A. Ovládač má funkciu automatického spustenia polovičného prúdu<sup>1</sup> , ochranu pred nízkym napätím, nadprúdovú ochranu a funkciu vypnutia pri prehriatí.

### 1.1 Špecifikácia

- 1. Vstupné napätie: DC 8 − 35V, DC 24V(odporú£ané)
- 2. Vstupný prúd: 0.3 − 3A
- 3. Prúdové rozlíšenie: 0.2A
- 4. Podpora ovláda£ov: typy 35, 39, 42, 57 s 4, 6, 8-vodi£mi 2-fázové krokové motory
- 5. Delenie kroku: max 1/16
- 6. Rozmery:  $75 \text{mm} \times 50 \text{mm} \times 35 \text{mm}$

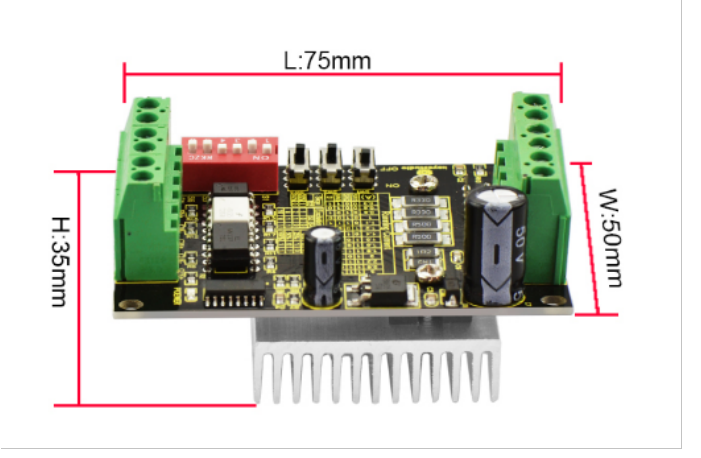

 $1P$ olovičný prúd sa používa na udržanie krokového motoru v stabilnej polohe pri čakaní na ďaľší signál.

## Zapojenie

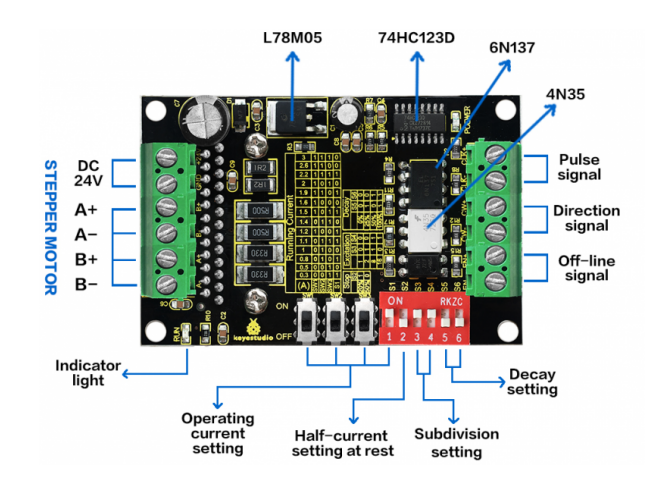

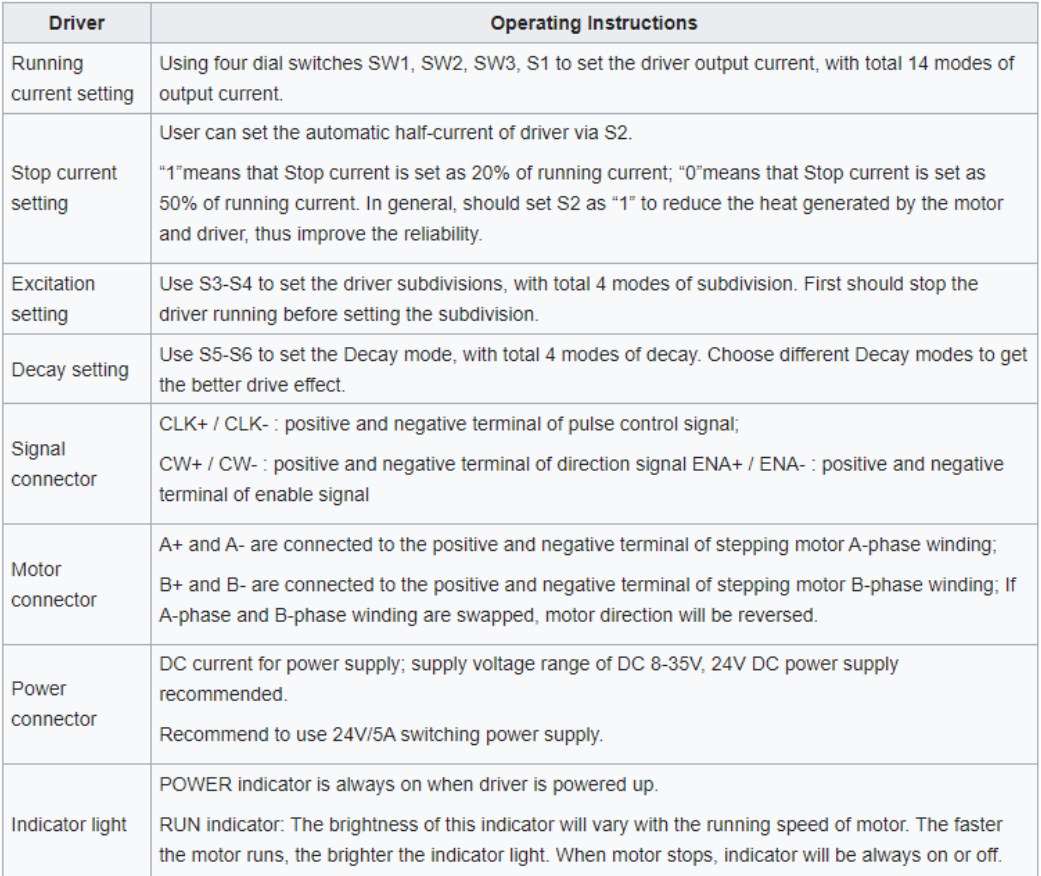

#### 2.1 Nastavenie TB6560

- 1. So 6 vstupnými svorkami ho je možno ľahko zapojiť so spoločnou anódou alebo spolo£nou katódou.
- 2. Úroveň vstupného impulzu je 5V. Ak ide o impulz na úrovni  $12V$ , je potrebné pripojiť odpor 1K. Ak ide o impulz na úrovni 24V, je potrebné pripojiť odpor 2,4K.
- 3. CLK terminál má impulz, motor beží. Ak nedôjde k žiadnemu impulzu, automaticky prejde do režimu polovičného prúdu, aby sa zablokoval motor.
- 4. CW terminál je nízky alebo nulový, motor sa točí dopredu. Ak je na tomto terminále logická 1 resp. 5V, motor sa otáča opačne.
- 5. EN terminál je nízkoúrovňový alebo nulový, v pracovnom režime. Ak je na ňom logická 1, prechádza do off-line stavu.

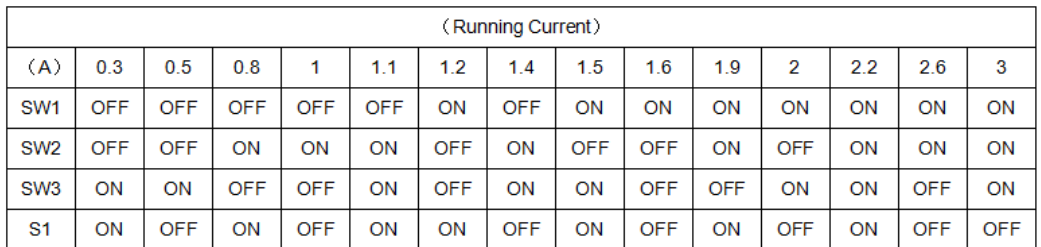

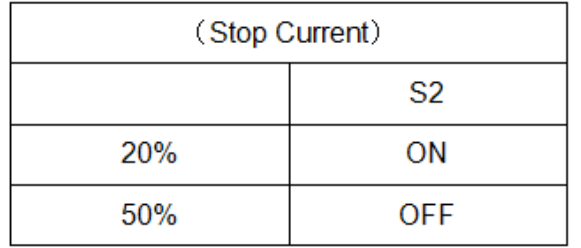

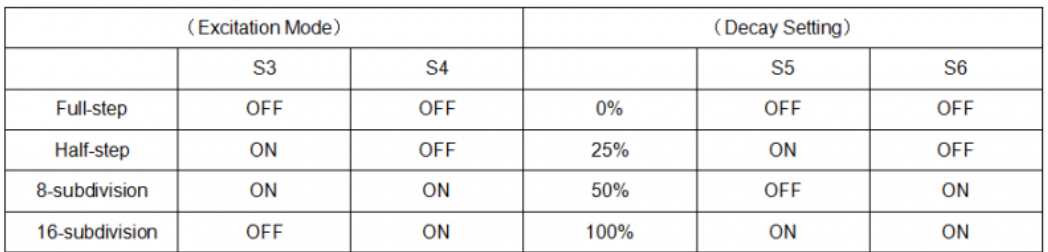

2.2 Pripojenie k Arduinu

### 2.3 Arduino Uno

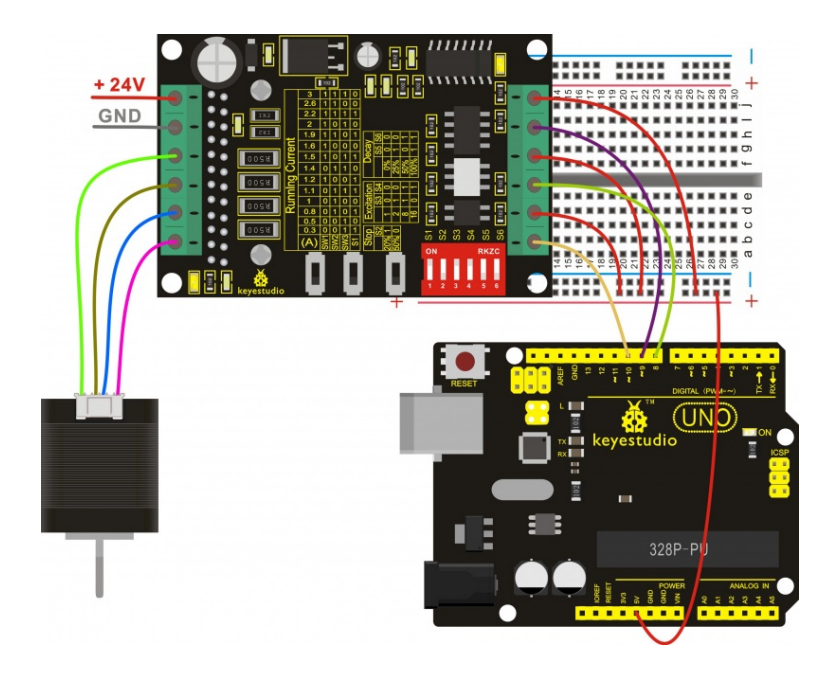

### 2.4 Arduino Nano

Pre pripojenie k Arduinu Nano, môžeme použiť rovnaké piny, aké sme použili v predchádzajúcej schéme.

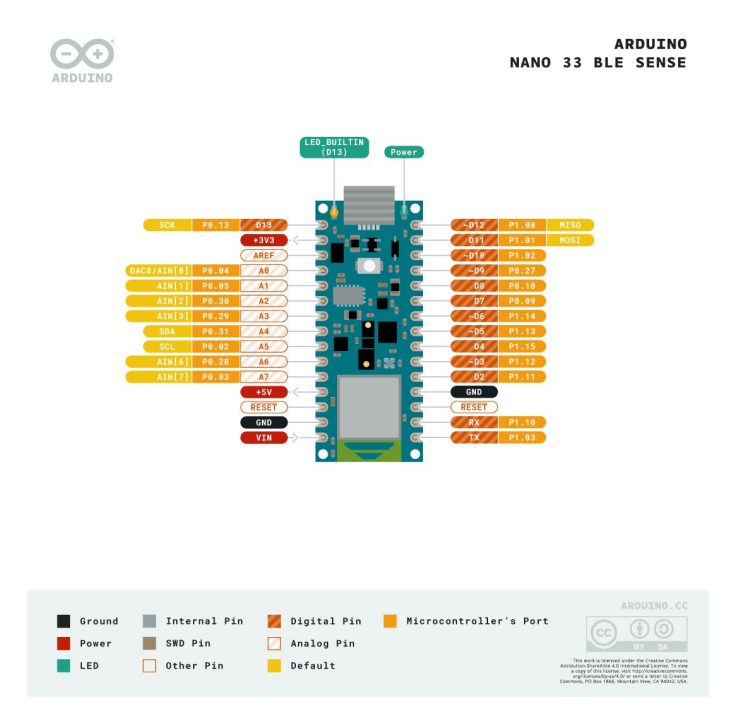

## 3 Konektory

Pre prepojenie ovládaču s krokovým motorom sme použili 15-pinový (nie je nutný) konektor DA-15. Schéma zapojenia je na obrázku nižšie.

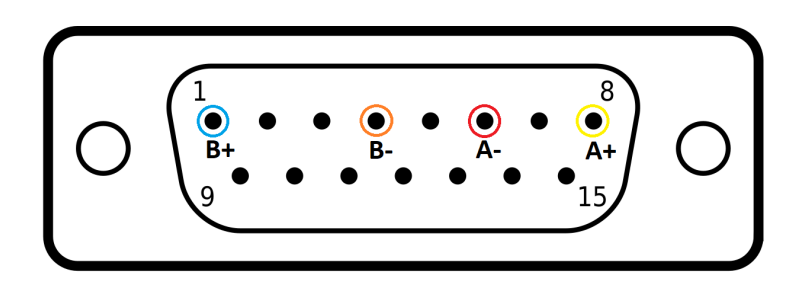

## 4 Zdroj napájania

Ako zdroj napájania bol použitý 24V DC adaptér.

## 5 C++ kód

```
\#define dirPin 10
\#define stepPin 11
#define enablePin 5
\frac{1}{2}define triggerPin 8
int step sPerRevolution = 900;int input = 0;
char input byte = 0;
void setup () {
  // Declare pins as output:
  pinMode({stepPin, OUTPUT});pinMode (dirPin, OUTPUT);
  \overrightarrow{p}inMode(enablePin, OUTPUT);
   pinMode (triggerPin, INPUT);
   S erial. begin (9600);
     \sqrt{2} Set the spinning direction clockwise:
   \ddot{d}igit a lW rit e (\ddot{d}irPin, HIGH);
}
void loop() {
   S\{erial. printIn("Waiting...");if (digitalRead (trigger Pin) == HIGH){
     digitalWrite(enablePin, HIGH);
      // Spin the stepper motor 1 revolution quickly:
     for (int i = 0; i < stepsPerRevolution; i++) {
        \sqrt{ } These four lines result in 1 step:
        \begin{array}{ll} \hbox{digit all} \; \hbox{Write} \; (\; \hbox{stepPin} \; , \  \  \, \hbox{HIGH}\; ) \, ; \end{array}delay Microseconds (300);\overrightarrow{day} talWrite (stepPin, LOW);
        delay Microseconds (300);}
      S erial. println ("Step");
   }
 \textbf{if (Serial. available ()}>0) {
   input _byte = Serial read ();<br>input = input byte - '0';
   delay Microseconds (30)<br>}<br>}<br>}<br>{ Serial . available () >0) {<br>input_byte = Serial . read (<br>input = input_byte - '0';
   Serial.println(input);
   switch (input) {
     case 1 :
        digitalWrite( enablePin, HIGH);// Spin the stepper motor 1 revolution quickly:
        for (int i = 0; i < stepsPerRevolution; i++) {
        \frac{1}{\sqrt{1 + \pi}} These four lines result in 1 step:
           digit alWrite (stepPin, HIGH);
           delayMicrosoft icroseconds (300);
           digit alWrite (stepPin, LOW);
           de\bar{a} y Microseconds (300);
         }
         S e r i a l . p r i n t l n ( " S t e p " ) ;
        break ;
```
Příloha C

# Modely upevnenia plynovej trysky

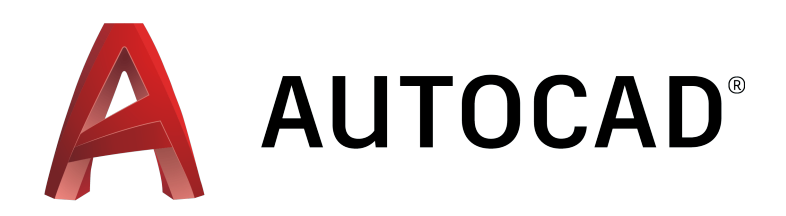

Autor: Bc. Samuel Šipikal Rok: 2021/2022

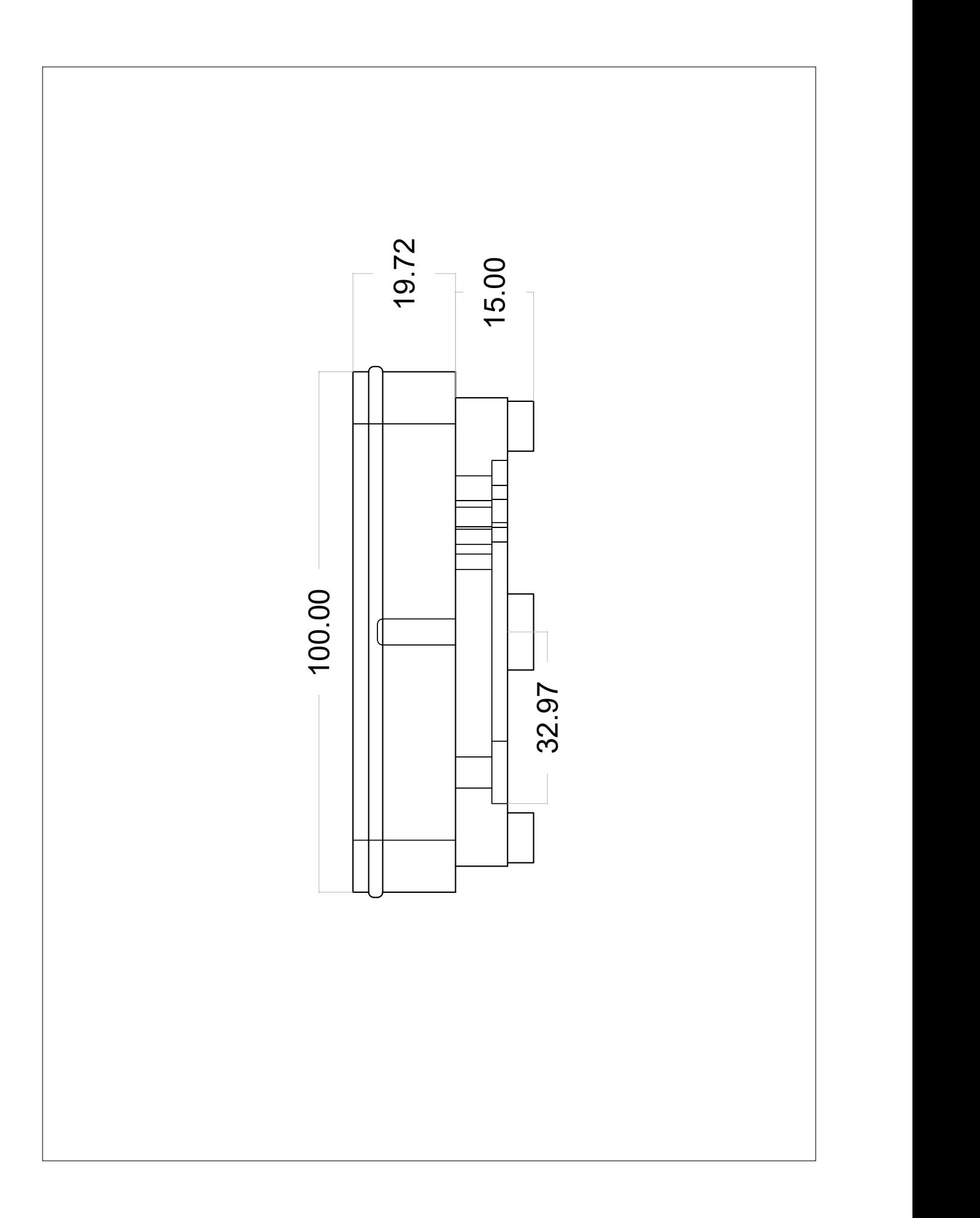

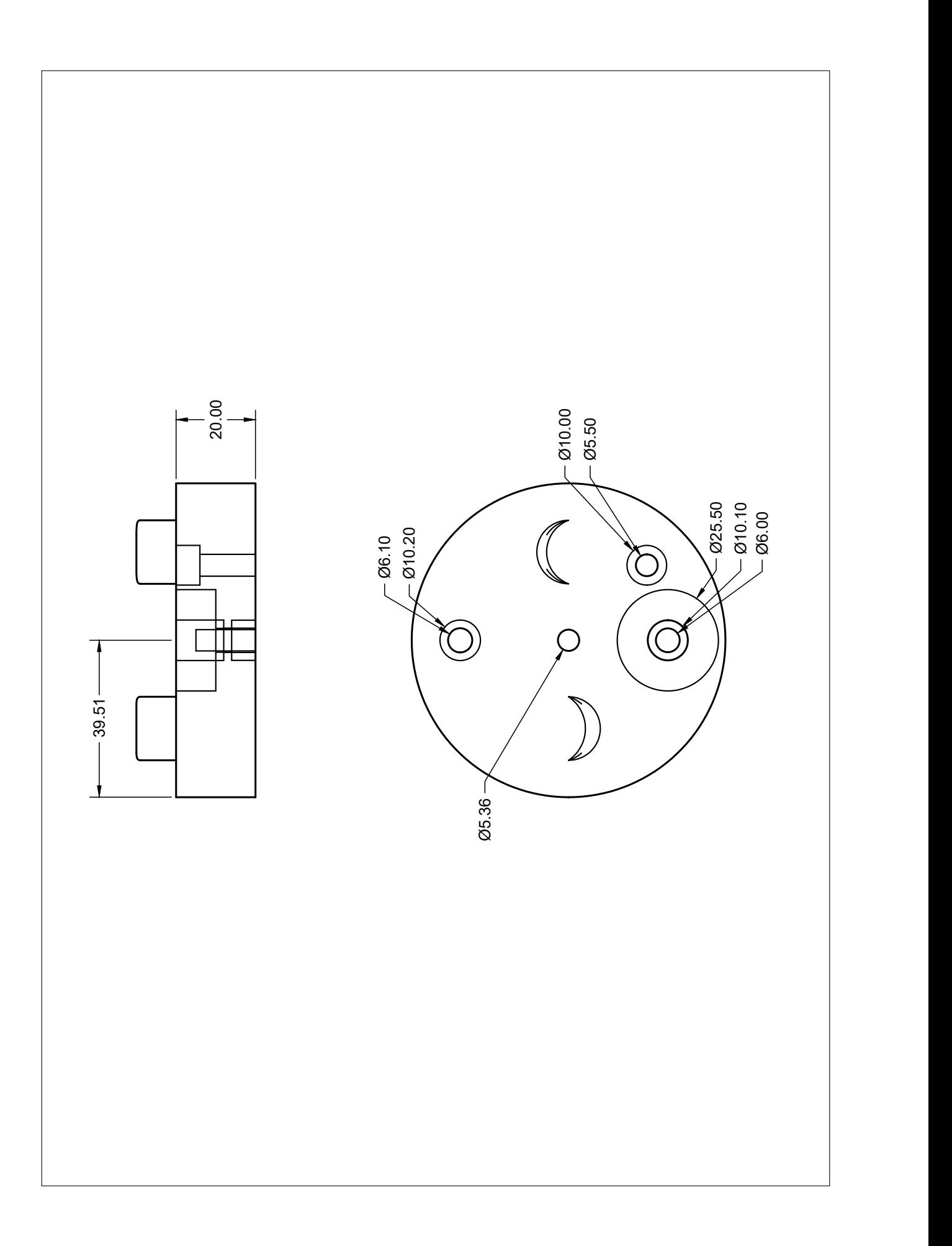

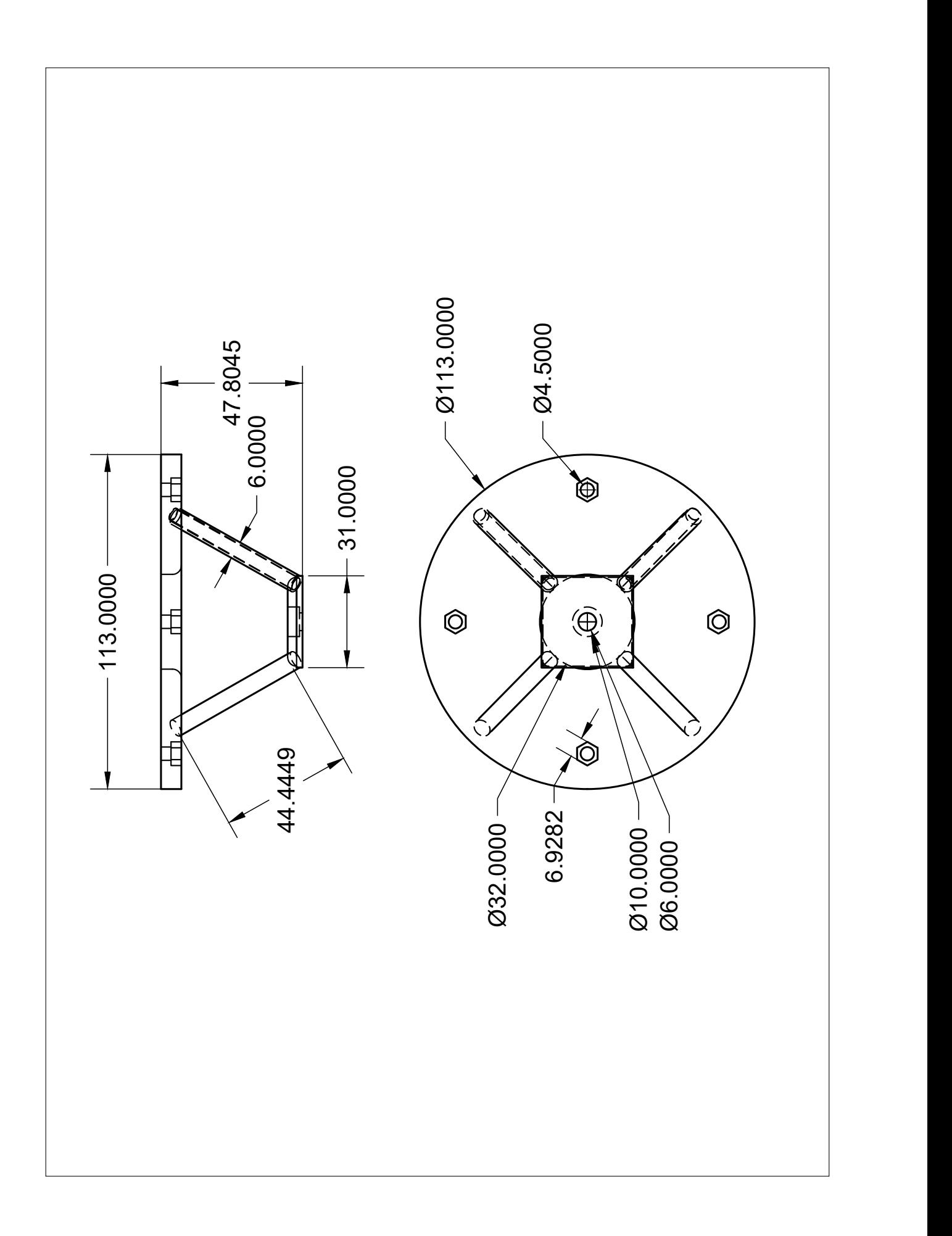

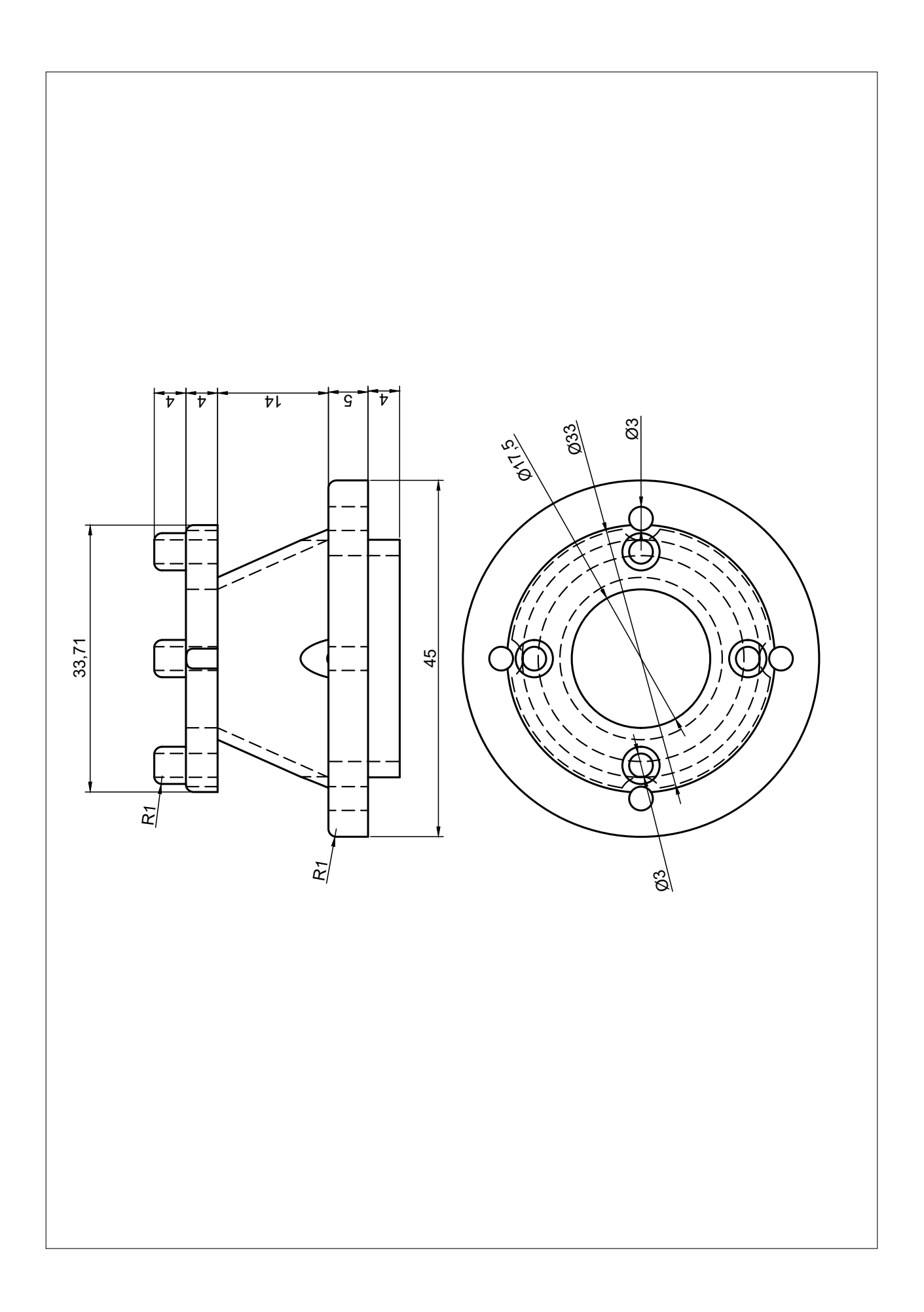